#### **4. 4 Diseño del eje**

Se diseña un eje de 15 mm diámetro, con nueve chaveteros, dispuestos éstos con una separación de 65 mm y un decalado de 45º entre cada dos, al objeto de alojar las chavetas que transmitirán el movimiento a los discos de la excéntricas, y un chavetero adicional destinado a alojar el elemento transmisor del par motor procedente de la rueda dentada.

#### **Fig. 73 Representación del eje de excéntricas**

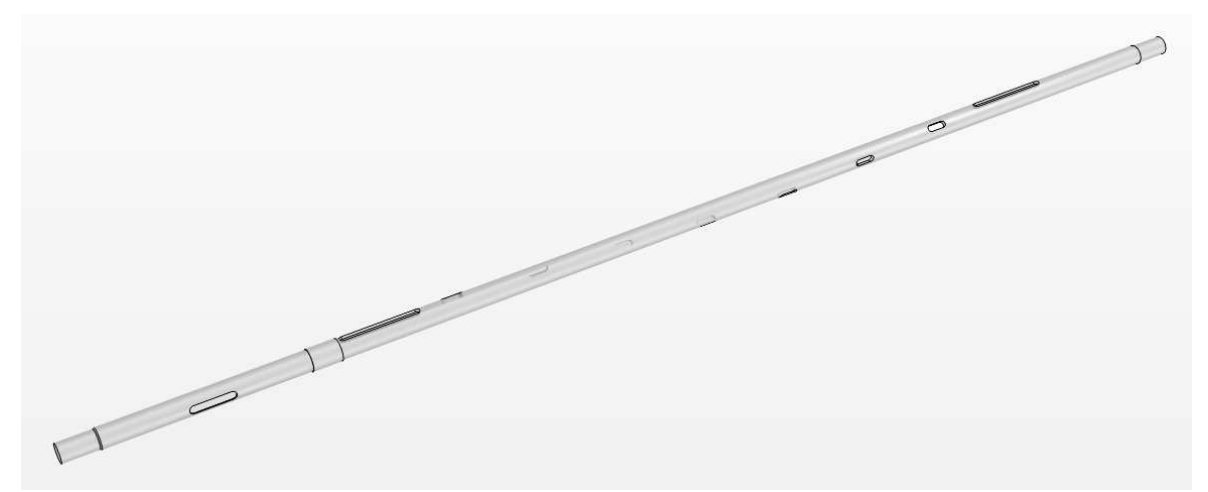

#### **4.4.1 Equilibrado radial teórico del eje**

La operación de equilibrado de un sistema de masas con movimiento de rotación uniforme consiste en introducir nuevas masas, de manera que el sistema total de fuerzas de inercia sea idénticamente nulo.

Esta definición lleva implícita la condición de que el centro de masas del conjunto esté sobre el eje de rotación, ya que de lo contrario la resultante de las fuerzas de inercia no sería nula.

Por tratarse de movimiento de rotación, la proyección de las fuerzas de inercia sobre el eje de rotación es nula. Por ser rotación uniforme tampoco dichas fuerzas dan momento respecto al mencionado eje de rotación.

De todo esto se deduce que las ecuaciones de equilibrio dinámico no serán seis sino sólo cuatro:

(61)  $\sum F_{yi} = 0$ (62)  $\sum F_{zi} = 0$  (63)  $\sum M_{yi} = 0$ (64)  $\sum M_{vi} = 0$ 

El valor y disposición geométrica de las masas necesarias para el equilibrado deben representar también **cuatro incógnitas** para que el sistema sea determinado.

Por tanto serán introducidas dos nuevas masas solidarias con el eje de excéntricas: **ma**, **mb**, con su centro de gravedad impuesto a la misma distancia del eje x que el de las excéntricas pero con ángulos: **αa**, **αb** desconocidos, de tal manera que el sistema total de fuerzas de inercia sea idénticamente nulo (fig 67)

Se representa en la figura 67 la disposición geométrica de las masas equivalentes de las excéntricas: m<sub>1</sub>, m<sub>2</sub>,..., m<sub>9</sub>. Para resolver el problema es necesario calcular el radio de giro de sus c.d.g. así como el valor equivalente de las masas equivalentes representadas. Para ello se tiene en cuenta:

- − la masa del disco de la excéntrica
- − la masa del disco interior del rodamiento (gira solidario con el disco de excéntrica)
- − la masa equivalente de las bolas de acero del rodamiento (la velocidad angular de rotación de éstas en torno al eje de excéntricas es aproximadamente igual a la mitad de la velocidad angular de dicho eje)

$$
-\quad m_1\!\!=m_2\!\!=\!\!\ldots\!=\!\!m_9\!\!=M
$$

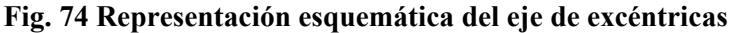

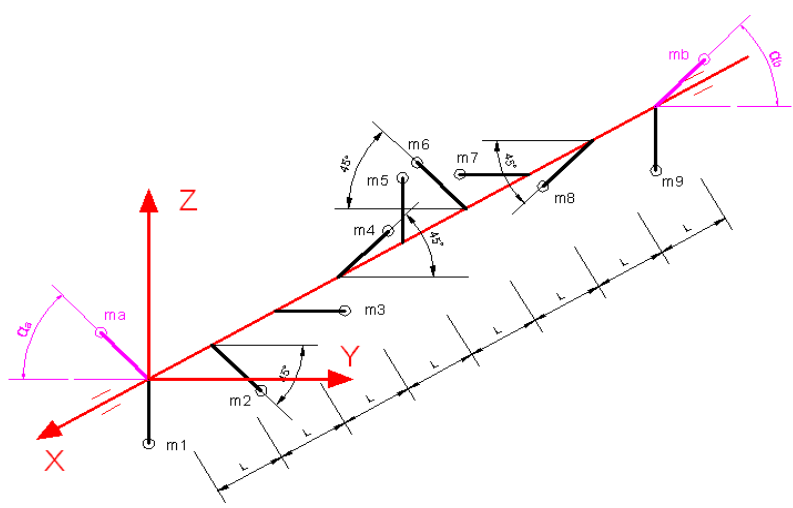

Ecuaciones extraídas del equilibrio de las fuerzas de inercia de las masas

(65)  $0 = m_b \cdot \cos \alpha_b - m_a \cdot \cos \alpha_a$ (66)  $M = m_a \cdot \text{sen } \alpha_a + m_b \cdot \text{sen } \alpha_b$ 

Ecuaciones extraídas del equilibrio de los momentos causados por esas mismas fuerzas respecto de los ejes Y y Z:

(67) 
$$
M = 2 m_b \cdot \text{sen } \alpha_b
$$
  
(68) 2,41 M = 2 m\_b \cdot \text{cos } \alpha\_b

Resolviendo el sistema se obtiene:

 $\alpha_b = 22.5^\circ$  ;  $m_b = 1.3 \text{ M}$ ;  $\alpha_a = 22.5^\circ$  ;  $m_a = 1.3 \text{ M}$ ;

Se construyen masas de equilibrado:  $m_a$ ,  $m_b$  a partir de un tocho de AISI 304 (densidad =  $7,96$  gr/cm<sup>3</sup>), de 90 mm de diámetro.

Con el objeto de implementar estas masas de equilibrado en el eje, se adopta la estrategia de dividir ma en dos semipiezas, y situarlas a ambos lados de la excéntrica representada por  $m_1$  con el objeto de situar el cdg de  $m_a$  en el mismo plano perpendicular al eje que el centro de gravedad de m<sub>1</sub>. La misma operación se realiza con m<sub>b</sub> (en torno a m<sub>9</sub>)

Resultan cuatro piezas idénticas, de forma circular y espesor de 7,1 mm.

**Fig. 75 Eje de excéntricas con las masas de equilibrado** 

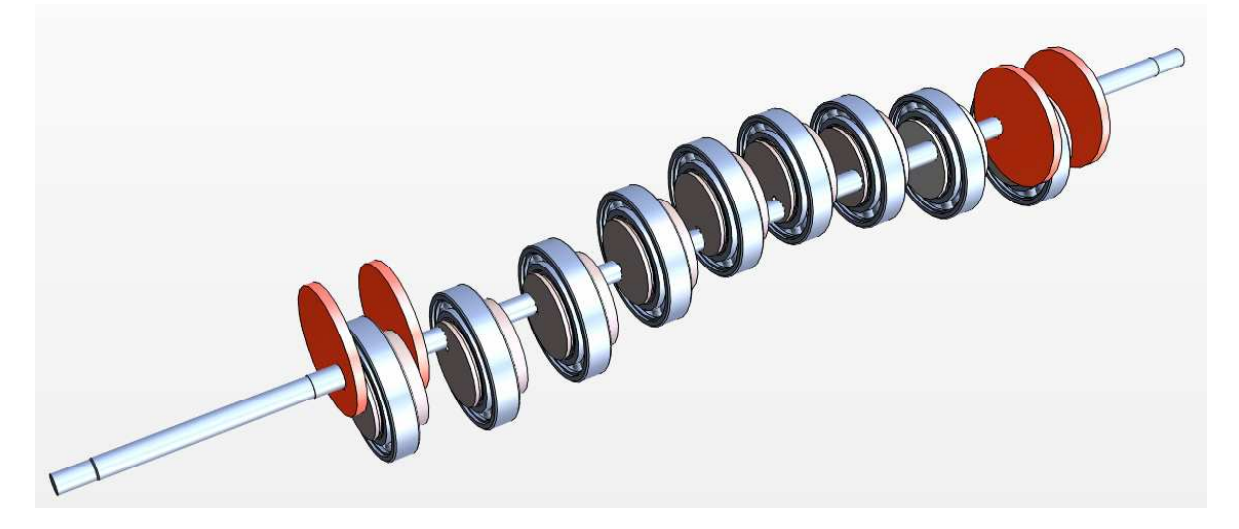

#### **4.4.2 Diseño del soportado del eje**

Se efectúan diversos supuestos para determinar la configuración óptima del soportado del eje (Fig. 69)

Las solicitaciones tenidas en cuenta en este estudio son las fuerzas de inercia correspondientes a discos de excéntricas y rodamientos, así como las fuerzas de inercia correspondientes a las masas de equilibrado, consideradas éstas para una velocidad de giro de 1000 rpm.

Como herramientas de simulación se emplean:

- − Elaboración de la geometría mediante SOLID EDGE.
- − Preproceso mediante el código FEMAP: importación de geometría, realización del mallado, definición de materiales, aplicado de cargas y definición de condiciones de contorno.
- − *Solver* mediante código NASTRAN para análisis por elementos finitos (emplea criterio de distorsión de Von Mises)
	- o Sean  $\sigma_1$ ,  $\sigma_2$ ,  $\sigma_3$ , tensiones principales del tensor tensión en un punto de un sólido deformable, tal que  $\sigma_1 < \sigma_2 < \sigma_3$

El régimen de elasticidad en un estado tensional triple se mantiene mientras

$$
\sqrt{\frac{\left(\sigma_{_{1}}-\sigma_{_{2}}\right)^{2}+\left(\sigma_{_{2}}-\sigma_{_{3}}\right)^{2}+\left(\sigma_{_{3}}-\sigma_{_{1}}\right)^{2}}{2}}\leq\sigma_{_{e}}
$$

al primer términode la expresión anterior se le conoce como Tensión de Von Mises

donde  $\sigma_e$ = tensión de fluencia en ensayo de tracción del material

− Postproceso mediante el código FEMAP: representación gráfica de resultados

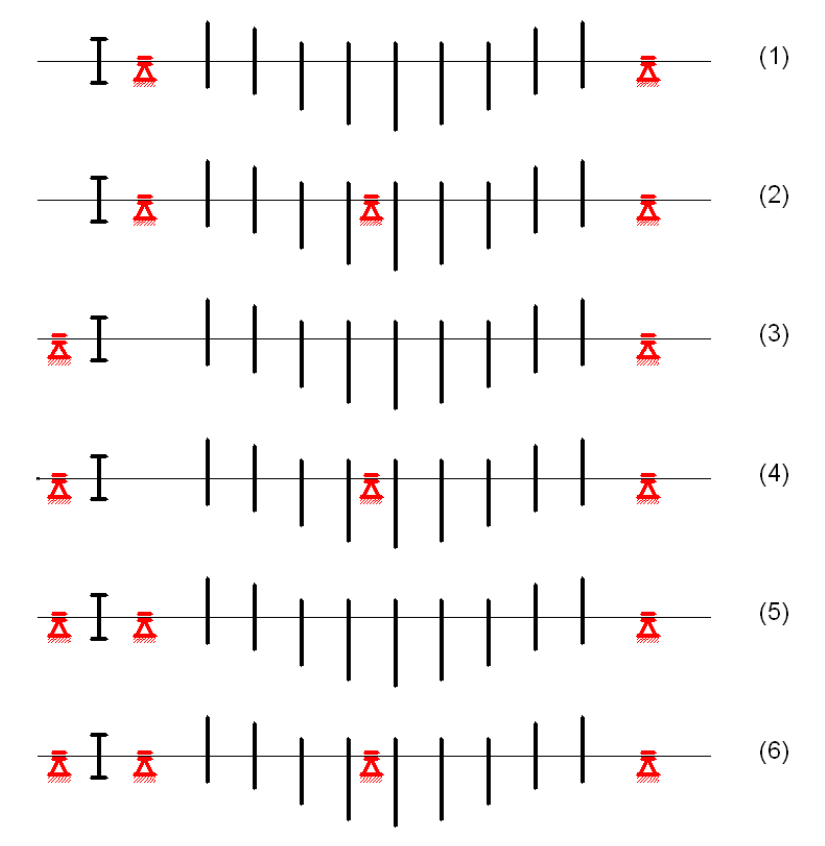

**Fig. 76 Hipótesis de configuraciones planteadas para el diseño del soportado del eje** 

#### **4.4.2.1. Datos de partida**

#### **4.4.2.1.1. Propiedades de la geometría de la pieza**

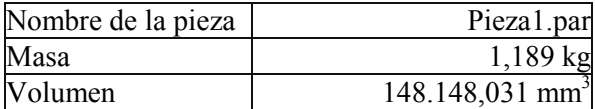

#### **4.4.2.1.2. Propiedades del material**

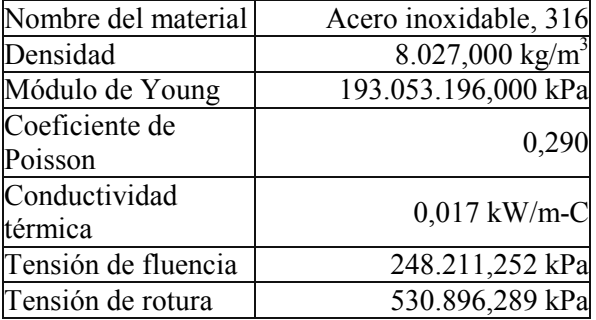

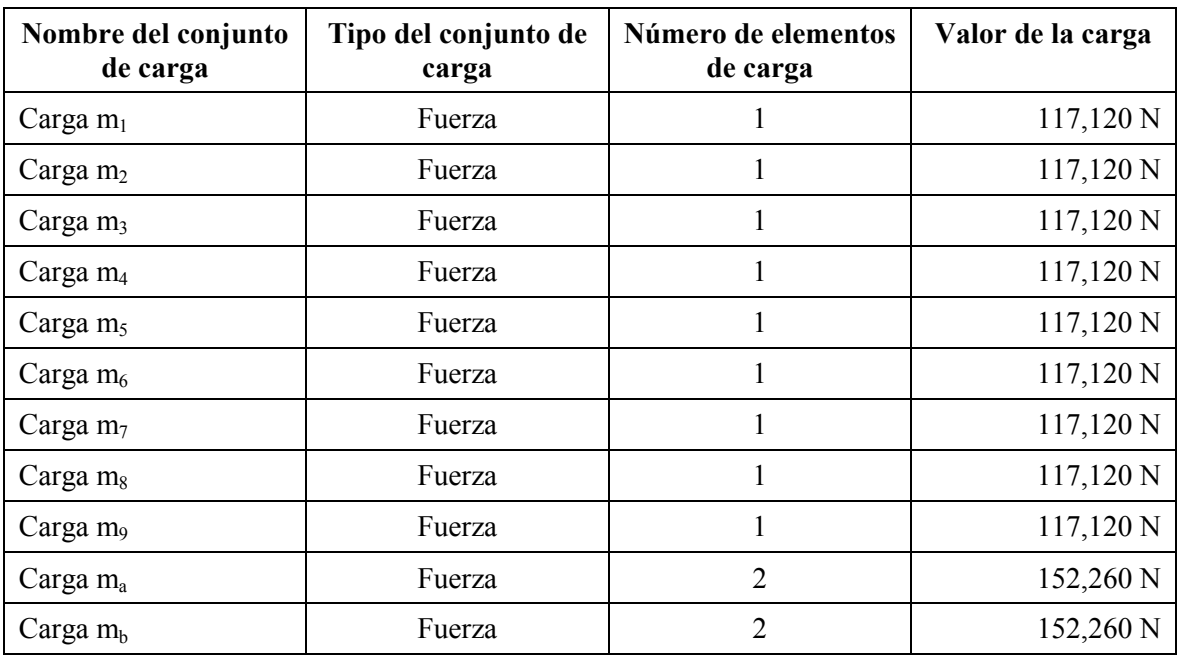

## **4.4.2.1.3. Cargas dinámicas incluidas**

# **4.4.2.2. Simulación**

# **4.4.2.2.1. Hipótesis 1**

## **Restricciones**

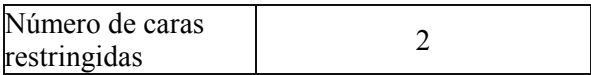

## **Propiedades del estudio**

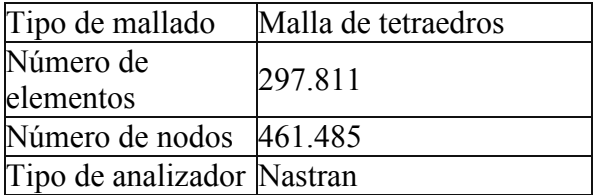

# **Resultados de tensiones**

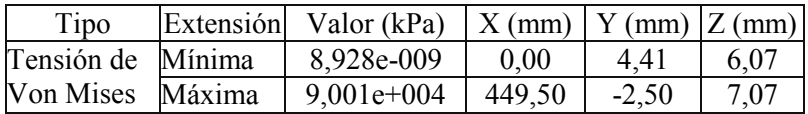

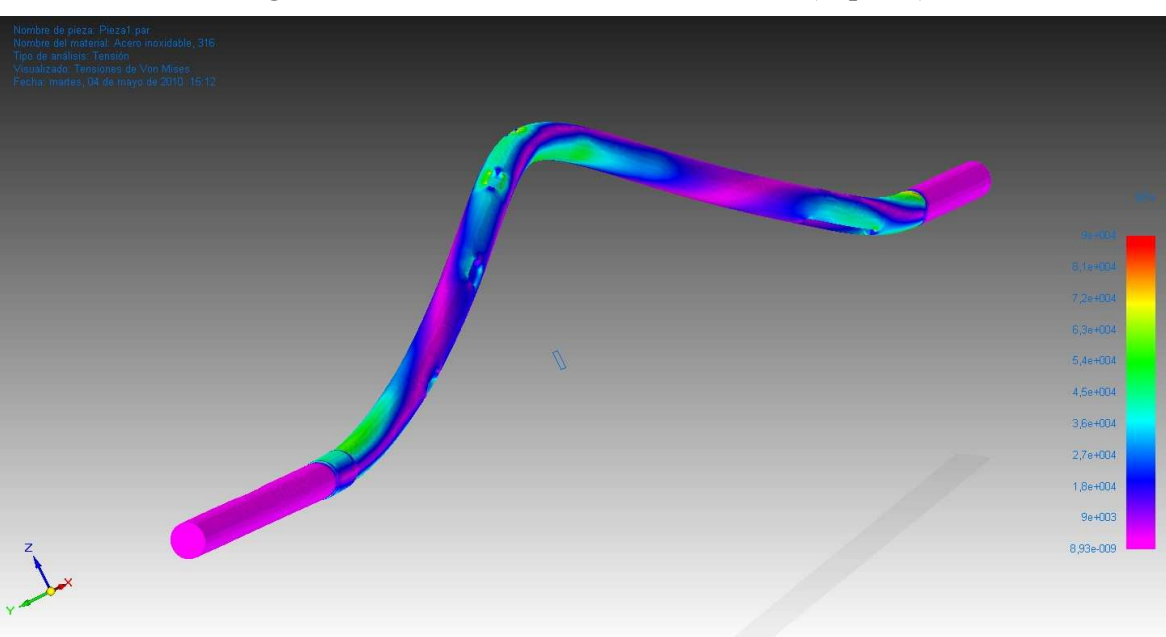

**Fig. 77 Visualización tensiones de Von Mises (Hipót. 1)** 

# **Resultados de desplazamientos**

| Tipo                                 |                  | Extensión Valor (mm) $ X (mm) Y (mm) Z (mm) $ |                        |      |            |
|--------------------------------------|------------------|-----------------------------------------------|------------------------|------|------------|
| Desplazamiento $M$ inimo $0,00e+000$ |                  |                                               | 803,45                 | 7.18 | $1 - 2,33$ |
| resultante                           | Máximo 7,04e-001 |                                               | $ 450,20 $ -7,50 -0,07 |      |            |

**Fig. 78 Visualización modelo deformado (Hipót. 1)**

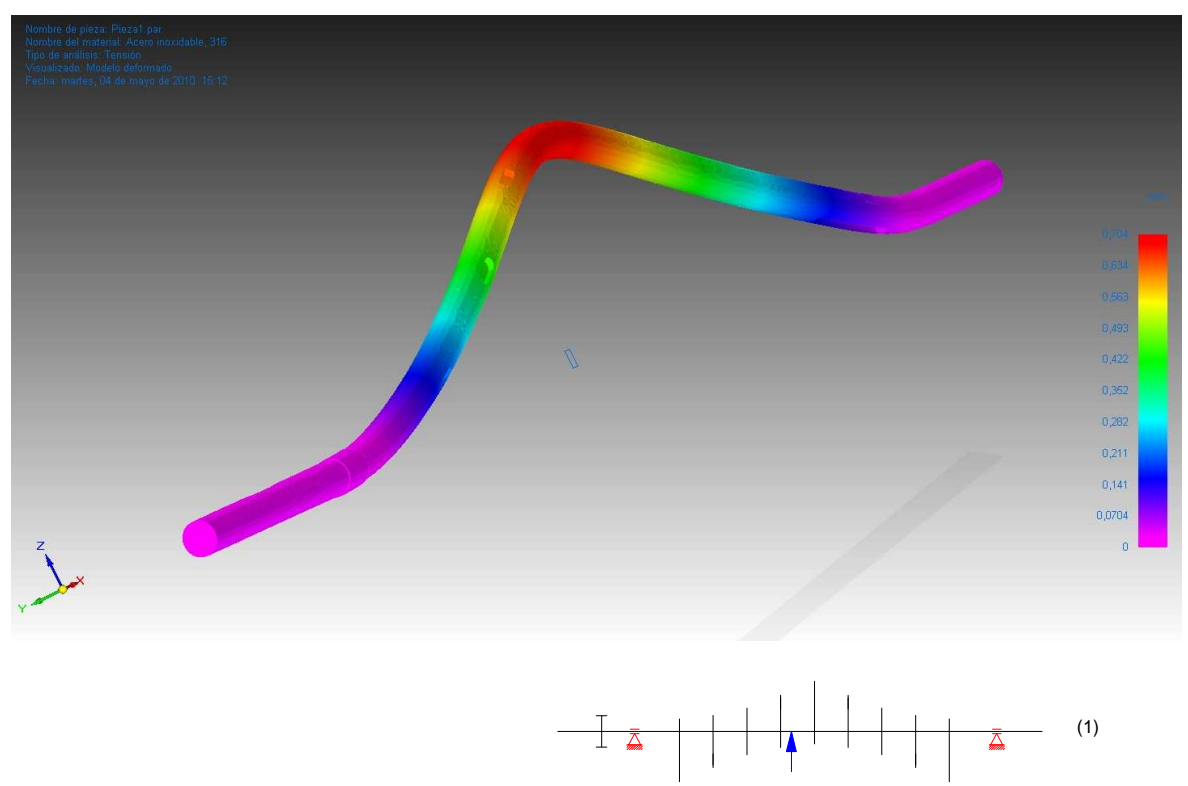

## **Factor de seguridad**

Valor del factor de seguridad 2,758

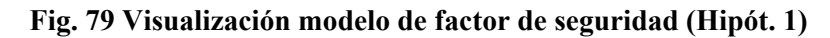

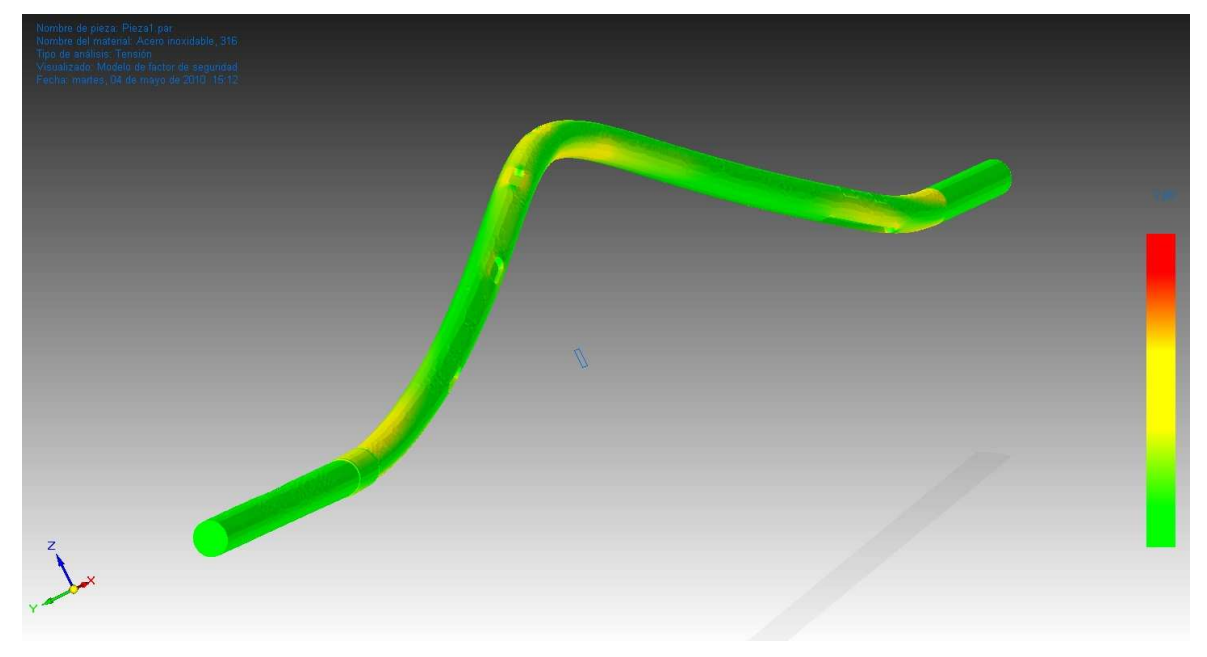

# **4.4.2.2.2. Hipótesis 2 = 6**

## **Restricciones**

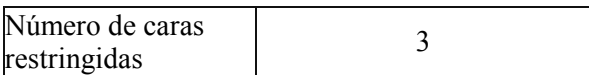

# **Propiedades del estudio**

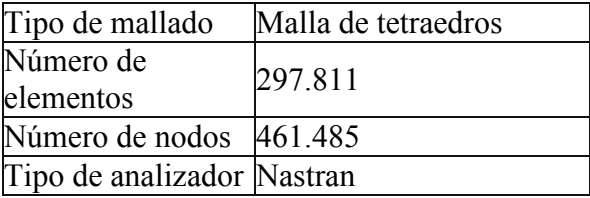

# **Resultados de tensiones**

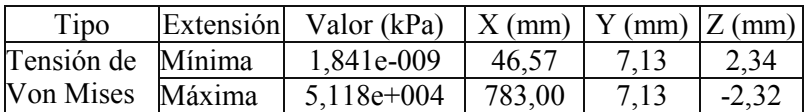

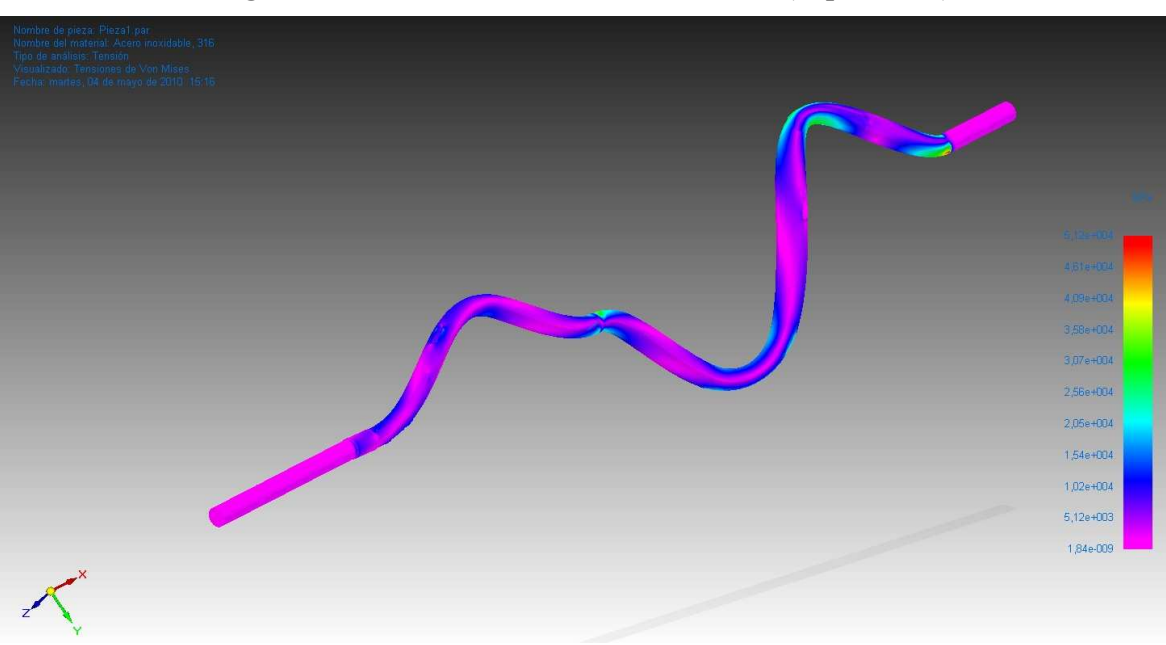

# **Fig. 80 Visualización tensiones de Von Mises (Hipót. 2 = 6)**

# **Resultados de desplazamientos**

| Tipo                                                          | Extensión Valor (mm) $ X (mm) Y (mm) Z (mm)$ |                                             |      |         |
|---------------------------------------------------------------|----------------------------------------------|---------------------------------------------|------|---------|
| Desplazamiento $M$ inimo $\vert 0,00e+000 \vert 803,45 \vert$ |                                              |                                             | 7.18 | $-2,33$ |
| resultante                                                    | Máximo   4,56e-002                           | $\vert 538.27 \vert -2.30 \vert 7.14 \vert$ |      |         |

**Fig. 81 Visualización modelo deformado (Hipót. 2 = 6)**

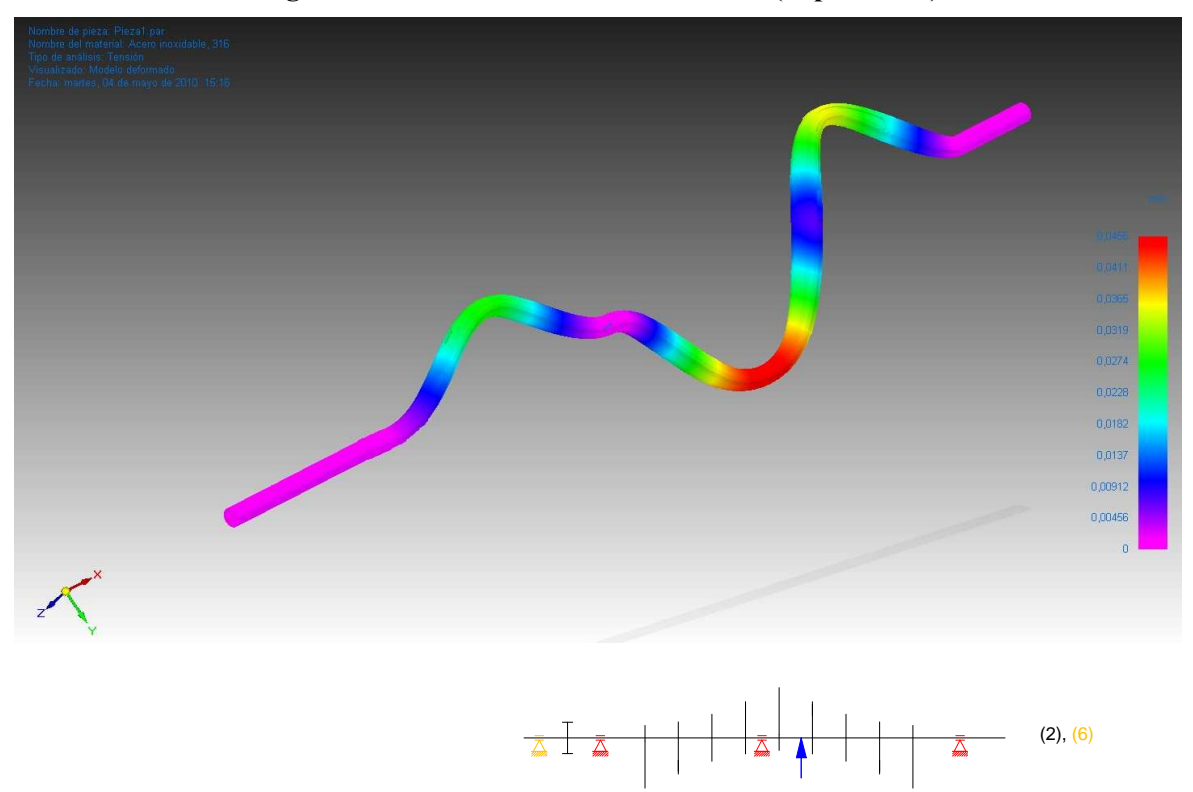

## **Factor de seguridad**

Valor del factor de seguridad (4,850)

**Fig. 82 Visualización modelo de factor de seguridad (Hipót. 2 =6)**

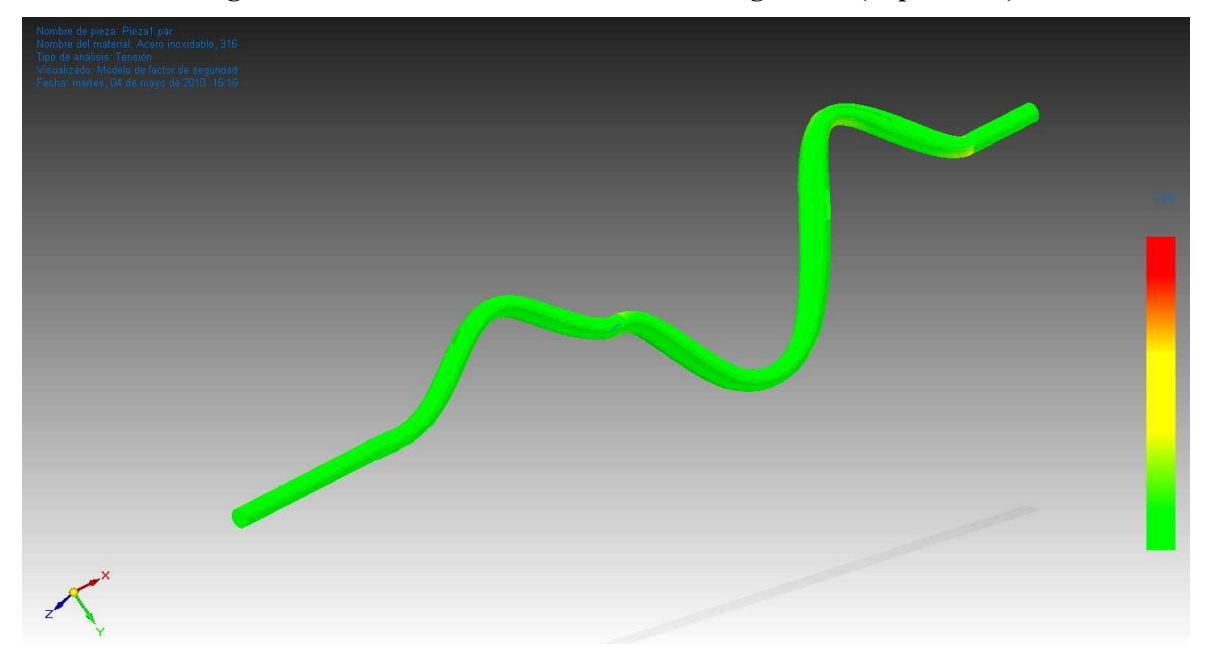

# **4.4.2.2.3. Hipótesis 3**

## **Restricciones**

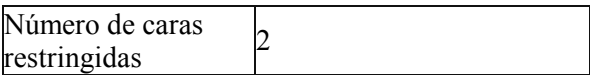

# **Propiedades del estudio**

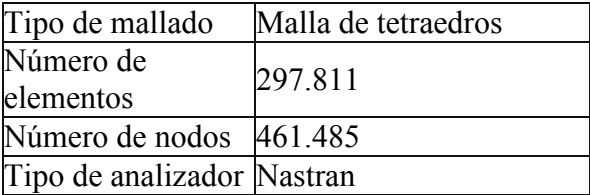

# **Resultados de tensiones**

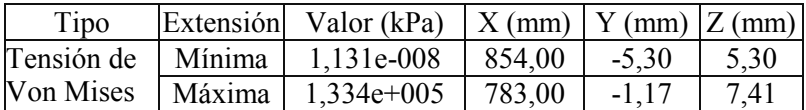

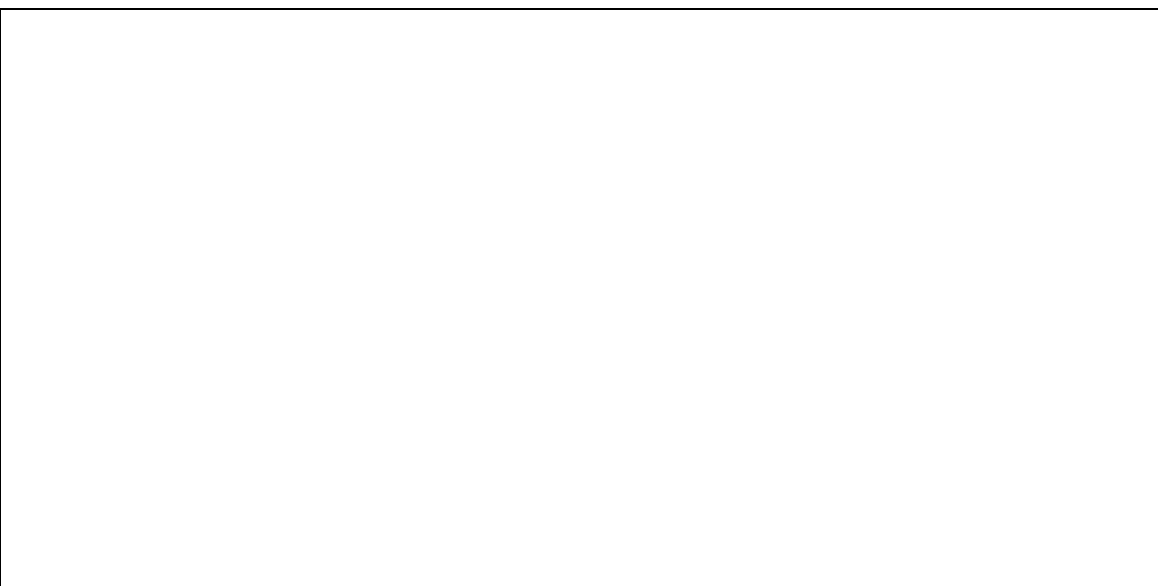

**Fig. 83 Visualización tensiones de Von Mises (Hipót. 3)**

# **Resultados de desplazamientos**

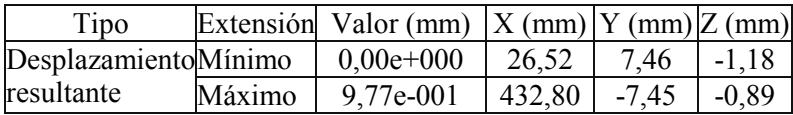

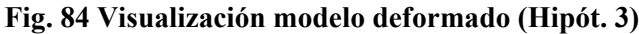

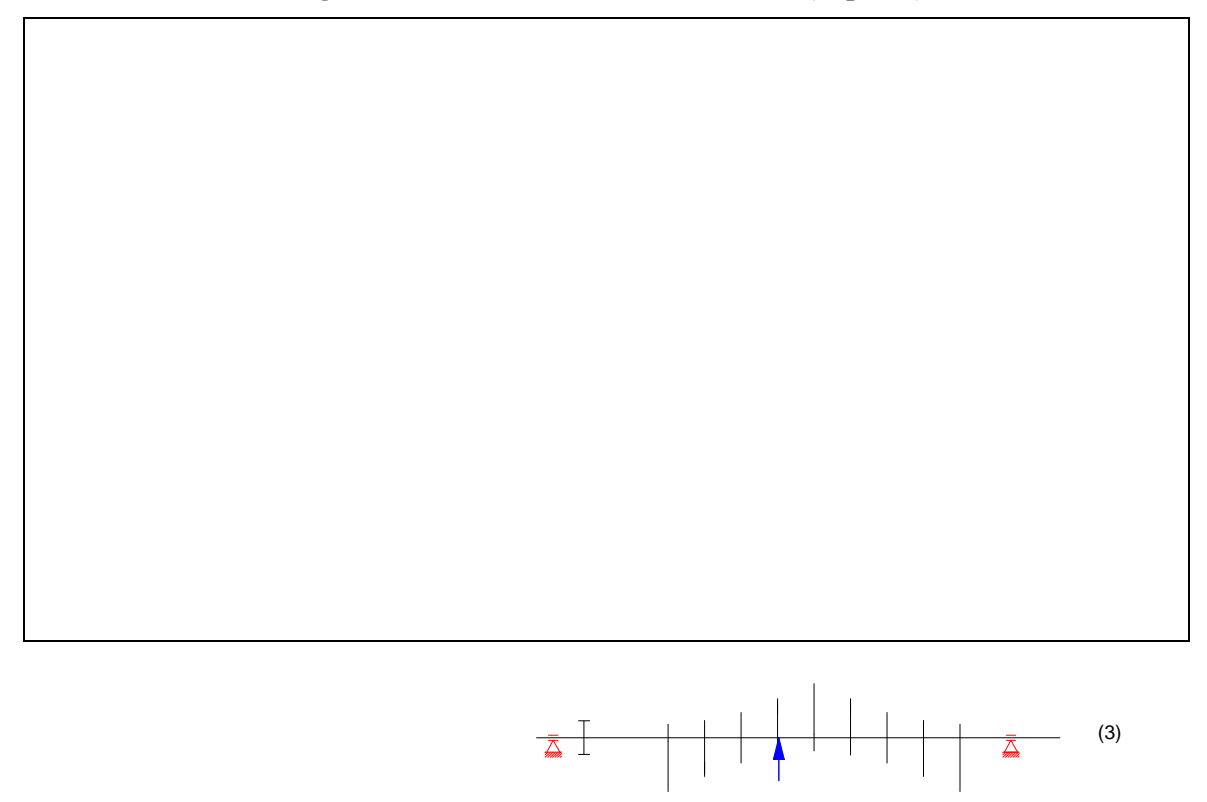

## **Factor de seguridad**

Valor del factor de seguridad 1,860

**Fig. 85 Visualización modelo de factor de seguridad (Hipót. 3)**

# **4.4.2.2.4. Hipótesis 4**

### **Restricciones**

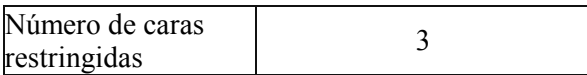

# **Propiedades del estudio**

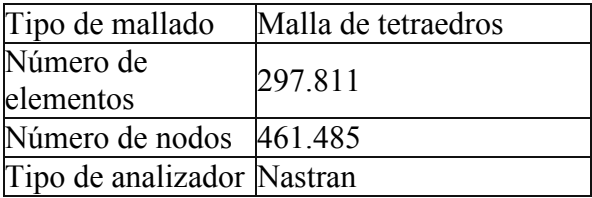

# **Resultados de tensiones**

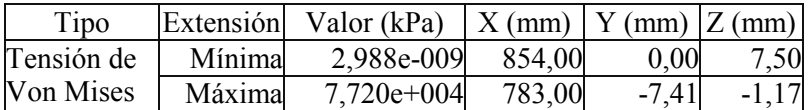

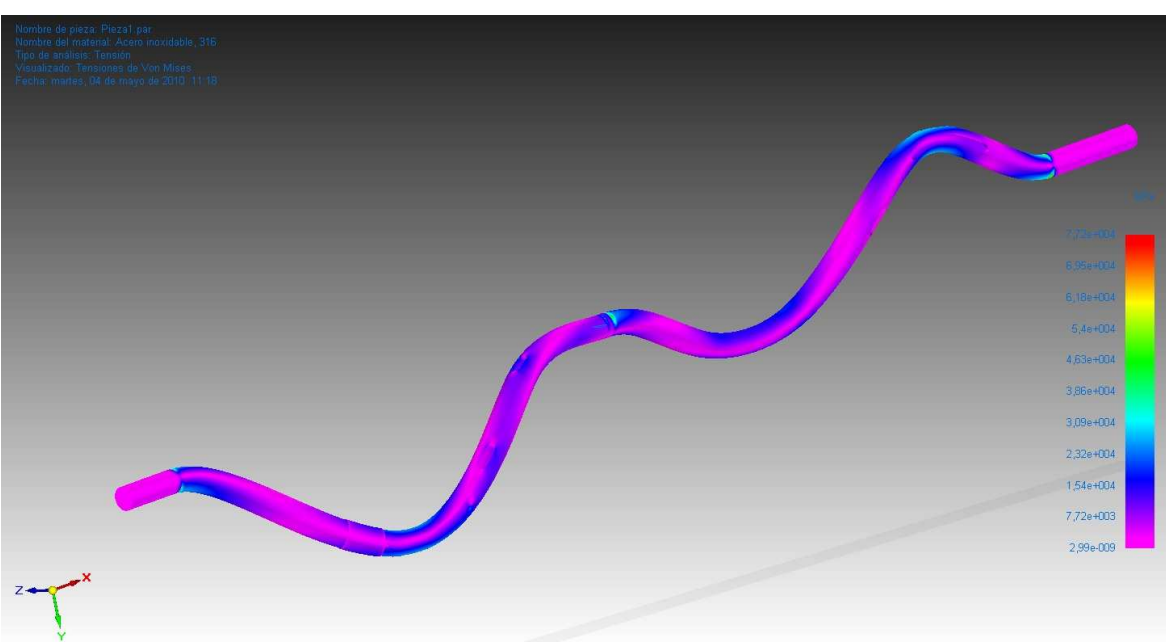

**Fig. 86 Visualización tensiones de Von Mises (Hipót. 4)**

## **Resultados de desplazamientos**

| Tipo                 |        | Extensión Valor (mm) $ X (mm)  Y (mm)  Z (mm)$ |        |         |         |
|----------------------|--------|------------------------------------------------|--------|---------|---------|
| DesplazamientoMínimo |        | $0.00e + 0.001$                                | 26,52  | 7.46    | $-1.18$ |
| lresultante          | Máximo | 7,87e-002                                      | 192,64 | $-3,54$ | $-6.61$ |

**Fig. 87 Visualización modelo deformado (Hipót. 4)**

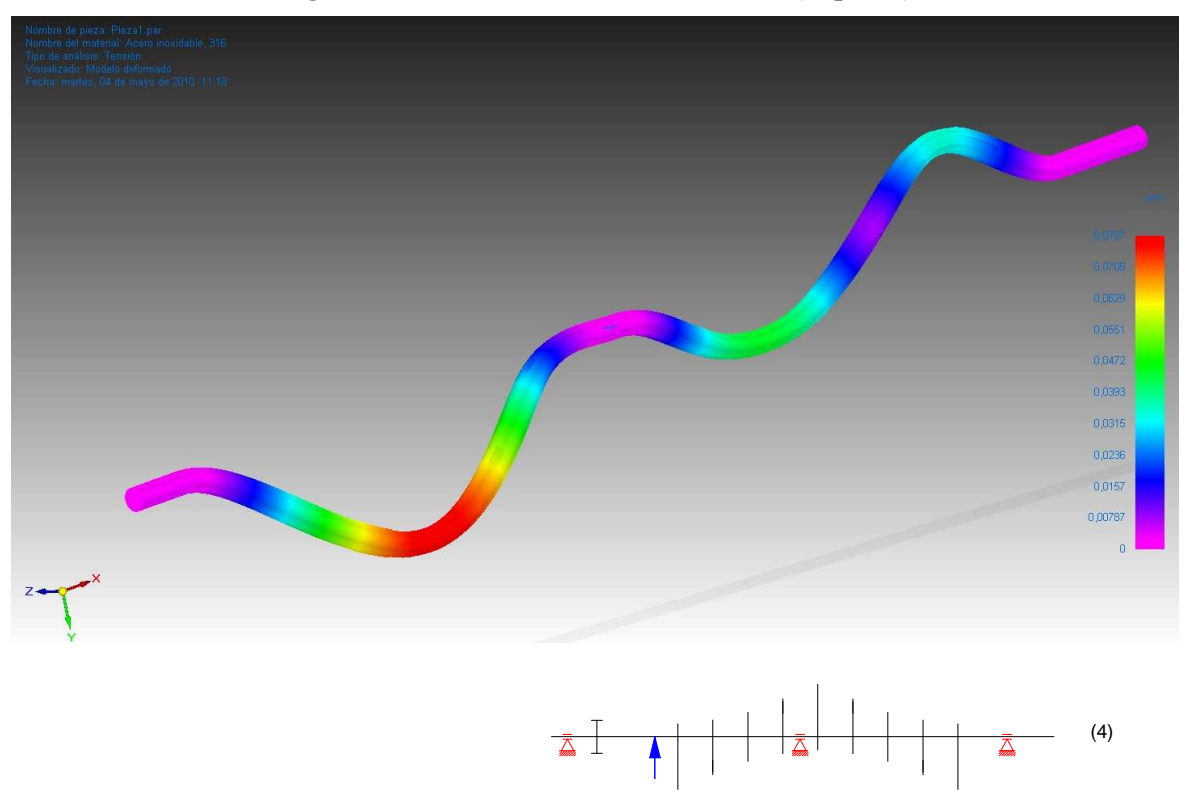

### **Factor de seguridad**

Valor del factor de seguridad [3,215]

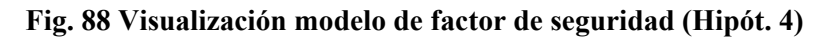

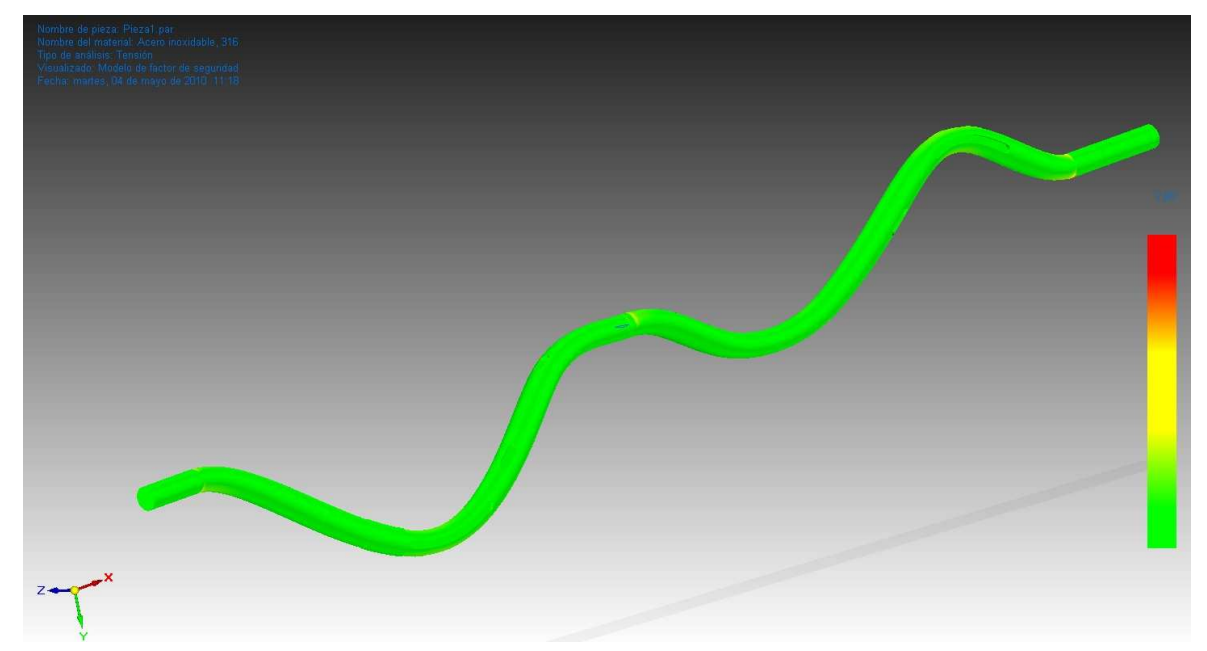

## **4.4.2.2.5. Hipótesis 5**

El caso 5 no se representa porque se obtiene un resultado prácticamente igual al del caso 1.

#### **4.4.2.2.6. Hipótesis 6**

El caso 6 no se representa porque se obtiene un resultado prácticamente igual al del caso 2.

#### **4.4.2.3. Conclusiones**

La peculiar distribución de cargas de inercia del eje le confiere a este una forma similar a la "coca " que se forma en una soga mal desenrollada.

En ausencia del tercer soporte (situado entre cuarta y quinta excéntrica), tal como ocurre en los casos 1, 3 y 5, la flecha de dicha coca alcanza el milímetro. Por tanto en un experimento realizado a 1000 rpm el eje de excéntricas se convierte en un arco, con flecha excesiva girando a esa velocidad. Luego se hace necesario la inclusión de dicho soporte intermedio.

Una vez descartadas las anteriores hipótesis, la ausencia del segundo soporte (situado entre la rueda dentada y la primera excéntrica), tal como ocurre en el caso 4, genera dos arcos, llegando a tener en el peor de los casos una flecha del orden de la décima de milímetro. Lo cual sería asimismo una fuente de vibraciones. Por tanto este supuesto también se descarta.

Atendiendo a los casos 2 y 6 se observa que el comportamiento del eje es muy parecido por tanto se deduce que ambas configuraciones de soportado serían las más adecuadas para el eje de entre las estudiadas.

Se elige el soportado tipo 6 teniendo en cuenta la experiencia obtenida en los ensayos efectuados con el anterior prototipo (de accionamiento por levas)

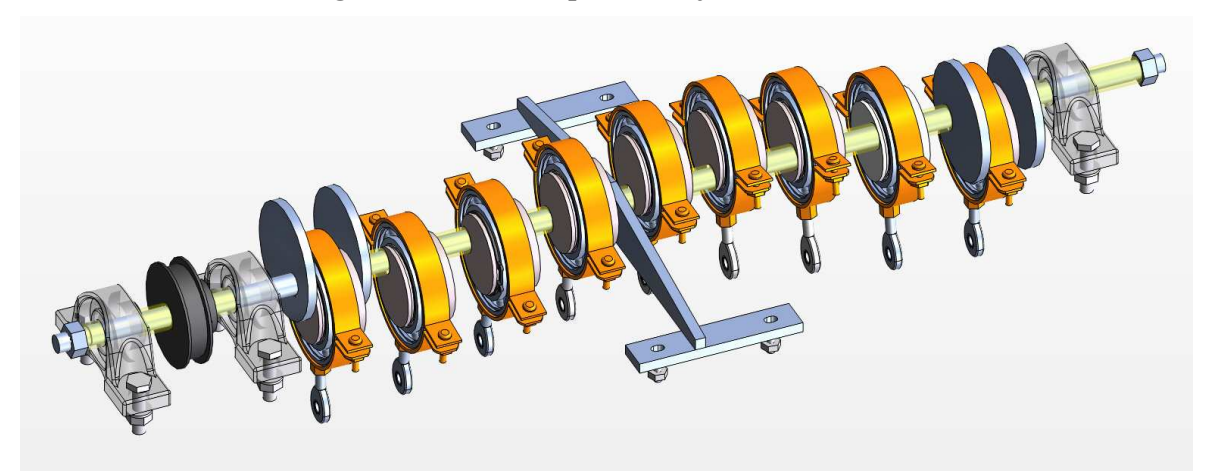

**Fig. 89 Solución adoptada de eje de excéntricas** 

Para los apoyos 1,2 y 4 se emplean soportes de pie en fundición con rodamiento en'Y', ref. UCP202C fab. FAG. Para el apoyo 3 se diseña un soporte a modo de puente en inox (AISI 304) y se inserta un rodamiento rígido de bolas ref. 61802-2Z fab fag.

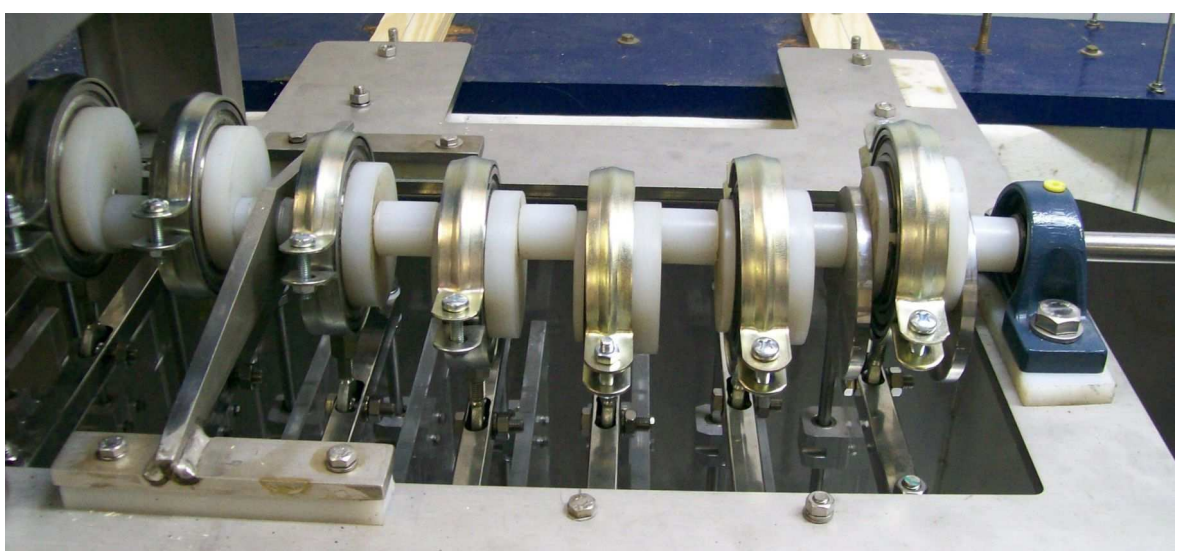

**Fig. 90 Eje de excéntricas (imagen del prototipo)** 

Para transmitir el par motor al eje se emplea una polea dentada con flancos laterales tipo 23 L 050 y cinta dentada de neopreno tipo 322L 050G, fab. BANDO

Para garantizar que no exista desplazamiento lineal del eje con respecto a los soportes se dejó un resalte en el eje trabajando en contacto con el el apoyo 2, con este mismo objetivo así como el de garantizar la invariabilidad de la distancia entre componentes, fueron construidos en taller y fueron montados casquillos de teflon entre todas las piezas insertadas en el eje.

#### **4.5 Motor y transmisión**

Se adquiere un motor trifásico asíncrono para incorporar al prototipo, con objeto de aprovechar la plena capacidad del variador de frecuencia que existe en el tanque de ensayo de la EUP.

#### Motor ATX 3KW

- − pot: 3 KW
- − vel: 1500 rpm
- − tensión: 400/600V
- − IP 55
- − configuración: B3 PATAS
- − carcasa de fundición IP 55, servicio S1
- − Conexión triángulo (380V)

#### Variador ALTIVAR 58 ref. ATV-58EU54N4 TM

- − pot: 3 KW
- − frec: 50/60 Hz
- − tensión: 380....500V
- − IP 55
- − Configurable desde terminal remoto
- − Configurable mediante software POWER SUITE V1.20

**Fig. 91 Variador de frecuencia** 

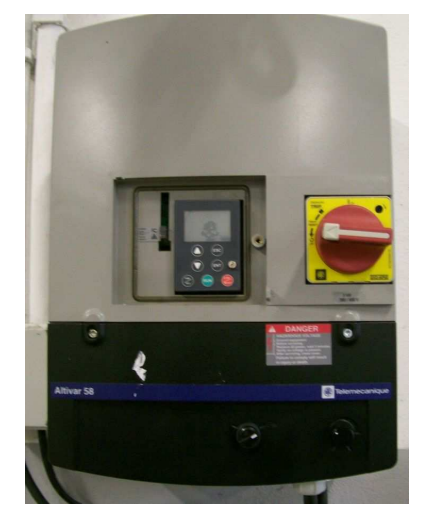

Se compran, se envían a taller para su mecanizado y se acoplan, tanto en el eje del motor como en el eje de excéntricas, sendas ruedas dentadas de acero con flancos laterales tipo 23 L 050 (23 dientes, paso de 3/8") de tal manera que la relación de velocidad entre el motor y el eje de excéntricas sea 1:1.

Se dispone asimismo de una tercera rueda dentada sobre un soporte de posición graduable acoplado a la bancada del motor, de tal manera que sirva de elemento tensor de la cinta dentada.

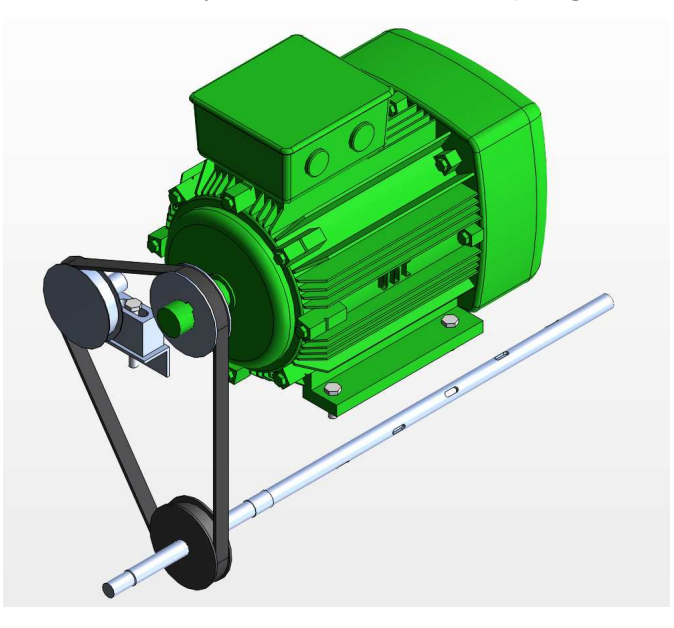

**Fig. 92 Motor eléctrico y transmisión mecánica (Imagen modelo 3D)** 

La transmisión se realiza mediante cinta dentada de neopreno tipo 322L 050G, fab. BANDO

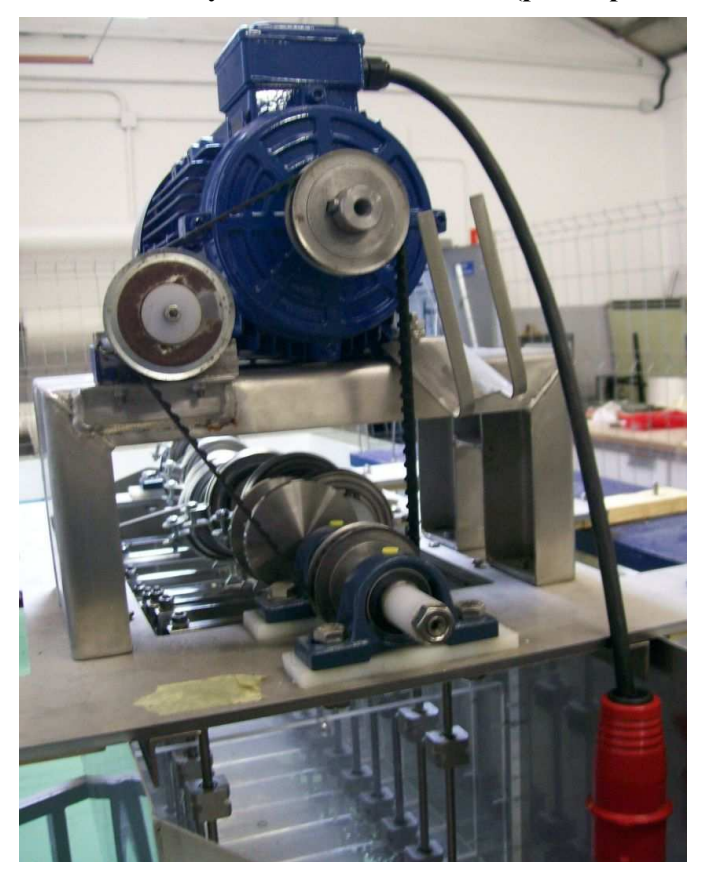

**Fig. 93 Motor eléctrico y transmisión mecánica (prototipo construido)** 

#### **4.6. Diseño de la estructura**

Se diseña un chasis para soporte de todo el conjunto partiendo de una plancha inox (AISI 304) de 8 mm de espesor y se contrata con empresa especializada el corte y mecanizado mediante chorro de agua a alta presión.

Con el objeto de fijar el motor al mencionado chasis de acero se diseña un polín en chapa de inox (AISI 304) plegada y soldada. Incluye el soportado de la polea móvil que sirve de tensor de la correa de transmisión. Se contrata con taller mecánico el suministro del mismo.

Se fabrica el resto de la estructura, que conviene que sea transparente a efectos de facilitar la observación, en chapa de metacrilato de 10 mm de espesor con la misión de servir de soportación a los rodamientos lineales. La estructura de metacrilato recibe la fuerza de impulsión, que es transmitida por los vástagos verticales a los rodamientos lineales (los cuales, además de servir de guías lineales, actúan a modo de chumaceras) y la transmite al resto del conjunto.

Las piezas de metacrilato fueron cortadas en el Taller Láser del CIT (UDC) y en ese mismo lugar fueron parcialmente mecanizadas. En el Taller de Máquinas y Motores Térmicos de la EUP se terminan de mecanizar dichas piezas en la fresa y allí mismo se ensamblan mediante el empleo de tirafondos y adhesivo "betaplex" para metacrilato

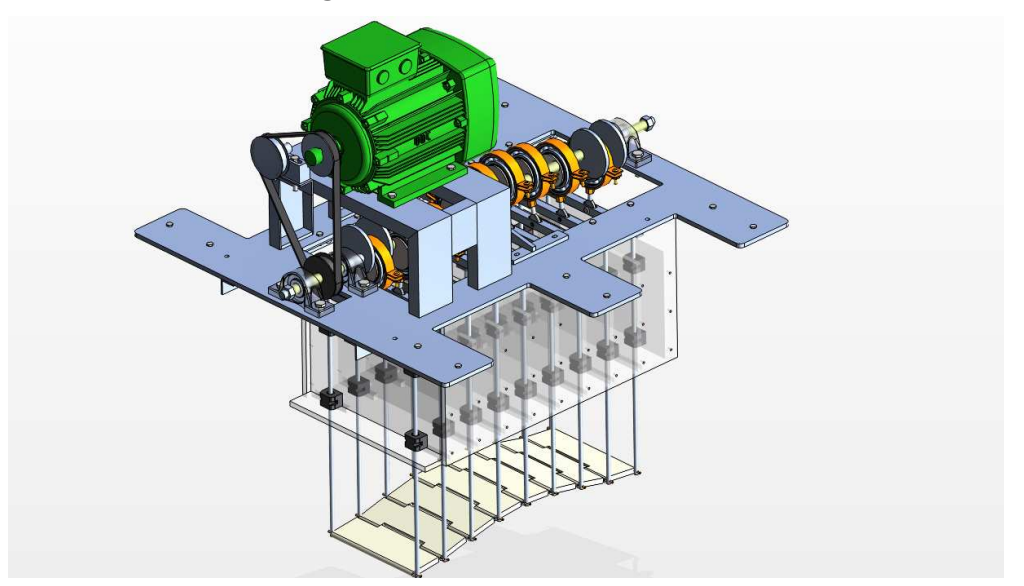

#### **Fig. 94 Estructura del mecanismo**

La estructura de metacrilato se une al chasis de acero mediante dos piezas construidas en angular de inox, de 30 mm.

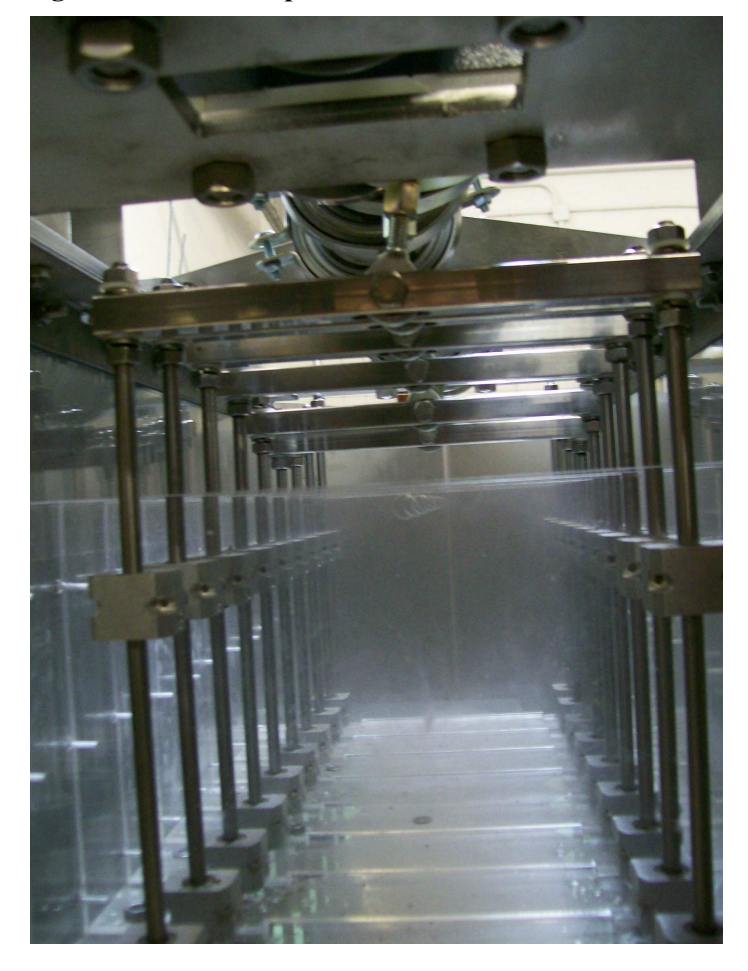

**Fig. 95 Detalle del soportado de los rodamientos lineales** 

Fue realizado un orificio de 9 mm en el mismo lugar de la parte central superior en todas las placas transversales de metacrilato. El objetivo de estos huecos cilíndricos era el de contribuir a llevar a cabo las tareas de ajuste durante el montaje del mecanismo. Previamente a la conexión de las rótulas de los collares de las excéntricas con sus respectivos tubos horizontales:

- a) Se comprobó la correcta alineación de los tubos cuadrados horizontales (transmisores del movimiento de vaivén a los vástagos verticales) mediante la inserción de una varilla cilíndrica de 8 mm que atravesase placas de metacrilato y tubos cuadrados
- b) Se nivelaron los ejes horizontales articuladores de la superficie ondulante.

#### **4.7. Construcción del casco**

#### **4.7.1. Diseño del casco**

Se decide aprovechar los flotadores de fibra de vidrio pertenecientes a un prototipo anterior, el cual era de menor tamaño y menor peso. Con el objeto de alcanzar la flotabilidad necesaria, en lugar de suplementar dichos flotadores en el nuevo prototipo, se opta por diseñar un casco central, que aporte la flotabilidad necesaria y que resguarde al mecanismo del contacto con el agua.

Se propone construir un casco central empleando chapa de inox (AISI 316) de 1,5 mm. El software de diseño mecánico empleado en la elaboración del modelo virtual permite conocer el peso del conjunto así como situar el centro de gravedad del mismo, por tanto facilita los datos necesarios para el diseño de la geometría de dicho casco de acero, de tal manera que no altere las condiciones de flotabilidad del prototipo (no varíen los ángulos de escora o de trimado).

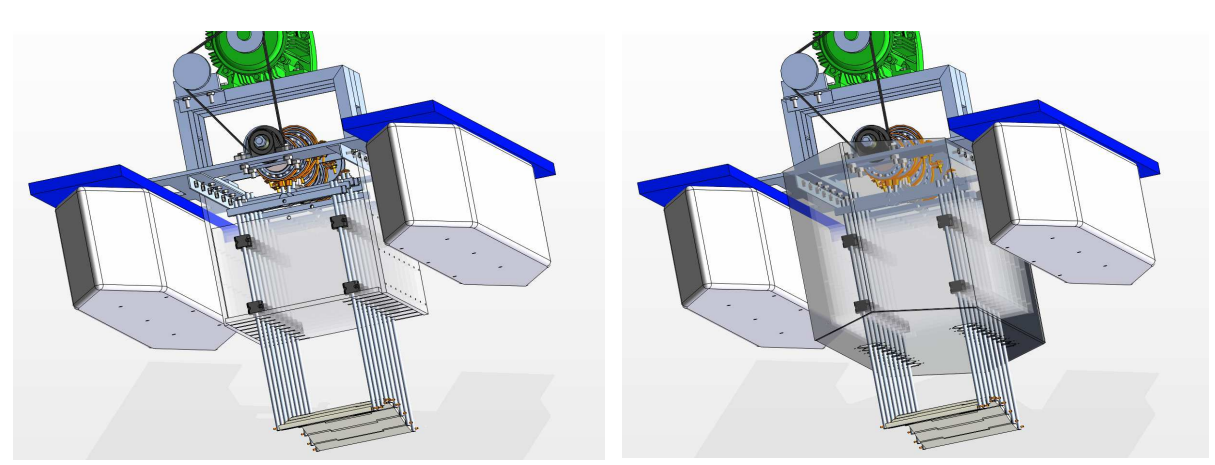

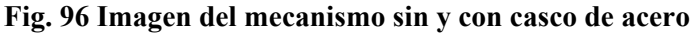

Al decidir el empleo de un volumen central de flotación, surge la idea de la conveniencia de disponer un sistema de sellado para los puntos en los que los vástagos móviles atraviesan el casco, lo cual sugiere abordar el diseño de este sistema de sellado que realmente ha resultado ser una tarea ardua tal como se describe a continuación, y que no llegó a ser finalizada aún con el éxito esperado. Dado que no constituye en sí el objeto de esta investigación, se decidió posponer por el momento dicho sellado, habiéndose optado por otra solución, que más adelante se explica, con objeto de poder disponer en tiempo

razonable de un prototipo adecuado con el que se pudieran realizar los ensayos que interesan para el objeto de la tesis.

#### **4.7.2. Sellado del casco**

#### **4.7.2.1. Consideraciones previas**

Para hacer estanco el casco que aloja el mecanismo, es preciso adoptar un sistema que impida la entrada de agua en los puntos en que los vástagos sobresalen atravesando la estructura de acero.

Inicialmente se consideran dos opciones:

- 1. El empleo de una especie de casquillo de un material similar al teflón, fijado al casco de tal manera que los vástagos se desplacen por su interior con una holgura mínima y de esta manera se impida el acceso de agua al mecanismo.
- 2. El empleo de membranas flexibles, construidas con un elastómero tipo látex o similar, en forma de anillo circular. Con su perímetro mayor fijado al casco y su perímetro menor solidario con el vástago. De este modo la membrana trabajará cambiando de forma: estirándose y encogiéndose, pero impidiendo el paso de agua.

Finalmente se decide el empleo de membrana flexible por su facilidad de construcción, para evitar pérdidas mecánicas adicionales por rozamiento y por considerar que este sistema es más fiable que el de casquillos rígidos.

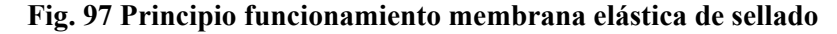

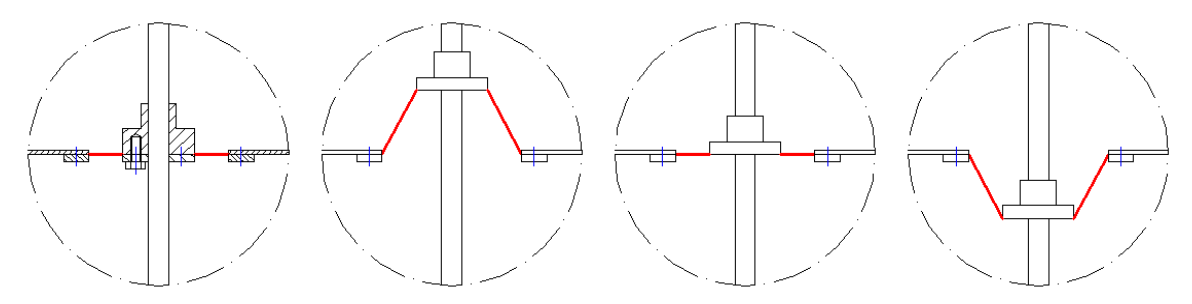

Se prueba inicialmente un caucho de silicona de alta resistencia: SILASTIC 3483 base + agente de curado SILASTIC 83 + aditivo tixotrópico (este aditivo incrementa la viscosidad de la mezcla, posibilitando de este modo la fabricación de superficies no horizontales)

Posteriormente se adopta como definitivo el empleo de la base SILASTIC 3481 + agente de curado 81F (Fast) dado que disminuia en gran medida el tiempo de curado asumiendo que estábamos disminuyendo levemente las propiedades elásticas del material que se deseaba construir.

| <b>Base</b>                                       |                 | <b>SILASTIC 3483</b> | <b>SILASTIC 3481</b> | <b>SILASTIC 3481</b> |  |
|---------------------------------------------------|-----------------|----------------------|----------------------|----------------------|--|
| Agente curado                                     |                 | <b>SILASTIC 83</b>   | <b>SILASTIC 81</b>   | <b>SILASTIC 81F</b>  |  |
| Propiedad                                         | <b>Unidades</b> | Valor                |                      |                      |  |
| Mezcla de base y agente de curado (100:5 en peso) |                 |                      |                      |                      |  |
| Viscosidad en la                                  | mPa.s           | 17.000               | 25.000               | 25.000               |  |
| mezcla                                            |                 |                      |                      |                      |  |
| Color                                             |                 | <b>Blanco</b>        | <b>Blanco</b>        | <b>Blanco</b>        |  |
| Tiempo de                                         | minutos         | 90-120               | 90-120               | 30-45                |  |
| aplicación de la                                  |                 |                      |                      |                      |  |
| mezcla catalizada a                               |                 |                      |                      |                      |  |
| $23^{\circ}C$                                     |                 |                      |                      |                      |  |
| Tiempo de curado                                  | horas           | 24                   | 24                   | 5                    |  |
| Material curado durante 7 días a 23°C (73,4°F)    |                 |                      |                      |                      |  |
| Dureza (Shore A)                                  |                 | 13                   | 21                   | 22                   |  |
| Resistencia a la                                  | MPa             | 3,5                  | 4,9                  | 4,6                  |  |
| tracción                                          |                 |                      |                      |                      |  |
| Alargamiento de                                   | $\frac{0}{0}$   | 600                  | 560                  | 520                  |  |
| rotura                                            |                 |                      |                      |                      |  |
| Resistencia al                                    | kN/m            | 25                   | 26                   | 23                   |  |
| desgarre                                          |                 |                      |                      |                      |  |
| Densidad relativa a                               |                 | 1,15                 | 1,20                 | 1,20                 |  |
| 25°C (77°F)                                       |                 |                      |                      |                      |  |
| Contracción lineal                                | $\frac{0}{0}$   | $0,2-0,4$            | $0,2-0,5$            | $0,2-0,5$            |  |

**Tabla comparativa de propiedades típicas de mezcla de base y agente de curado (100:5 en peso)** 

Tras una nueva revisión de la idea se decide realizar el diseño de la membrana flexible incorporando una corruga concéntrica, con objeto de disminuir la energía del motor invertida en vencer la resistencia elástica de las membranas

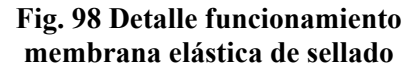

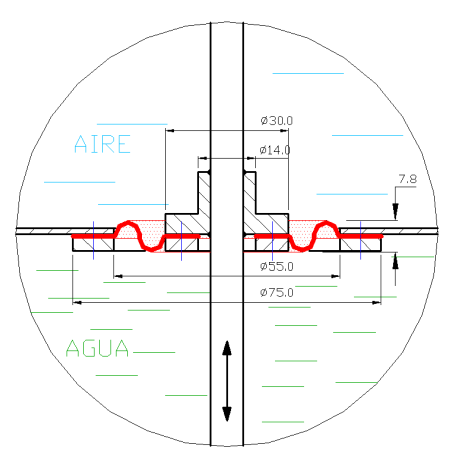

#### **Fig. 99 Vástagos atravesando el casco**

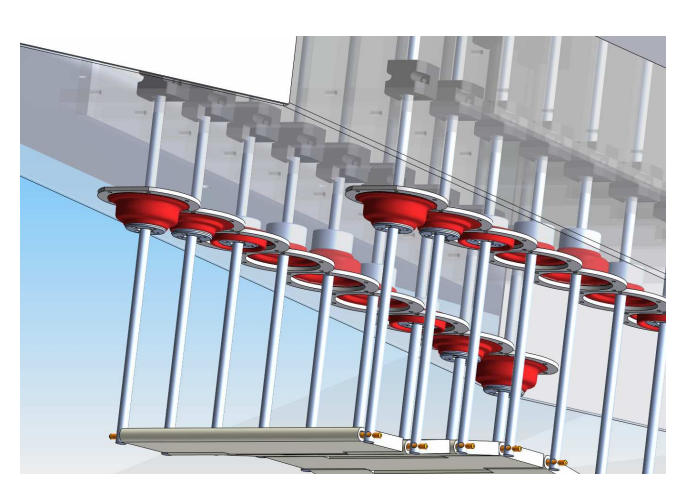

La adopción del sistema de sellado mediante membranas flexibles obliga al diseño en detalle de la pieza de acero que, moviéndose solidaria con el vástago, va a morder la parte central de la membrana. Se propone una pieza en forma de anillo cilíndrico, con un diámetro interior 0,1 mm menor que el diámetro exterior del vástago, la cual deberá ser montada tras ser dilatada.

#### **4.7.2.2. Primer intento**

Para la fabricación de la membrana se construye un molde mediante el mecanizado CNC de una placa de metacrilato de 20 mm de espesor.

El método inicial de fabricación consistió en lograr la forma de la cara inferior de la membrana mediante el empleo del molde y tratar de lograr la cara superior esculpiéndola mediante el empleo de los utensilios adecuados.

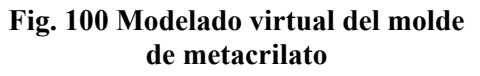

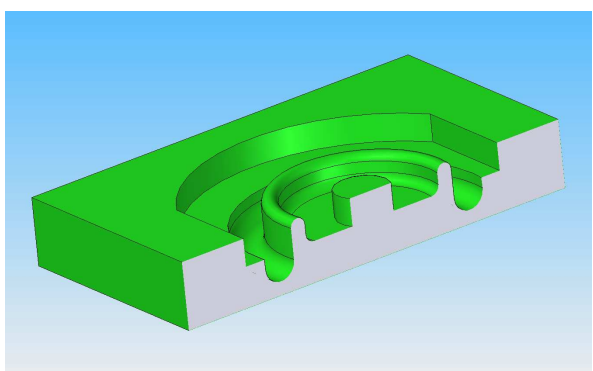

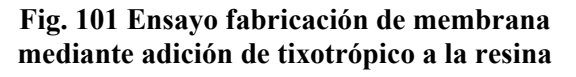

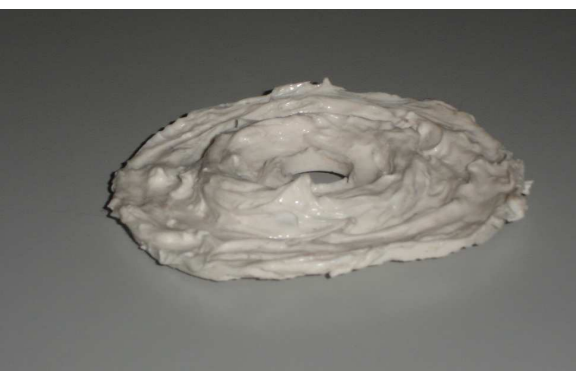

Para poder esculpir la resina hubo de aplicársele un aditivo tixotrópico que le confiriese mayor viscosidad.

Así como la cara inferior de la membrana se logra reproducir con exactitud, la pequeña dimensión de la corruga dificulta enormemente el trabajo sobre la cara superior dando lugar a un resultado inadecuado

#### **4.7.2.3. Segundo intento**

Por tanto se adopta la decisión de modelar la membrana mediante el empleo de molde y contramolde (construidos mediante fresado CNC de placas de metacrilato de 20 mm) prescindiendo del aditivo tixotrópico.

Tras 48 h de curado y el desmoldeo, nuevamente se observa que la membrana sale defectuosa: presenta una porosidad que no es admisible.

**Fig. 102 Detalle de molde y contramolde Fig. 103 Detalle de membrana porosa**

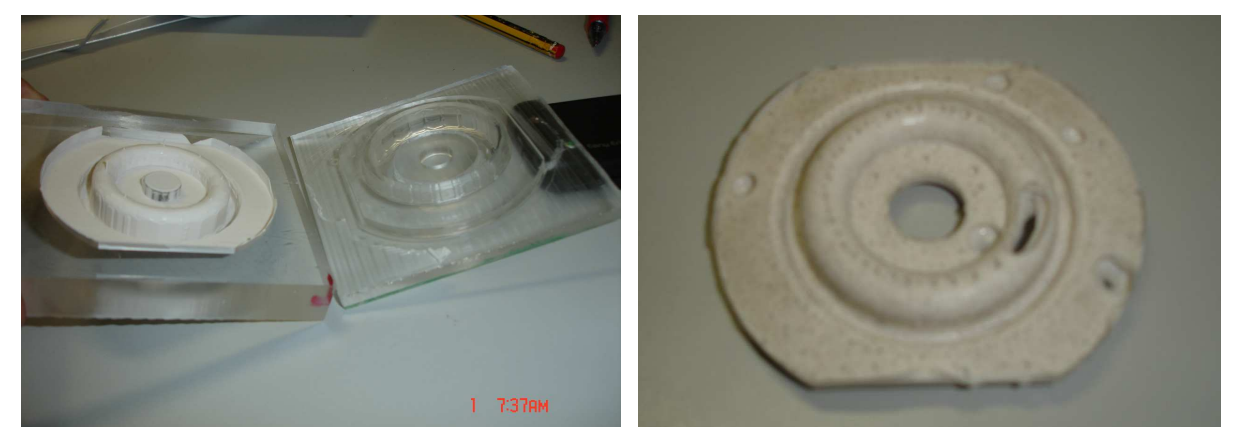

#### **4.7.2.4. Tercer intento**

La solución que se adopta es la de verter la mezcla en el molde y extraer las burbujas mediante la exposición, aprox durante 2 min., a una presión próxima a 0 atm. en cámara de vacío del Laboratorio de Física de la EUP.

**Fig. 104 Bomba de vacío Fig. 105 Cámara de vacío** 

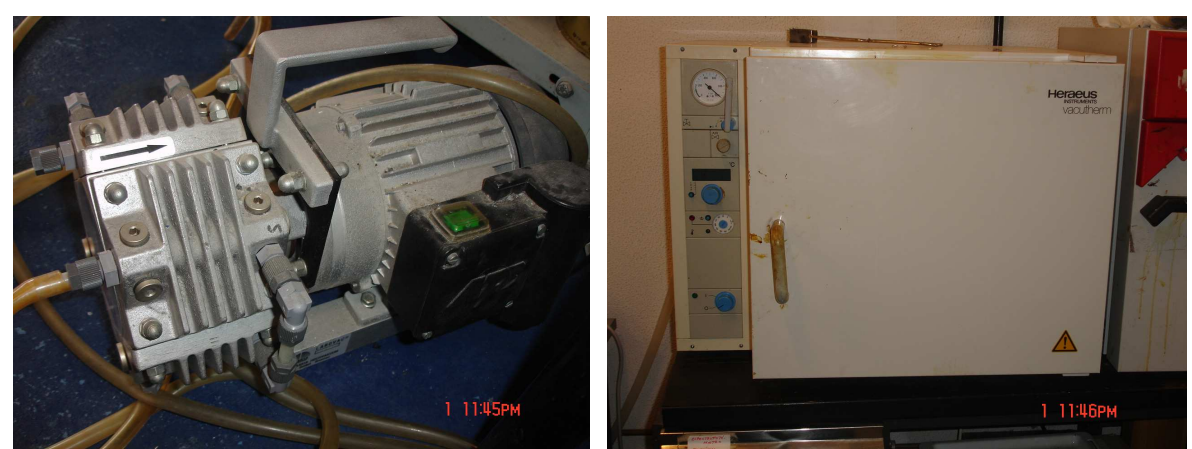

Tras ser sometida a vacío la presurización de la cámara se efectua muy lentamente porque durante el tiempo de exposición al vacío la resina se expande, derrámándose fuera del volumen que la debe contener, y al retornar la presión, si este proceso se realiza en poco tiempo, el volumen de resina derramada no vuelve al espacio que le corresponde.

Una vez a presión ambiente se coloca el contramolde sobre el molde y se deja curar el tiempo correspondiente

La membrana vuelve a salir defectuosa debido a que la resina no es capaz de llenar todo el interior del molde por causa de las bolsas de aire almacenadas en la parte más alta.

#### **4.7.2.5. Cuarto intento**

Para conseguir que la resina ocupe todo el espacio existente entre molde y contramolde se procede a practicar seis pequeños orificios ( $d = 0.5$  mm) en la parte más fina del molde superior a modo de purga. Una vez que se oprime la pieza superior sobre el molde que contiene la resina, se sabe que no queda aire dentro cuando se observa que por los seis agujeros salen hilos de resina fluida.

A partir de este punto se posee ya la experiencia necesaria para lograr obtener membranas de sellado con la calidad requerida.

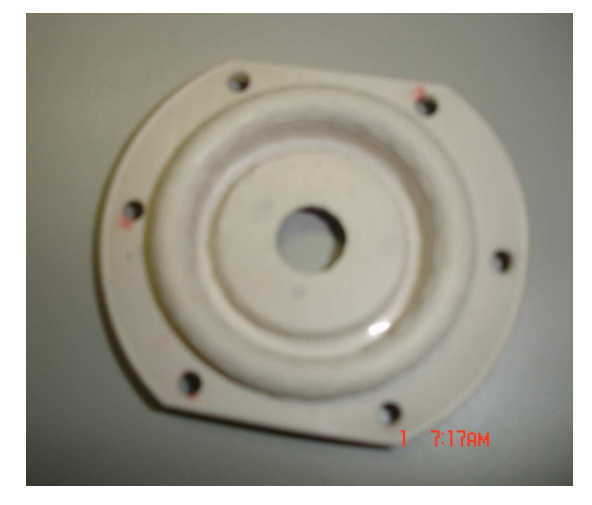

**Fig. 106 Membrana perfectamente construida y ya troquelada**

Se ha observado en diversos casos un fallo en el proceso de extracción de las burbujas mediante la acción del vacío, dando como resultado una resina con aspecto de haber "hervido". Finalmente se ha podido comprobar que la causa de este fenómeno ha sido debida al empleo de una resina en mal estado.

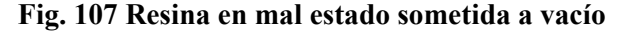

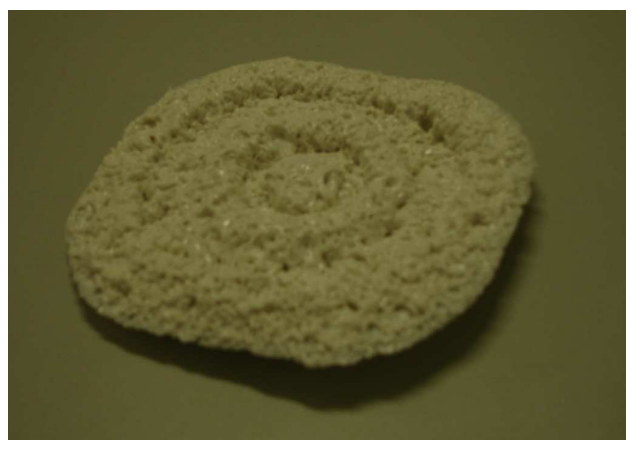

#### **4.7.3. Modificación al diseño original**

Tal como ha sido anteriormente expuesto, debido a las dificultades encontradas para conseguir un sistema de sellado efectivo y dado que esto no constituye el objeto en sí de la investigación, fue escogida otra alternativa para poder ensayar el prototipo sin que le entrase agua al mecanismo: la de aumentar su flotabilidad hasta que el nivel de la línea de flotación estuviera por debajo de la superficie inferior del casco central de acero.

Para ello, se optó por suplementar cada uno de los flotadores originales laterales construidos en PRF, añadiendo a cada uno 8 láminas de FOAM de 40 mm de espesor. Para rigidizar el volumen añadido se incluyó en la parte inferior del mismo una chapa de tablero fenólico de 15 mm de espesor.

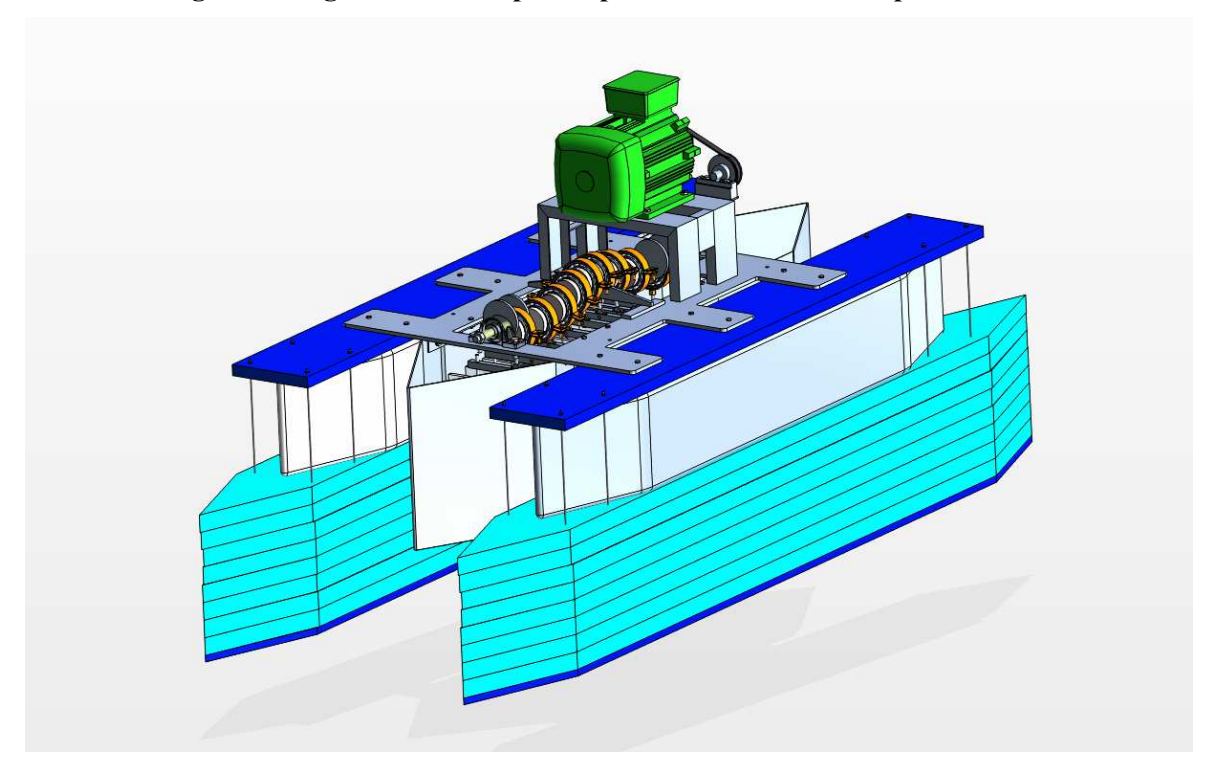

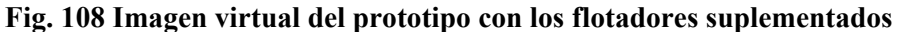

La elevación del centro de gravedad del prototipo por causa de la modificación de los flotadores obligó a realizar un nuevo estudio de estabilidad. Como consecuencia del resultado dicho estudio, se decide separar los flotadores 270mm en sentido transversal con el fin de aumentar el momento de inercia de la flotación.

# **Fig. 109 Imagen virtual del prototipo con los flotadores suplementados con la estabilidad modificada**

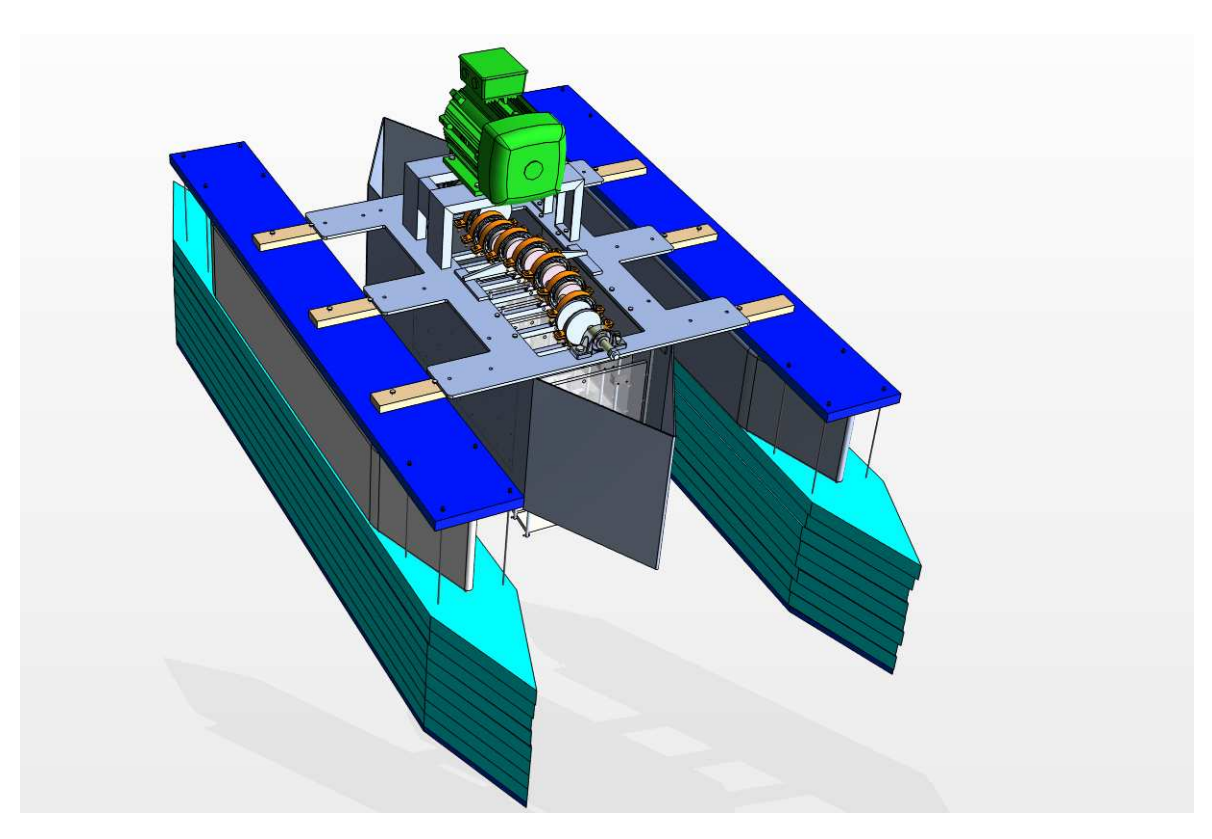

#### **4. CONSTRUCCIÓN PROTOTIPO**

# **5. ENSAYO EN TANQUE**

#### **5.1 Tanque de ensayo**

Para efectuar las pruebas de tracción a punto fijo se dispone de un tanque de ensayo, situado en el Laboratorio de Fibra de la EUP, de dimensiones: 6 x 2 x 1,2m, con su interior impermeabilizado mediante una capa de fibra de vidrio, que se dotó de un pescante con polipasto eléctrico de elevación de 200/400 Kg a fin de poder elevar y manipular el prototipo cuyo peso es del orden de 180 Kg.

La instalación incluye un tendido eléctrico aéreo móvil (Cu 3x4 mm2 + TT), dispuesto a modo de guirnalda, con objeto de alimentar el motor del prototipo sin obstaculizar el desplazamiento de la plataforma de ensayo, con la tensión de salida del variador de frecuencia instalado ex profeso (Varistart 3 Kw fab TELEMECANICA),

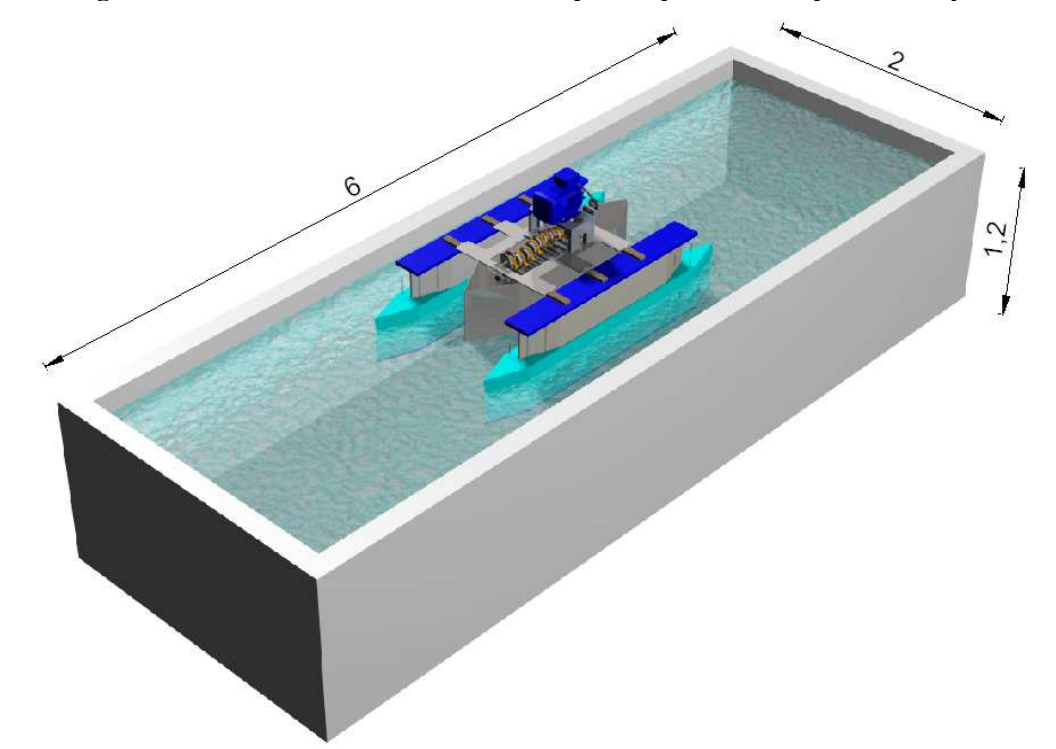

**Fig. 110 Recreación 3D renderizada del prototipo en el tanque de ensayo** 

El tanque de ensayo incluye un herraje, diseñado y construido específicamente para ser situado sobre la parte superior de la pared situada a popa del prototipo y sujetar la celda de carga, la cual soportará la fuerza de tracción ejercida por él.

Se dispone de una depuradora de cartuchos con objeto de disminuir el número de renovaciones del agua del tanque por causa del deterioro del estado de la misma con el paso del tiempo.

La red de suministro de agua permite el llenado del tanque  $(12 \text{ m}^3)$  en aprox. 3 h. y la red de saneamiento de que dispone permite su vaciado aproximadamente en la misma cantidad de tiempo.

Se dispone asimismo de soportes sobre los cuales se puede posar el prototipo, tanto dentro como fuera del tanque, con objeto de realizar ajustes o pequeñas modificaciones.

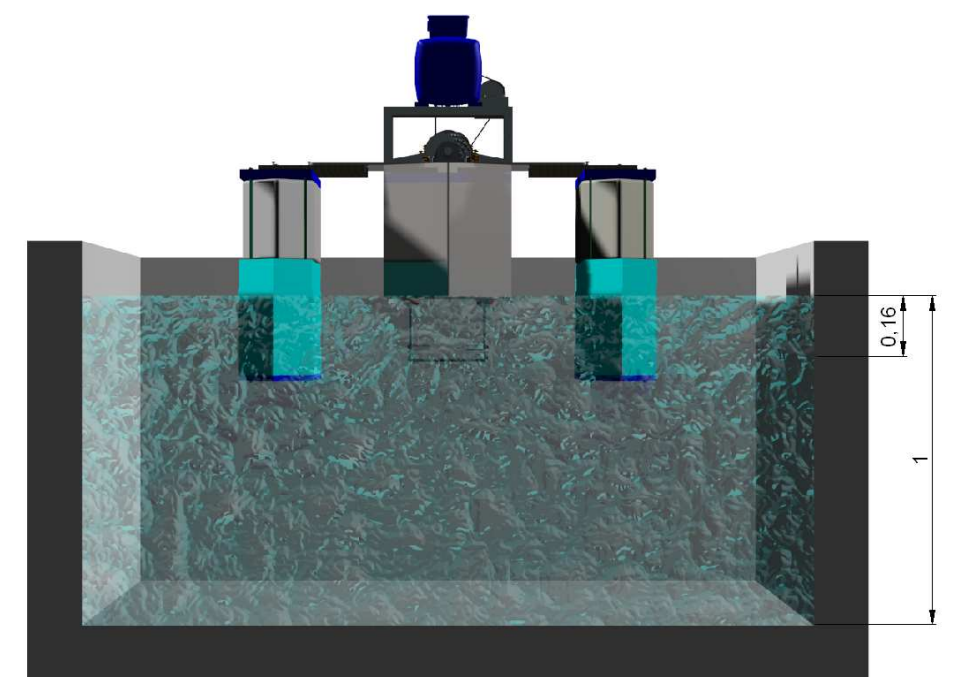

**Fig. 111 Sección frontal 3D renderizada del prototipo en el tanque de ensayo** 

La altura de la lámina de agua es de 1 m y la superficie propulsora se halla sumergida a 160mm. Se ha tratado de separar la superficie ondulante del fondo lo máximo posible con el objeto de evitar interferencias por efecto de pared.

Se dispuso el prototipo lo más alejado posible de la pared del tanque en la cual se instaló el soporte de la celda de carga con el fin de minimizar el retorno del agua proyectada contra dicha pared.

#### **5.2 Sistema de adquisición de datos**

Para realizar el ensayo de tracción a punto fijo del prototipo se diseña un sistema de adquisición de datos de señales analógicas procedentes de tres transductores:

- − Velocidad de rotación del eje motor
- − Fuerza de tracción del prototipo
- − Par mecánico entregado por el motor

Asimismo, se dispone de capacidad de generar una señal analógica para establecer, en modo remoto, consigna de velocidad del variador.

Se diseña una aplicación de software a medida para supervisión y captura de datos, así como para control del variador de velocidad.

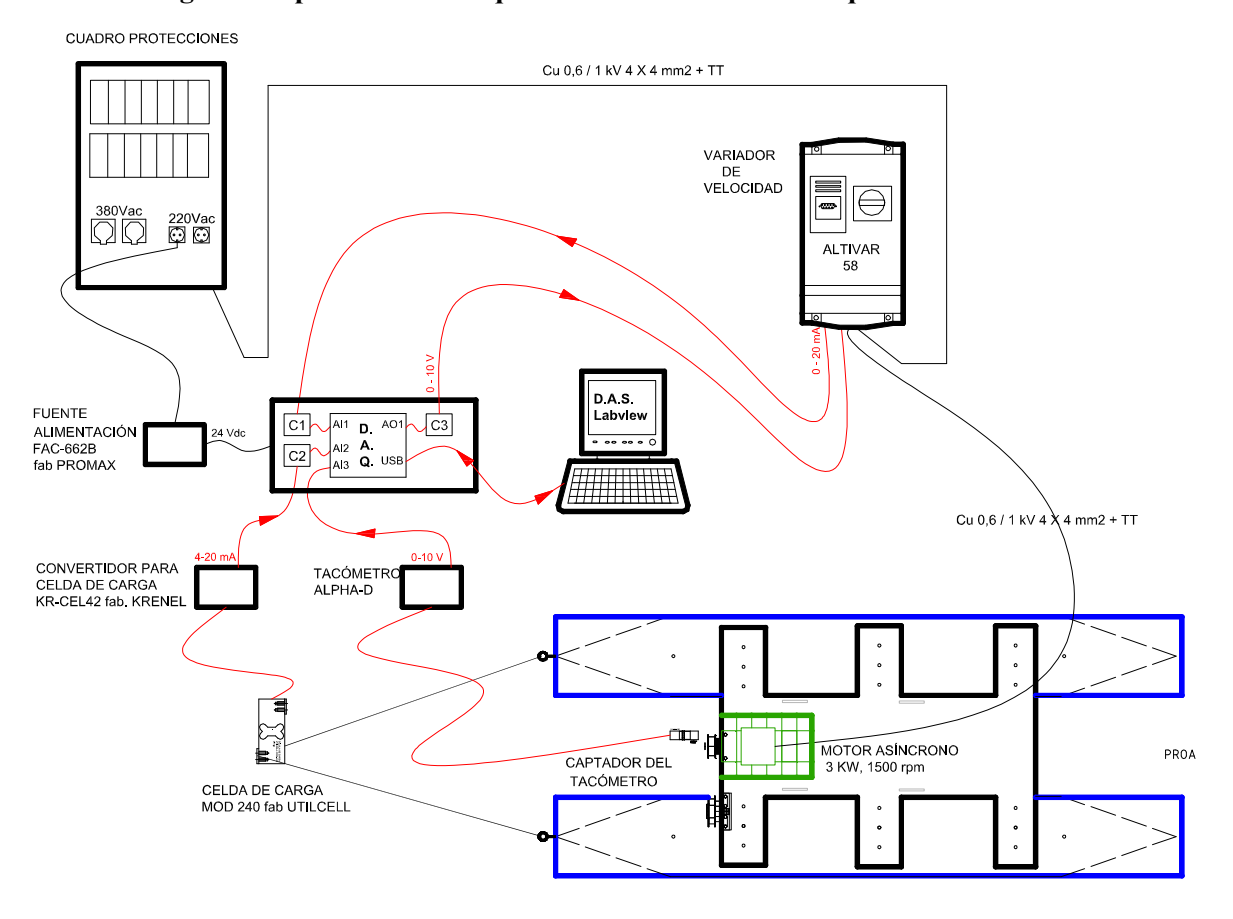

**Fig. 112 Representación esquemática del sistema de adquisición de datos** 

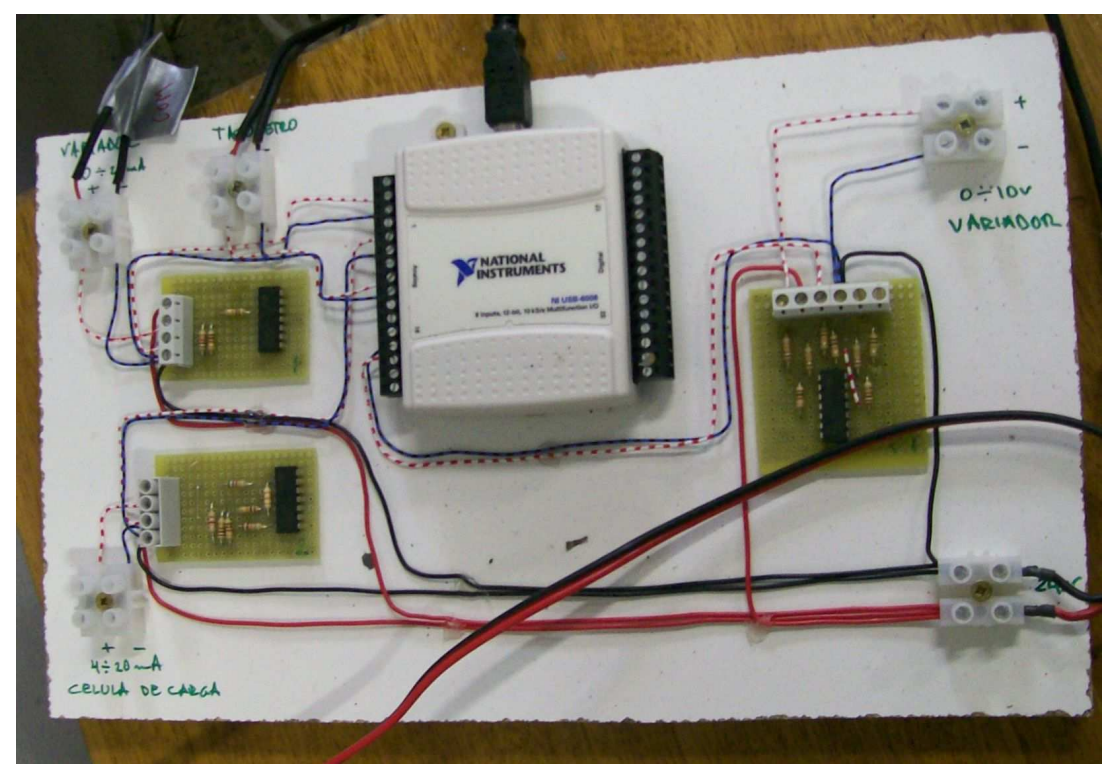

**Fig. 113 Fotografía de la electrónica diseñada para compatibilizar señales entre la instrumentación analógica empleada y la tarjeta de adquisición de datos**

El esquema de conexionado de los aparatos figura en APÉNDICE 3

# **5.2.1. Captura de señal, imagen de la velocidad de rotación del eje motor (AI3):**

## **Transductor: detector de presencia inductivo**

Empleado para alimentar al tacómetro mediante un pulso de salida por cada vuelta del eje del motor

## **Ref.: TLX-30-P-15-E1**

- − Alcance 15 mm
- − PNP

**Tacómetro** (configuración de ajustes en ANEXO 3 )

Panel programable empleado para supervisar las rpm ofrecidas por el motor

## **Mod. ALPHA-D de DITEL**

**Tarjeta salida analógica 1-10 V Mod. ANA de DITEL**

## **5.2.2. Captura de señal, imagen de la fuerza de tracción del prototipo (AI2):**

#### **Transductor: célula de carga en flexión**

Empleada para recibir la fuerza de tracción ejercida por el barco y transformarla en una señal eléctrica proporcional

## **Fab. UTILCELL Mod. 240**

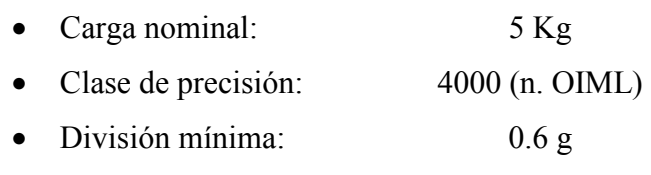

• Carga en servicio: 6 Kg

#### **Convertidor**

Empleado para convertir la señal de fuerza generada por la celda de carga a una magnitud proporcional en forma de bucle de corriente. Dispone de ajuste de SPAN y CERO.

## **Fab KRENEL mod. KR-CÉL 420**

- − Entrada
	- o Excitación de célula: 10 V
	- o Rango de ganancia: 1mV 4 mV
- − Salida
	- o Intensidad máxima: 25 mA
	- o Resistencia de carga: <= 500 Ohm

#### **Adaptación de la señal analógica procedente del convertidor**

**Circuito C2** (esquema en APÉNDICE 4) diseñado para convertir la señal analógica de salida de 4-20 mA en una señal proporcional 0-10 V inteligible por la tarjeta de adquisición de datos (DAQ) USB 6008 fab National Instruments

## **5.2.3. Captura de señal, imagen del par entregado por el motor eléctrico (AI1):**

Estimación del par entregado por el motor mediante el propio ALTIVAR 58 y salida proporcional 0-20 mA a través de tarjeta de expansión VW3-A58201

#### **Adaptación de la señal analógica procedente del variador**

**Circuito C1** (esquema en APÉNDICE 4) diseñado para convertir la señal analógica de
salida de 0-20 mA en una señal proporcional 0-10 V inteligible por la tarjeta de adquisición de datos (DAQ) USB 6008 fab National Instruments

#### **5.2.4. Emisión de señal para consigna de frecuencia del variador de velocidad (AO1):**

Salida analógica 0-5 V de la tarjeta de adquisición de datos de datos (DAQ) USB 6008 fab National Instruments

#### **Adaptación de la señal analógica procedente de la DAQ**

**Circuito C3** (esquema en APÉNDICE 4) diseñado para convertir la señal analógica 0-5 V de salida de la DAQ en una señal proporcional 0-10 V inteligible por la tarjeta de expansión VW3-A58201 del variador d velocidad

#### **5.2.5. Tarjeta de adquisición de datos**

#### **NI USB-6008**

- 8 entradas analógicas (12 bits, 10 kS/s)
- 2 salidas analógicas (12 bits a 150 S/s), 12 E/S digitales; contador de 32 bits
- Energizado por bus para una mayor movilidad, conectividad de señal integrada

#### **5.2.6. Software diseñado específicamente para la aplicación :**

Se diseña una "pantalla de explotación" empleando para ello el entorno de programación gráfica LABVIEW y se instala en un ordenador portátil.

La aplicación diseñada incluye tres gráficos históricos correspondientes a la representación en el tiempo de las magnitudes físicas del ensayo correspondientes a:

- − Par entregado por el motor
- − Velocidad de giro del eje motor
- − Fuerza de tracción entregada por el prototipo

Asimismo se incluye en la aplicación un icono de control que permite establecer la consigna deseada de velocidad de giro del eje motor.

#### **5.3 Ensayo en tanque**

Se realizan los ensayos de tracción a tiro fijo en el tanque de pruebas del laboratorio de fibra de la EUP

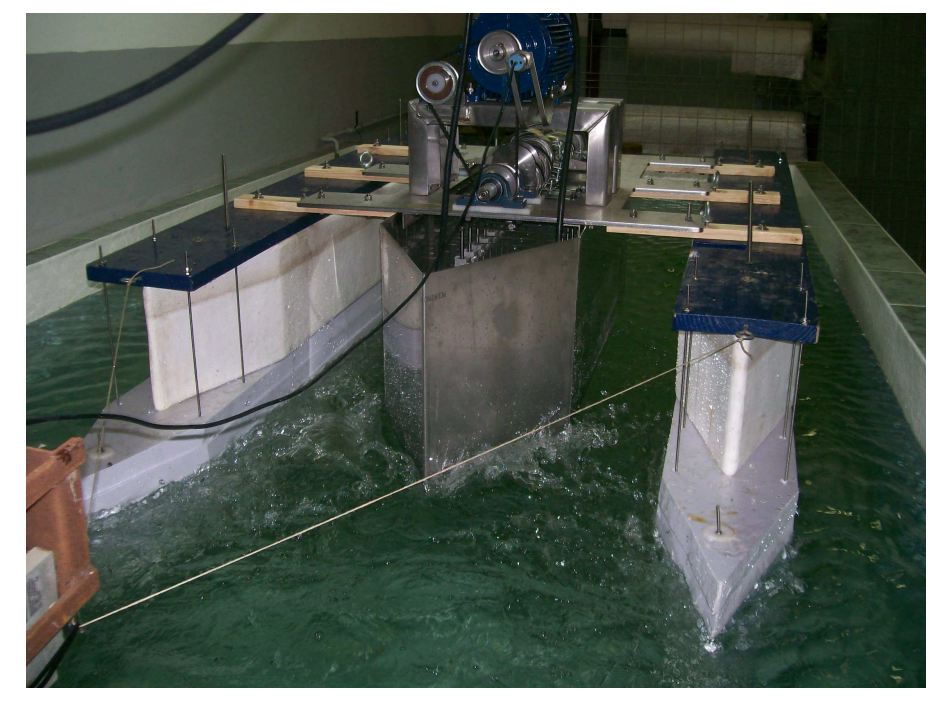

**Fig. 114 Imagen correspondiente a ensayo de tracción a punto fijo** 

Al realizar las experiencias se constató la existencia de un fenómeno que, sin duda, tiene influencia notable en los resultados que se pueden medir, ya que disminuye considerablemente la fuerza impulsora que se produciría si no existiese este fenómeno.

Se trata de que la perturbación producida por el avance de la onda en la aleta, pese a estar ésta totalmente sumergida, alcanza de forma ostensible la superficie libre de líquido, produciendo un tren de olas superficiales que inciden de forma negativa en los resultados que se habrían podido obtener en el caso de que dicha perturbación no llegase de forma apreciable a dicha superficie libre.

Para evitar esto, la profundidad de inmersión de la aleta tendría que ser bastante mayor, y esto obligaría a concebir y construir un nuevo prototipo, que se hará en un futuro, pero para ello se requiere un presupuesto adicional, ya que el actual está agotado, causando además el retraso *sine-die* de la presentación de los resultados de la investigación, de la que entendemos que los objetivos principales establecidos, como son la construcción de un

#### **5. ENSAYOS EN TANQUE**

prototipo experimental y el desarrollo de un modelo CFD para predecir su comportamiento han sido ya alcanzados

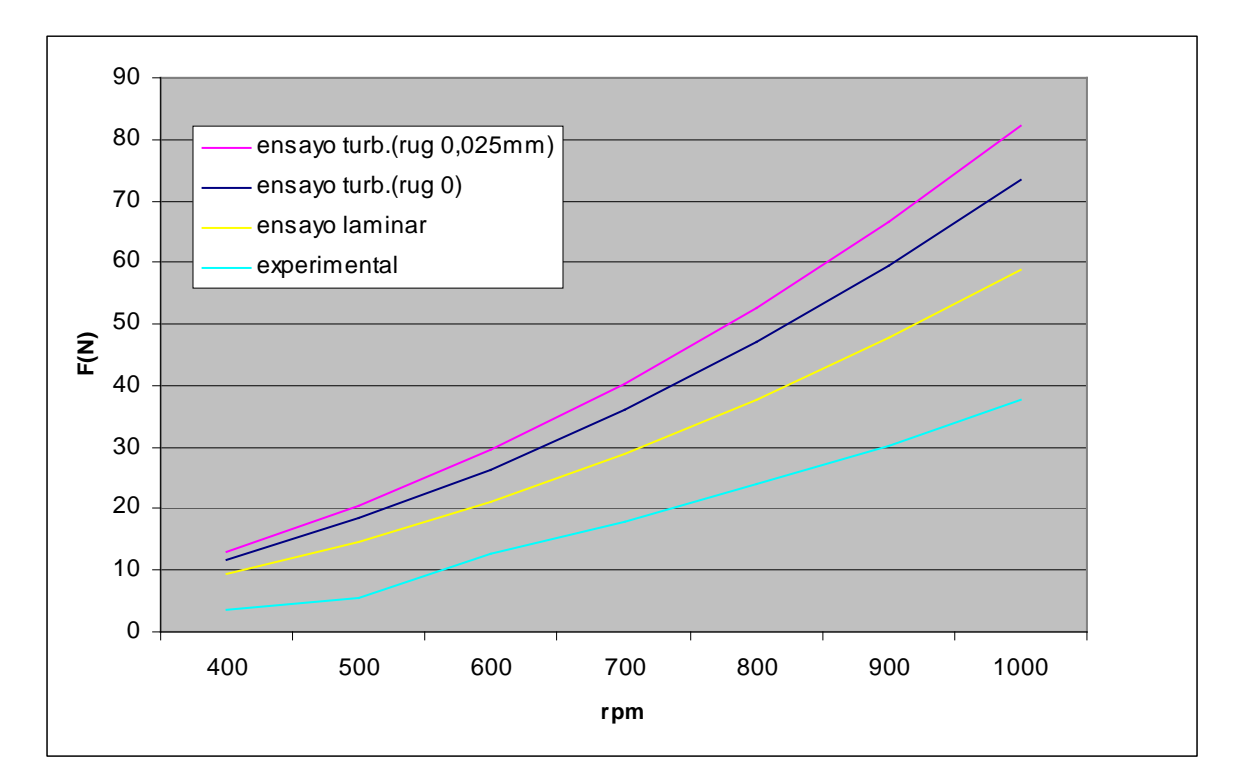

**Fig. 115 Curva correspondiente a ensayo de tracción a punto fijo**

En la tabla y gráfica adjuntas se representan los valores medios de fuerza de tracción obtenida para cada régimen de rpm, tanto con los modelos CFD como en ensayos de tracción a punto fijo en tanque de pruebas.

Por encima de 500rpm la curva de fuerza de tracción extraída de los ensayos en tanque se aproxima a una parábola de segundo orden ( $F = K \cdot rpm^2$ )

Es evidente la diferencia en los resultados obtenidos entre las simulaciones CFD y los ensayos efectuados en el tanque, aunque se van correspondiendo de forma lógica. Siendo ésta, en su mayor parte, achacables a que en el modelo CFD-2D empleado no existen pérdidas de empuje por efecto de flujos transversales aparte de la gran pérdida de eficiencia, tanto en las fuerzas obtenidas como consecuentemente en el rendimiento esperado, por la formación de olas en la superficie libre debido a la perturbación que provocan las ondas generadas por la aleta, que sí tienen lugar en los ensayo en tanque con el prototipo

## **6. CONCLUSIONES**

#### **6.1. Conclusiones**

#### **6.1.1. Modelo CFD**

Ha sido elaborado un modelo 2D que trata de reproducir el comportamiento del propulsor ondulatorio diseñado.

Ha sido comprobado, mediante análisis CFD, que la fuerza calculada de empuje del propulsor varía con su frecuencia de funcionamiento según una ley que sigue una curva parabólica de la forma  $F = K x$  rpm<sup>2</sup>. Asimismo, ha sido verificado que esta fuerza de empuje también aumenta proporcionalmente con la amplitud de la forma de onda, reforzando con ello la teoría del Dr. González.

Ha sido construida la curva de *coeficiente de empuje* (K<sub>T</sub> en el diagrama de propulsor aislado) en función del grado de avance (J), siendo posible con ella predecir el empuje que calculará el modelo CFD para diversas velocidades de avance y para diversas frecuencias de funcionamiento, para una misma geometría de superficie propulsora.

#### **6.1.2. Prototipo**

Ha sido diseñado, construido y ensayado un prototipo innovador de propulsor ondulatorio para medio acuático. Las innovaciones incorporadas han sido protegidas mediante patente de invención.

Ha sido diseñada y construida una plataforma flotante para ensayo de tracción a punto fijo de dicho propulsor, así como un sistema de adquisición de datos del ensayo

#### **6.1.3. Pruebas en tanque**

Mediante pruebas en tanque ha sido obtenida una curva de ensayo de tracción a punto fijo (obteniéndose, como cabía esperar, para la fuerza de tiro en función de las rpm, una figura aproximada a una parábola de 2º grado, excepto en los puntos de ensayo por debajo de 600 rpm, probablemente debido a un defecto en el procedimiento de calibración de la celda de carga.) Los resultados que se obtienen son inferiores a los que predice el modelo CFD-2D. Esta desviación en dichos resultados se debe a pérdidas:

− Principalmente por flujos transversales en los ensayos con el prototipo (no contemplados en el modelo 2D)

- − Por generación de olas. Los ensayos fueron realizados con la intención de que el propulsor trabajara totalmente sumergido y sin tener en cuenta las olas que se generan en la superficie. El propulsor trabaja sumergido, sin embargo, para que no se formaran olas en la superficie, tendría que construirse un prototipo de propulsor y un tanque de ensayo en el que aquél estuviera situado a gran profundidad, lo cual no es posible con los medios disponibles.
- − Por efecto pared
- − Por cortocircuitos hidráulicos entre ambas caras de la superficie ondulante del prototipo (huelgos en las articulaciones de los segmentos)

Las fuerzas axiales en sentido de propulsión de la onda que produce la aleta, tanto calculadas con CFD como medidas con el prototipo son considerablemente menores que las que se estiman en el procedimiento ideal de cálculo que se presenta en el Cap. Objetivos, de la presente tesis, en el cual no se tiene en cuenta la viscosidad del fluido y además se realiza la hipótesis de que todo el flujo queda confinado en un conducto cerrado de sección 2a x b, en el cual el caudal saliente únicamente tiene componente axial de velocidad.

#### **6.1.4. Se fijan los cimientos de una nueva línea de investigación**

La forma de onda de la superficie propulsora deberá ser evolucionada, por medio de su estudio, con el objeto de conocer la topología de forma de onda que se correspondería con una mayor fuerza propulsora, así como la topología que se correspondería con un rendimiento óptimo, tanto para el caso de flujo confinado como de flujo libre.

El modelo elaborado sobre código comercial FLUENT va a servir en el futuro para predecir la influencia que, sobre el rendimiento y fuerza propulsora, tendrían hipotéticas modificaciones realizadas sobre la forma de onda. De este modo se podrán evitar los sucesivos ensayos en tanque de las configuraciones de propulsor correspondientes a cada estado de evolución del mismo.

#### **6.2. Aportaciones originales**

Se diseña, construye y ensaya un prototipo de propulsor ondulatorio el cual sirve de base para ser escalado para la propulsión de buques de diversos portes y otras aplicaciones, así como para el estudio de las modificaciones convenientes para su optimización.

**6. CONCLUSIONES**

- − Se inventa un mecanismo de conversión de movimiento de rotación del eje motriz en un movimiento ondulante que se patenta, con nº registro: P200500384
- − Se diseña una superficie ondulante impulsora compuesta exclusivamente por sólidos rígidos. Se patenta, con nº registro: P200803079
- − El empuje, que es generado mediante la ondulación de la superficie propulsora, se transmite a la plataforma de ensayo mediante una interacción mecánica distribuida entre todas las articulaciones de la superficie. En este caso los 18 rodamientos lineales actuan como chumaceras, recibiendo la fuerza de propulsión generada por la forma de onda y transmitiéndola a la estructura de soporte.

Ha sido elaborado un modelo, mediante el empleo del código comercial FLUENT, que predice el comportamiento como propulsor del prototipo construido y es aplicable a sucesivos ensayos (incluido 3D) en la búsqueda de la configuración óptima. Se ha modelizado el movimiento del mallado del dominio computacional mediante dos formas alternativas, empleando las macros:

- 1. DEFINE\_CG\_MOTION: la cual aplica la expresiones obtenidas en el apartado 5.2.1.4:
	- o *velocidad lineal de la corredera en el eslabonamiento de tres barras manivela-corredera* a la corredera nº 1
	- o *velocidad angular del segmento de membrana a cada segmento de membrana*
- 2. DEFINE GRID MOTION: la cual aplica la expresiones obtenidas en el apartado  $5.2.1.4:$ 
	- o *velocidad lineal de la corredera en el eslabonamiento de tres barras manivela-corredera* a todas las correderas

### **6.3. Trabajo futuro**

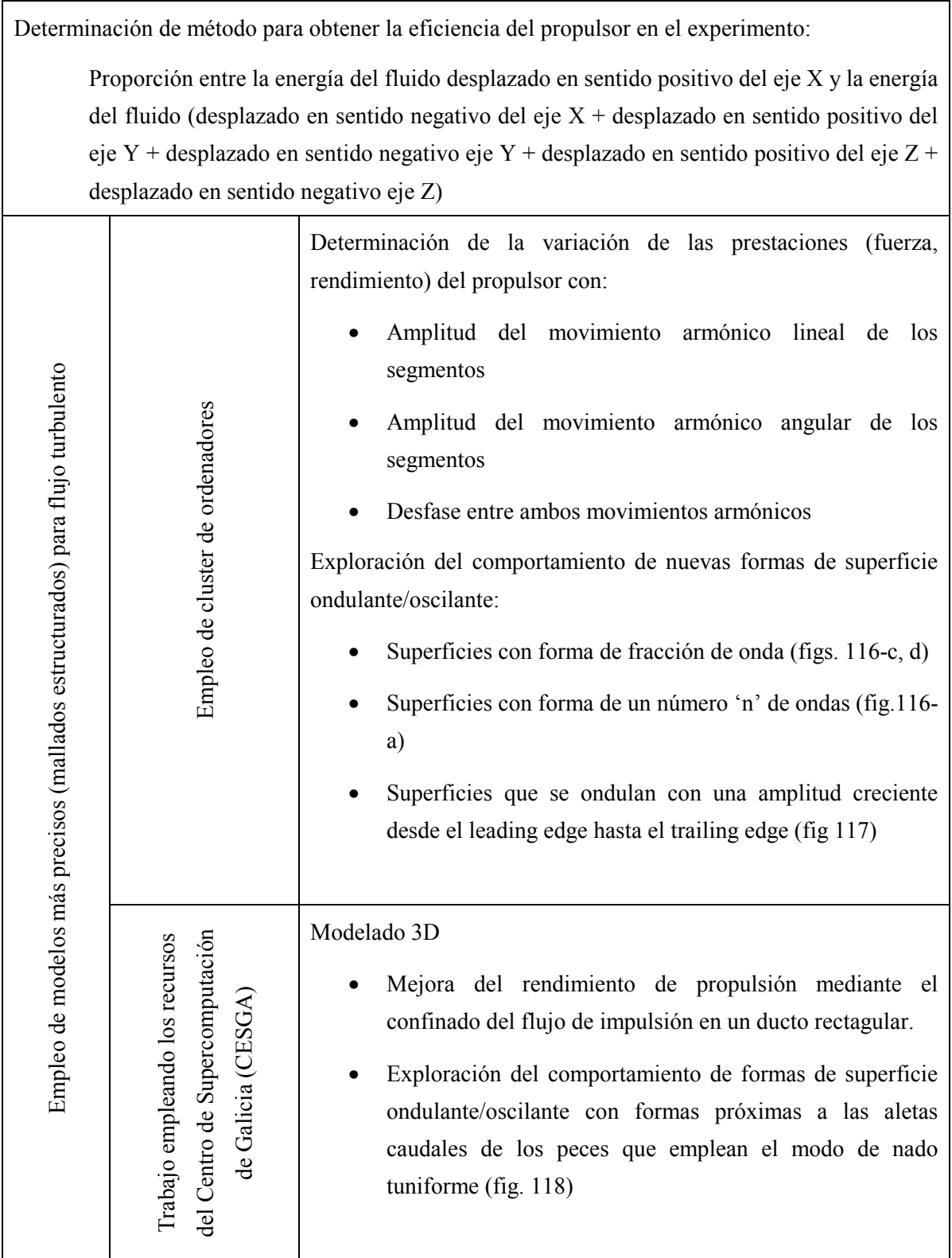

Construcción de una nueva plataforma para ensayo del propulsor en aguas libres, de tal manera que sea capaz de soportar también el peso del variador de frecuencia, de un grupo electrógeno de 4 KV y de una persona que opere el conjunto

Construcción de un mecanismo robusto de accionamiento de la superficie ondulante de tal manera que permita variar, en marcha, la amplitud del movimiento armónico lineal de cada par de vástagos de modo independiente, así como la frecuencia de funcionamiento del conjunto, de tal manera que permita variar la forma de la onda sin detener la marcha del propulsor. Una opción de elementos accionadores podría ser tal vez la del empleo de músculos neumáticos.

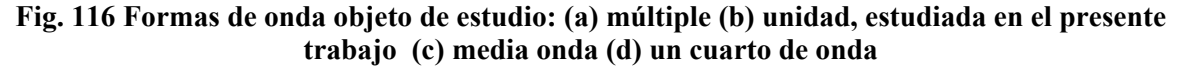

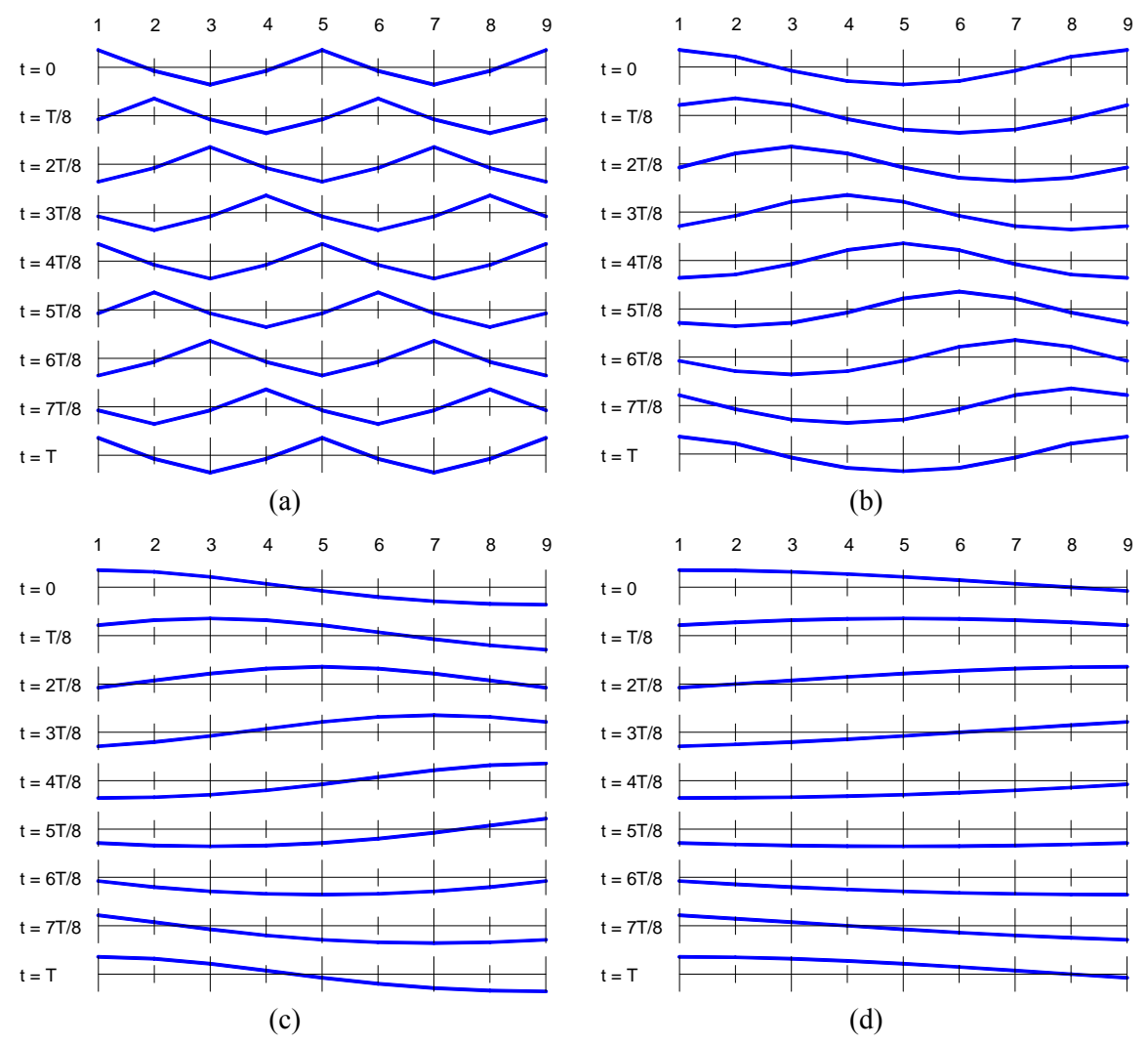

Las formas de onda a, c, d, se pueden generar fácilmente con el actual prototipo sin otra modificación que la de remplazar el eje de excéntricas inicialmente construido (9 chaveteros decalados cubriendo 360º, de tal manera que el primero esté en fase con el

último) por uno nuevo en el cual los nueve chaveteros cubran 720º (a), 180º (c) o 90º (d). Para generar la forma de onda representada en fig. 116-a sería necesario, además, el diseño de nuevos segmentos de onda, puesto que los que están incorporados en el actual prototipo no son compatibles con el incremento de distancia entre ejes articuladores contiguos que tendría lugar en una ondulación de la forma representada en esquema a.

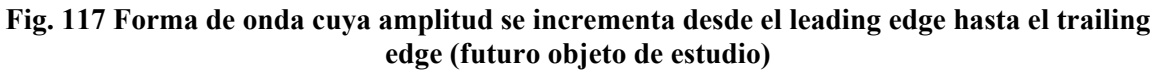

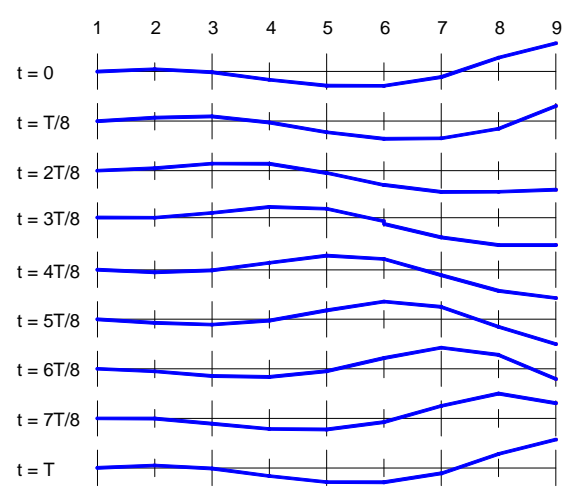

La forma de onda representada en fig. 117 se generaría con excéntricas de respectivos radios equivalentes de manivela de: 0, 4, 8, 12, 16, 20, 24, 28, 32 mm. Por tanto, para poder implementar una forma similar en el prototipo sería necesario rediseñar las excéntricas: 1, 2, 3, 4, 5, 7, 8, 9, así como los tres últimos segmentos.

**Fig. 118 Superficie propulsora diseñada sobre la base de la superficie actualmente existente en el prototipo, tratando de aproximarse a la forma de la aleta caudal de un pez** 

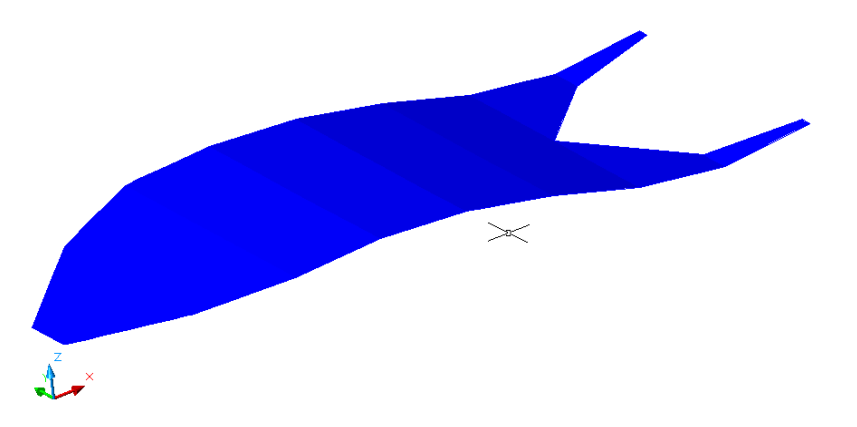

## **7. BIBLIOGRAFIA**

#### **BIBLIOGRAFÍA**

- 1. Adkins, D., Yan, Y.Y., CFD simulation of fish-like body moving in viscous liquid, 2006, Journal of Bionic Engineering, vol. 3, number 3, pp. 147-153.
- 2. Anderson, J.M. and Kerrebrock, P.A., "The Vorticity Control Unmanned Undersea Vehicle (VCUUV) Performance Results," Proc. 11th Int. Symp. on Unmanned Untethered Submersible Technology, Durham, NH, August 1999. Also, Draper Report no. P-3747.
- 3. Au, Chingy, Au Lawrence, Patent ref.: US 5611666 A (18/03/1997)
- 4. Ayers, J., Wilbur, C., Olcott, C. (2000) Lamprey Robots. Proceedings of the International Symposium on Aqua Biomechanisms. T. Wu and N, Kato, [eds]. Tokai University
- 5. Barret, D.S., Triantafyllou, M.S., Yue, D.K.P., Grosenbaugh, M.A., and Wolfgang, M.J. (1999) Drag reduction in fish-like locomotion. Journal of Fluid Mechanics 392, 183-212.
- 6. Bastero J.M., Casellas J.; Curso de Mecánica; EUNSA; 1.982
- 7. Bethenod, MM.J., Nouveau Propulseur, Patent ref. FR 743951 A (10/04/1933)
- 8. Borazjani, I. and Sotiropoulos, F., 2008, Numerical investigation of the hydrodynamics of carnguiform in the transitional and inertial flow regimes, The Journal of Experimental Biology, vol. 211, pp 1541-1558.
- 9. Borazjani, I. and Sotiropoulos, F., 2009, Numerical investigation of the hydrodynamics of an anguilliform swimming in the transitional and inertial flow regimes, The Journal of Experimental Biology, vol. 212, pp 577-592.
- 10. Bordner, G.L. (1978) Non linear analysis of laminar boundary layer flow over a periodic wavy wall, Physics of Fluids 21, 1471.
- 11. Bozkurttas, M., Tangorra, J., Lauder, G., Mittal, R., 2008,Undersanding the hydrodynamics of swimming: from fish fins to flexible propulsors for autonomous underwater vehicles, Advances in Science and Technology, vol. 58, pp. 193-202.
- 12. C.M. Breder. The locomotion of fishes; Zoologica 1926, vol 4, 159-297
- 13. Caponi, E.A., Fornberg, B., Knight, D.D., McLean, J.W., Saffman, P.G. and Yuen, H.C. (1982) Calculations of laminar viscous flow over a moving wavy surface. Journal of Fluid Mechanics 124, 347-362.
- 14. Carling, J., Williams, T.L. and Bowtell, G., 1998, Self-propelled anguilliform swimming: Simultaneous solution of the two-dimensional Navier-Stokes equations and Newton's laws of motion, Journal of Experimental Biology, vol. 201, pp. 3143- 3166.
- 15. Chen Xin, Lu Chuang-jing. Numerical simulation of ventilated cavitation flow around a 2D foil. Journal of Hydrodynamics, 2005, 15(5):607-614
- 16. Chen Ying, Lu Chuan-jing and Wu Lei. Modelling and computation of unsteady turbulent cavitation flows. Journal of Hydrodynamics, 2006, 18(5):559-566
- 17. Cherukat, P., Na, Y., Hanratty, T.J., McLaughlin, J.B. (1998). Direct numerical simulation of a fully developed turbulent flor over a wavy wall. Theoretical and Computational Fluid Dynamics, 11, 109-134.
- 18. Chico y Gárate J. Algunas ideas sobre propulsión ondulatoria; Ingenieria Naval num. 240 (jun1955)
- 19. De Juan J.M. Principios de Teoria del Buque; Ed. Universidade A Coruña.
- 20. Dillon, R.H. and Fauci, L.J., 2000, An integrative model of internal axoneme mechanics and external fluid dynamics in ciliary beating, Journal of Theoretical Biology, vol. 207, pp. 415-430.
- 21. Doormal J.P. et al. Enhancement of the SIMPLE method for predicting incompressible fluid flows. Numerical Heat Transfer, 1984, 7(2): 147-163
- 22. Eldredge J. Numerical simulation of he fluid dynamics of 2D rigid body motion with the vortex partcle method, J Comp Phys 221(2007) 626-648
- 23. Eldredge J. Numerical simulation of undulatory swimming at moderate Reynolds number; 2006 *Bioinspir. Biomim.* **1** S19-S24
- 24. Eldredge J.D. Numerical simulation of the fluid dynamics of 2D rigid body motion with the vortex particle method: J Computational Physics 221 (2007) 626-648
- 25. EMEC. EMECRid research strategy (2006). Available from http://www.emecmarine-equipment.org/emecrid/research\_strategy.asp
- 26. Erdman A.G., Sandor G.N. Diseño de Mecanismos. Analisis y Sintesis 3º edición, Prentice Hall, México, 1998
- 27. Fauci, L.J., 1996, A computational model of the fluid dynamics of undulatory and flagellar swimming, American Zoologist, vol. 36, pp. 599 607.
- 28. Fish F. E. Effect of angle of attack profiles in flapping foil propulsion; Journal of Fluids and Structures, *Volume 19, Issue 1*, *January 2004*, *Pages 37-47*
- 29. Flinn y Trojan, Materiales de Ingeniería y sus aplicaciones. Ed. Mc Graw-Hill
- 30. FLUENT 6.3 Documentation, 2006, FLUENT Inc.
- 31. Glyn James,E., Apparatus for the propulsion of watercraft, Patent ref. GB 564018 A (08/09/1944)
- 32. González P.B. Sistema de impulsión ondulante; Patente de invención ref. P200002012 (08/10/203) E
- 33. González P.B., Rodriguez J.D. Sistema de impulsión ondulante, Patente de invención ref P200500384 (24/02/2005) E
- 34. González P.B., Rodriguez J.D., Fernández M.V. Superficie ondulante, Documento de solicitud de Patente de invención ref P200803079 (24/11/2008) E
- 35. González P.B., Rodriguez, J.D., Rodríguez C.G., Lamas I. Numerical modeling and experimental investigation of a biologically-inspired undulating marine propeller. HEFAT2010. 7<sup>th</sup> International Conference on Heat Transfer, Fluid Mechanics and Thermodynamics. Antalya, Turkey
- 36. Hirata, K., Development of Experimental Fish Robot, Sixth International Symposium On Marine Engineering (2000), p.711-714.
- 37. Hoo E., Do K. Aninvestigation on the lift force of a wing pitching in dynamic stall for a comfort control vessel. Journal of Fluids and Structures, 2000, 14(6): 757-777
- 38. Hufton et al., Fluid Flow Apparatus, Patent ref. US 3620651 A (16/11/1971)
- 39. Jindong L., Huosheng H Building a 3D simulator for autonomous navigation of robotic fishes; (IEEE) IROS 2004 proceedings, vol.1, 613- 618
- 40. Jindong Liu, Ian Dukes, Huosheng Hu Novel Mechatronics Design for a Robotic Fish 2005 IEEE/RSJ International Conference on Intelligent Robots and Systems
- 41. Kern, S., Koumoutsakos, P., 2006, Simulations of optimized anguilliform swimming, The Journal of Experimental Biology, 209, pp. 4841-4857.
- **42.** Lamas I., Rodríguez J.D., Rodríguez C.G., González P.B. Design aspects and twodimensional CFD simulation of a marine propellant based on a biologically-inspired undulating movement. Journal of Maritime Research Volume 7, Number 2. (2010)
- 43. Launder B.E. et al. The numerical computation of turbulent flows. Computer Methods in Applied Mechanics and Engineering. 1974, 3(2): 269-289
- 44. Lewin, G.C. and Haj-Hariri, H., 2003, Modelling thrust generation of a twodimensional heaving airfoil in a viscous flow, Journal of Fluid Mechanics, vol. 492, pp. 339-362.
- 45. Li Dan-yong, Liu Nan-xeng, Lu Xi-yun et al. Force characteristics and vortex shedding of a pitching foil in shear flows. Journal of Hydrodynamics, 2005, 17(1): 27-33
- 46. Lighthill J., Mathematical biofluiddynamics. Society for Industrial for Applied Mathematics. Philadelphia. 1975.
- 47. Liu Zhen, Hyun Beom-soo, Kim Moo-rong, Jin Ji-yuan, (2008) Experimental and numerical study for hydrodynamic characteristics of an oscillating hydrofoil. Journal of Hydrodynamics 2008,20(3): 280-287
- 48. Liu, H. and Kawachi, K., 1999, A numerical study of undulatory swimming, Journal of Computational Physics, vol. 155, pp. 223-247.
- 49. Liu, H., Wassersug, R. and Kawachi, K.,. 1997, The three dimensional hydrodynamics of tadpole locomotion, Journal of Experimental Biology, vol. 200, pp. 2807-2819.
- 50. Liu, H., Wassersug, R.J., and Kawachi, K., 1996, A computational fluid dynamics study of tadpole swimming, Journal of Experimental Biology, vol. 199, pp. 1245- 1260.
- 51. Low K H Mechatronics and buoyancy implementation of robotic fish swimming with modular fin mechanisms Proc. IMechE Vol. 221 Part I: J. Systems and Control Engineering
- 52. Low K. H., Yu Junzhi, Development of Modular and Reconfigurable Biomimetic Robotic Fish with Undulating Fins Proceedings of the 2007 IEEE International Conference on Robotics and Biomimetics December 15 -18, 2007, Sanya, China
- 53. Low, K.H. (2008) Locomotion simulation and system integration of robotic fish with modular undulating fin. *International Journal of Simulation* 7 (8), 64-77.
- 54. Low. K.H Modelling and parametric study of modular undulating fin rays for fish robots. Mechanism and Machine Theory 44 (2009) 615–632
- 55. Markatos, N.C.G. (1978) Heat mass and momentum transfer across a wavy boundary. Computer Methods in Applied Mechanics and Engineering 14, 323-376.
- 56. McLean, J.W. (1983) Computations of turbulent flow over a moving wavy boundary. Physics of Fluids 26, 2065-2073.
- 57. MIT AUV Laboratory; Available from: http://auvlab.mit.edu/.
- 58. MIT Towing Tank. Robo-Pike; Available from: http://web.mit.edu/towtank/www/Pike/pike.html.
- 59. MIT Towing Tank. Robo-Tuna; Available from: http://web.mit.edu/towtank/www/Tuna/tuna.html.
- 60. Norton R. Diseño de maquinaria; Mc Graw Hill, 2005
- 61. Ortiz L. Curso de Elasticidad y Resistencia de Materiales; Universidad Politécnica de Madrid; 1.985
- 62. Patel, V.C., Chon, J.T. and Yoon, J.Y. (1991) Laminar flow over wavy walls. Journal of Fluids Engineering 113, 574.
- 63. Patel, V.C., Chon, J.T. and Yoon, J.Y., (1991) Turbulent flow in a channel with a wavy wall. Journal of Fluids Engineering 113, 579.
- 64. Perez G. Detailed Design of Ship Propellers; Fondo Editorial del Colegio Oficial de Ingenieros Navales
- 65. Pérez Rojas L., Abad R. Prácticas de Teoría del Buque (volumen II); Canal de Ensayos Hidrodinámicos ETSIN
- 66. Pesenti A. Tutorial de creación de UDF para mallado dinámico. Available from: http://adrienpesenti.perso.cegetel.net/maillage%20dynamique.html
- 67. Punning A., Anton M., Kruusmaa M. and Aabloo A., A biologically inspired raylike underwater robot with electroactive polymer pectoral fins, *Proceedings of the International IEEE Conference Mechatronics and Robotics 2004 (MechRob'04), vol. 2* 13–15 September, Aachen, Germany (2004), pp. 241–245.
- 68. Read, D.A., F.S. Hover, Triantafyllou M.S. Forces on oscillating foils for propulsion and maneuvering; Journal of Fluids and Structures, *Volume 17, Issue 1*, *January 2003*, *Pages 163-183*
- 69. Rodríguez J.D., Gonzalez P.B., Couce A., González G. Undulating propulsion system design. Selected Proceedings XIII Congreso Internacional de Ingeniería de Proyectos. Badajoz (2009)
- 70. Rodríguez C.G., Gonzalez P.B., Rodriguez J.D., Fernández M.V., Estimación de las prestaciones de un propulsor ondulatorio marino mediante CFD y comprobación experimental. XIV International Congress on Project Engineering  $(1<sup>st</sup> Latin)$ American Conference on Project Engineering) Madrid (2010)
- 71. Schouveiler L., Hover F.S., Triantafyllou M.S. Performance of flapping foil propulsion; Journal of Fluids and Structures, Volume 20, Issue 7, October 2005, Pages 949-959
- 72. Sfakiotakis, M. Laue, D.M. Davies, B.C. An experimental undulating-fin device using the parallel bellows actuator (IEEE) ICRA 2001, Volume: 3, 2356- 2362
- 73. Shen, L., Zhang, X., Yue, D.K.P. and Triantafyllou, M.S., 2003, Turbulent flow over a flexible wall undergoing a streamwise travelling wave motion, Journal of Fluid Mechanics, vol. 484, pp. 197-221.
- 74. Shih T. H. et al. A new k eddy viscosity model for high Reynolds number turbulent flows. Computer and Fluids, 1995, 24(3): 227-238
- 75. Simons D.G., Bergers M., Henrion S., A highly versatile autonomous underwater vehicle with biomechanical propulsion. IEEE OCEANS 2009 paper (galatea Project)
- 76. Song Hong-jun, Wang Zhao and Yin Xie-zhen. Numerical simulation on unsteady motion of 2D airfoil. Journal of Hydrodynamics, 2004, 19:896-903
- 77. Soueid H., Guglielmini L., Airiau C., Bottaro A., Optimization of the motion of a flapping airfoil using sensivity functions. Computers & Fluids 38 (2009) 861-874
- 78. Stafiotakis M, Lane D M, Davies B C. Review of fish swimming modes for aquatic locomotion; IEEE J Oceanic Eng, 1999, vol. 24, n°2, pp. 237-252
- 79. Streitlien, K.G. S. Triantafyllou G.S. On thrust estimates for flapping foils; Journal of Fluids and Structures, Volume 12, Issue 1, January 1998, Pages 47-55
- 80. Tian-jinag, H., Lin-cheng, S. and Pei-ling, G., 2006, CFD validation of the optimal arrangement of the propulsive dorsal fin of gymnarchus niloticus, Journal of Bionic Engineering, vol. 3, pp. 139-146.
- 81. Triantafillou M.S., Triantafillou G. S. An efficient swimming machine; Scientific American. 1995; 272: 64-70.
- 82. Triantafyllou G. S., Triantafyllou M.S., Grosenbaugh M.A. Optimal Thrust Development in Oscillating Foils with Application to Fish Propulsion; Journal of Fluids and Structures, Volume 7, Issue 2, February 1993, Pages 205-224
- 83. Versteeg H. K., Malalasekera W. An Introduction to Computational Fluid Dynamics. Ed Pearson; 2.007
- 84. WATERBORNE. Strategic research agenda, (03.05.2008) Available from http://www.waterborne-tp.org/index.php/documents
- 85. Webb P. Maneuverability General Issues; IEEE J. Oceanic Eng, vol. 29, 547 -555
- 86. Willy, A. Low, K.H. Initial experimental investigation of undulating fin; (IEEE) IROS 2005 proceedings, 1600- 1605
- 87. Willy, A. Low, K.H. Development and initial experimental of modular undulating fin for untethered biorobotic AUVs ; (IEEE) ROBIO 2005 proceedings, 45-50
- 88. Yang Yan, Lu Xi-yun and Yin Xie-zhen. Propulsive performance and vortex shedding of a foil in flapping motion. Journal of Hydrodynamics, Ser. B, 15(5):7-12 (2003)
- 89. Yong-hua Zhang, Lai-bing Jia, Shi-wu Zhang, Jie Yang, Low, K.H. (2007) Computational research on modular undulating fin for biorobotic underwater propulsor. Journal of Bionic Engineering 4, 25-32.
- 90. Zhang, D., Hu, D., Shen, L., Xie, H. (2007) Design of an artificial bionic neural network to control fish-robot's locomotion. Neurocomputing, 71, 648-654.

#### **7. BIBLIOGRAFIA**

# **APÉNDICE 1**

#### **UDF segmento 1**

```
/************************************************************ 
* Programa que gobierna el movimiento del sólido rígido SEGMENTO1 
************************************************************/
# include "udf.h"
# include "dynamesh_tools.h"
static real theta2 = 0.0;
/* 'a' longitud de la manivela (m) */
static real a=0.02;
/* 'b' longitud de la biela (m) */
static real b=0.08;
/* 'rpm' velocidad de giro del eje (rpm) */
static real rpm= 600:
/* 'x' distancia entre excéntricas (m) */
static real x=0.065;
DEFINE_CG_MOTION(perfil12_600rpm,dt,vel,omega,time,dtime)
{ 
Thread *t; 
real theta2, gradostheta2, dv, domega, reveje; 
real u1, du1, theta31, dtheta31, d1, dd1; 
real u2, du2, theta32, dtheta32, d2, dd2; 
real ganma12, dganma12; 
NV S(\text{vel}, =, 0.0);NV S(omega, =, 0.0);
/* get the thread pointer for which this motion is defined */t = DT THREAD(dt);
/* cálculo de velocidad lineal (m / s)*/
        /* cálculo de la velocidad del eje motiz "reveje" (rad / seg) */
       reveje = (rpm/60)*(2*3.14159);
```
 /\* cálculo del avance (grados) del eje motriz como parámetro de control durante el cálculo \*/

gradostheta $2 =$ rpm $*360*$ time/60;

/\* realiza cálculos previos para determinar el movimiento del deslizador 1 \*/

 $u1 = (a/b)*sin(reveje*time);$ 

 $du1 = (a/b)*reveje*cos(reveje*time);$ 

theta $31 = -a\sin(u1) + 3.1415$ ;

dtheta $31 = -du1/sqrt(1-pow(u1, 2))$ ;

 $d1 = a * cos(reveje * time) - b * cos(theta31);$ 

 $dd1 = -(-a^* \text{reve}) \cdot \text{sin}(\text{reve}) + b^* \sin(\text{theta}31) \cdot \text{d}t + b^* \sin(\text{theta}31)$ ;

/\* realiza cálculos previos para determinar el movimiento del deslizador 2 \*/

 $u2 = (a/b)*sin(reveje*time-3.1415/4);$ 

 $du2 = (a/b)*reveje}*cos(reveje*time-3.1415/4);$ 

theta $32 = -a\sin(u^2) + 3.1415$ ;

dtheta $32 = -du2/\sqrt{1-pow(u2, 2)}$ ;

 $d2 = a * cos(reveje * time - 3.1415/4) - b * cos(theta32);$ 

 $dd2 = -(-a*reveje*sin(reveje*time-3.1415/4) +b*sin(theta32)*dtheta32);$ 

/\* realiza cálculos previos para determinar la oscilación del segmento 12 \*/

 $gamma12 = \text{atan}((d2-d1)/x)$ ;

dganma12 =  $1/x*(dd2-dd1)/(1+pow(((d2-d1)/x), 2));$ 

/\* establece componente y de la velocidad del deslizador 1 \*/

vel[1] =  $dd1$ ;

/\* establece componente z de la velocidad angular del segmento 12 \*/  $omega[2] =$  dganma12;

Message ("time = %f, gradostheta2 = %f, y\_vel1 = %f, omega12 = %f, ", time, gradostheta2, vel[1], omega[2]);

}

#### **UDF segmento 2**

```
/************************************************************ 
* Programa que gobierna el movimiento del sólido rígido SEGMENTO2 
************************************************************/
# include "udf.h"
# include "dynamesh_tools.h"
static real theta2 = 0.0;
/* 'a' longitud de la manivela (m) */
static real a=0.02;
/* 'b' longitud de la biela (m) */
static real b = 0.08;
/* 'rpm' velocidad de giro del eje (rpm) */
static real rpm= 600;
/* 'x' distancia entre excéntricas (m) */
static real x=0.065:
DEFINE_CG_MOTION(perfil23_600rpm,dt,vel2,omega2,time,dtime)
\{Thread *t; 
real theta2, gradostheta2, dv, domega, reveje; 
real u1, du1, theta31, dtheta31, d1, dd1; 
real u2, du2, theta32, dtheta32, d2, dd2; 
real u3, du3, theta33, dtheta33, d3, dd3; 
real ganma12, dganma12; 
real ganma23, dganma23; 
NV S(\text{vel2}, =, 0.0);NV S(omega2, =, 0.0);
```
/\* get the thread pointer for which this motion is defined \*/

 $t = DT$  THREAD(dt);

/\* cálculo de velocidad lineal (m / s)\*/

/\* cálculo de la velocidad del eje motiz "reveje" (rad / seg) \*/

reveje =  $(rpm/60)*(2*3.14159);$ 

/\* cálculo del avance (grados) del eje motriz como parámetro de control durante el cálculo \*/

gradostheta $2 =$ rpm $*360*$ time/60;

/\* realiza cálculos previos para determinar el movimiento del deslizador 1 \*/

 $u1 = (a/b)*sin(reveje*time);$ 

 $du1 = (a/b)*reveje*cos(reveje*time);$ 

theta $31 = -a\sin(u1) + 3.1415$ ;

dtheta $31 = -du1/sqrt(1-pow(u1, 2))$ ;

 $d1 = a * cos(reveje * time) - b * cos(theta31);$ 

 $dd1 = -(-a^* \text{reve})e^* \sin(\text{reve}) + b^* \sin(\text{theta}31)^* \text{dtheta}31);$ 

/\* realiza cálculos previos para determinar el movimiento del deslizador 2 \*/

 $u2 = (a/b)*sin(reveje*time-3.1415/4);$ 

 $du2 = (a/b)*$ reveje $*$ cos(reveje $*$ time-3.1415/4);

theta $32 = -a\sin(u^2) + 3.1415$ ;

dtheta $32 = -du2/\sqrt{1-pow(u2, 2)}$ ;

 $d2 = a * cos(reveie * time-3.1415/4) - b * cos(theta32);$ 

 $dd2 = -(-a*reveje*sin(reveje*time-3.1415/4) +b*sin(theta32)*dtheta32);$ 

/\* realiza cálculos previos para determinar el movimiento del deslizador 3 \*/

 $u3 = (a/b)*sin(reveje*time-3.1415/2);$ 

 $du3 = (a/b)*$ reveje $*$ cos(reveje $*$ time-3.1415/2);

theta $33 = -a\sin(u_3) + 3.1415$ ;

dtheta $33 = -du3/sqrt(1-pow(u3, 2))$ ;

 $d3 = a*cos(reveie*time-3.1415/2)-b*cos(theta33);$ 

 $dd3 = -(-a*reveje*sin(reveje*time-3.1415/2) +b*sin(theta33)*dtheta33);$ 

/\* realiza cálculos previos para determinar la oscilación del segmento 12 \*/

ganma12 =  $atan((d2-d1)/x);$ 

dganma12 =  $1/x*(dd2-dd1)/(1+pow(((d2-d1)/x), 2))$ ;

/\* realiza cálculos previos para determinar la oscilación del segmento 23 \*/

ganma23 =  $atan((d3-d2)/x)$ ;

dganma23 =  $1/x*(dd3-dd2)/(1+pow(((d3-d2)/x), 2));$ 

/\* establece componente x de la velocidad del cg perfil2 \*/

 $vel2[0] = \text{dgamma12*x*sin(gamma12)};$ 

/\* establece componente y de la velocidad del cg perfil2 \*/

 $vel2[1] = dd1+dgamma12*x*cos(gamma12);$ 

/\* establece componente z de la velocidad angular del perfil2 \*/

 $omega2[2] = \text{dgamma23};$ 

Message ("time = %f, gradostheta2 = %f, x\_vel2 = %f, y\_vel2 = %f,omega23 = %f, ", time, gradostheta2, vel2[0], vel2[1],omega2[2]);

}

#### **UDF segmento 3**

```
/************************************************************ 
* Programa que gobierna el movimiento del sólido rígido SEGMENTO3 
************************************************************/
# include "udf.h" 
# include "dynamesh_tools.h"
static real theta2 = 0.0;
/* 'a' longitud de la manivela (m) */
static real a=0.02;
/* 'b' longitud de la biela (m) */
static real b=0.08;
/* 'rpm' velocidad de giro del eje (rpm) */
static real rpm= 600:
/* 'x' distancia entre excéntricas (m) */
static real x=0.065;
DEFINE_CG_MOTION(perfil34_600rpm,dt,vel34,omega34,time,dtime)
{ 
Thread *t; 
real theta2, gradostheta2, dv, domega, reveje; 
real u1, du1, theta31, dtheta31, d1, dd1; 
real u2, du2, theta32, dtheta32, d2, dd2;
real u3, du3, theta33, dtheta33, d3, dd3; 
real u4, du4, theta34, dtheta34, d4, dd4; 
real ganma12, dganma12; 
real vcg23x, vcg23y; 
real ganma23, dganma23; 
real vcg34x, vcg34y; 
real ganma34, dganma34; 
NV S(vel34, =, 0.0);
NV S(omega34, =, 0.0);
```
/\* get the thread pointer for which this motion is defined \*/

 $t = DT$  THREAD(dt);

/\* cálculo de velocidad lineal (m / s)\*/

/\* cálculo de la velocidad del eje motiz "reveje" (rad / seg) \*/

reveje =  $(rpm/60)*(2*3.14159);$ 

/\* cálculo del avance (grados) del eje motriz como parámetro de control durante el cálculo \*/

gradostheta $2 =$ rpm $*360*$ time/60;

/\* realiza cálculos previos para determinar el movimiento del deslizador 1 \*/

 $u1 = (a/b)*sin(reveje*time);$ 

 $du1 = (a/b)*reveje*cos(reveje*time);$ 

theta $31 = -a\sin(u1) + 3.1415$ ;

dtheta $31 = -du1/sqrt(1-pow(u1, 2));$ 

 $d1 = a * cos(reveie * time) - b * cos(theta31);$ 

 $dd1 = -(-a*reveje*sin(reveje*time) +b*sin(theta31)*dtheta31);$ 

/\* realiza cálculos previos para determinar el movimiento del deslizador 2 \*/

 $u2 = (a/b)*sin(reveje*time-3.1415/4);$ 

 $du2 = (a/b)*reveje}*cos(reveje*time-3.1415/4);$ 

theta $32 = -a\sin(u^2) + 3.1415$ ;

dtheta $32 = -du2/\sqrt{g}$ (1-pow(u2, 2));

 $d2 = a * cos(reveje * time-3.1415/4) - b * cos(theta32);$ 

 $dd2 = -(-a*reveje*sin(reveje*time-3.1415/4) +b*sin(theta32)*dtheta32);$ 

/\* realiza cálculos previos para determinar el movimiento del deslizador 3 \*/

 $u3 = (a/b)*sin(reveje*time-3.1415/2);$ 

 $du3 = (a/b)*$ reveje $*$ cos(reveje $*$ time-3.1415/2);

theta $33 = -a\sin(u_3) + 3.1415$ ;

dtheta $33 = -du3/\sqrt{g}$ (1-pow(u3, 2));

 $d3 = a*cos(reveje*time-3.1415/2)-b*cos(theta33);$ 

 $dd3 = -(-a*reveje*sin(reveje*time-3.1415/2) +b*sin(theta33)*dtheta33);$ 

/\* realiza cálculos previos para determinar el movimiento del deslizador 4 \*/

 $u4 = (a/b)*sin(reveje*time-3*3.1415/4);$ 

 $du4 = (a/b)*reveje}*cos(reveje*time-3*3.1415/4);$ 

theta $34 = -a\sin(u4) + 3.1415$ ;

dtheta $34 = -du/sqrt(1-pow(u/4, 2))$ ;

 $d4 = a * cos(reveje * time - 3 * 3.1415/4) - b * cos(theta34);$ 

 $dd4 = -(-a^* \text{reve} \cdot e^* \sin(\text{reve} \cdot e^* \cdot \text{time} - 3^* \cdot 3.1415/4) + b^* \sin(\text{theta} \cdot 34)^* \cdot \text{d} \cdot \text{theta} \cdot 34)$ ;

/\* realiza cálculos previos para determinar la oscilación del perfil 12 \*/

ganma $12 = \text{atan}((d2-d1)/x)$ ;

dganma12 =  $1/x*(dd2-dd1)/(1+pow(((d2-d1)/x), 2))$ ;

/\* realiza cálculos previos para determinar la oscilación del perfil 23 \*/

ganma $23 = \text{atan}((d3-d2)/x);$ 

dganma23 =  $1/x*(dd3-dd2)/(1+pow(((d3-d2)/x), 2))$ ;

/\* realiza cálculos previos para determinar la oscilación del perfil 34 \*/

ganma34 =  $\text{atan}((d4-d3)/x)$ ;

dganma34 =  $1/x*(dd4-dd3)/(1+pow(((d4-d3)/x), 2));$ 

/\* calcula componentes x,y de la velocidad del cg perfil 23 \*/

 $vcg23x = dgamma12*x*sin(ganma12);$ 

 $vcg23y = dd1+dgamma12*x*cos(gamma12);$ 

/\* calcula componentes x,y de la velocidad del cg perfil 34 \*/

 $vcg34x = vcg23x + dgamma23*x * sin(gamma23);$ 

 $vcg34y = vcg23y + dgamma23*x * cos(ganna23);$ 

/\* establece componentes x,y de la velocidad angular del perfil 34 \*/

 $vel34[0] = vcg34x;$ 

 $vel34[1] = vcg34y;$ 

/\* establece componente z de la velocidad angular del perfil 34 \*/

omega $34[2] =$ dganma $34$ ;

}

#### **UDF segmento 4**

```
/************************************************************ 
* Programa que gobierna el movimiento del sólido rígido SEGMENTO4 
************************************************************/
# include "udf.h" 
# include "dynamesh_tools.h"
static real theta2 = 0.0;
/* 'a' longitud de la manivela (m) */
static real a=0.02;
/* 'b' longitud de la biela (m) */
static real b=0.08;
/* 'rpm' velocidad de giro del eje (rpm) */
static real rpm= 600:
/* 'x' distancia entre excéntricas (m) */
static real x=0.065;
DEFINE_CG_MOTION(perfil45_600rpm,dt,vel45,omega45,time,dtime)
{ 
Thread *t; 
real theta2, gradostheta2, dv, domega, reveje; 
real u1, du1, theta31, dtheta31, d1, dd1; 
real u2, du2, theta32, dtheta32, d2, dd2; 
real u3, du3, theta33, dtheta33, d3, dd3; 
real u4, du4, theta34, dtheta34, d4, dd4; 
real u5, du5, theta35, dtheta35, d5, dd5; 
real ganma12, dganma12; 
real vcg23x, vcg23y; 
real ganma23, dganma23; 
real vcg34x, vcg34y; 
real ganma34, dganma34; 
real vcg45x, vcg45y;
```
real ganma45, dganma45;

NV  $S(\text{vel45}, =, 0.0);$ 

NV S(omega45,  $=$ , 0.0);

 $/*$  get the thread pointer for which this motion is defined  $*/$  $t = DT$  THREAD(dt);

/\* cálculo de velocidad lineal (m / s)\*/

/\* cálculo de la velocidad del eje motiz "reveje" (rad / seg) \*/

reveje =  $(rpm/60)*(2*3.14159);$ 

/\* cálculo del avance (grados) del eje motriz como parámetro de control durante el cálculo \*/

gradostheta $2 =$ rpm $*360*$ time/60;

/\* realiza cálculos previos para determinar el movimiento del deslizador 1 \*/

 $u1 = (a/b)*sin(reveje*time);$ 

 $du1 = (a/b)*reveje*cos(reveje*time);$ 

theta $31 = -a\sin(u1) + 3.1415$ ;

dtheta $31 = -du1/sqrt(1-pow(u1, 2));$ 

 $d1 = a * cos(reveje * time) - b * cos(theta31);$ 

 $dd1 = -(-a*reveje*sin(reveje*time) +b*sin(theta31)*dtheta31);$ 

/\* realiza cálculos previos para determinar el movimiento del deslizador 2 \*/

 $u2 = (a/b)*sin(reveje*time-3.1415/4);$ 

 $du2 = (a/b)*reveje}*cos(reveje*time-3.1415/4);$ 

theta $32 = -a\sin(u^2) + 3.1415$ ;

dtheta $32 = -du2/\sqrt{1-pow(u2, 2)}$ ;

 $d2 = a * cos(reveje * time - 3.1415/4) - b * cos(theta32);$ 

 $dd2 = -(-a^* \text{revei} \cdot \text{sin}(\text{revei} \cdot \text{time} \cdot 3.1415/4) + b^* \text{sin}(\text{theta} \cdot 32)^* \text{d}(\text{theta} \cdot 32)$ /\* realiza cálculos previos para determinar el movimiento del deslizador 3 \*/

 $u3 = (a/b)*sin(reveje*time-3.1415/2);$ 

 $du3 = (a/b)*reveje}*cos(reveje*time-3.1415/2);$ 

theta $33 = -a\sin(u_3) + 3.1415$ ;

dtheta $33 = -du3/\sqrt{g}$ (1-pow(u3, 2));

 $d3 = a * cos(reveje * time - 3.1415/2) - b * cos(theta33);$ 

 $dd3 = -(-a*reveje*sin(reveje*time-3.1415/2) +b*sin(theta33)*dtheta33);$ 

/\* realiza cálculos previos para determinar el movimiento del deslizador 4 \*/

 $u4 = (a/b)*sin(reveje*time-3*3.1415/4);$ 

 $du4 = (a/b)*$ reveje $*$ cos(reveje $*$ time-3 $*3.1415/4$ );

theta $34 = -a\sin(u4) + 3.1415$ ;

dtheta $34 = -du/sqrt(1-pow(u/4, 2))$ ;

 $d4 = a * cos(reveje * time - 3 * 3.1415/4) - b * cos(theta34);$ 

 $dd4 = -(-a^* \text{reve} \cdot e^* \sin(\text{reve} \cdot e^* \cdot \text{time} - 3^* \cdot 3.1415/4) + b^* \sin(\text{theta} \cdot 34)^* \cdot \text{dtheta} \cdot 34)$ ;

/\* realiza cálculos previos para determinar el movimiento del deslizador 5 \*/

 $u5 = (a/b)*sin(reveje*time-3.1415);$ 

 $du5 = (a/b)*reveje}*cos(reveje*time-3.1415);$ 

theta $35 = -a\sin(u5) + 3.1415$ ;

dtheta $35 = -du5/\sqrt{\sqrt{u^2+2}}$ 

 $d5 = a*cos(reveje*time-3.1415) - b*cos(theta35);$ 

 $dd5 = -(-a*reveje*sin(reveje*time-3.1415) +b*sin(theta35)*dtheta35);$ 

/\* realiza cálculos previos para determinar la oscilación del perfil 12 \*/

 $gamma12 = \text{atan}((d2-d1)/x);$ 

dganma12 =  $1/x*(dd2-dd1)/(1+pow(((d2-d1)/x), 2))$ ;

/\* realiza cálculos previos para determinar la oscilación del perfil 23 \*/

ganma23 = atan( $(d3-d2)/x$ );

dganma23 =  $1/x*(dd3-dd2)/(1+pow(((d3-d2)/x), 2))$ ;

/\* realiza cálculos previos para determinar la oscilación del perfil 34 \*/

ganma34 =  $\text{atan}((d4-d3)/x)$ ;

dganma34 =  $1/x*(dd4-dd3)/(1+pow(((d4-d3)/x), 2));$ 

/\* realiza cálculos previos para determinar la oscilación del perfil 45 \*/

 $gamma45 = \text{atan}((d5-d4)/x);$ 

dganma45 =  $1/x*(dd5-dd4)/(1+pow(((d5-d4)/x), 2))$ ;

/\* calcula componentes x,y de la velocidad del cg perfil 23 \*/

 $vcg23x = dgamma12*x*sin(ganma12);$ 

 $vcg23y = dd1+dgamma12*x*cos(gamma12);$ 

/\* calcula componentes x,y de la velocidad del cg perfil 34 \*/

 $vcg34x = vcg23x+dgamma23*x*sin(gamma23);$ 

 $vcg34y = vcg23y + dgamma23*x * cos(gamma23);$ 

/\* calcula componentes x,y de la velocidad del cg perfil 45 \*/

 $vcg45x = vcg34x+dgamma34*x*sin(gamma34);$ 

 $vcg45y = vcg34y+dgamma34*x*cos(gamma34);$ 

/\* establece componentes x,y de la velocidad angular del perfil 45 \*/

 $vel45[0] = vcg45x;$ 

 $vel45[1] = vcg45y;$ 

/\* establece componente z de la velocidad angular del perfil 45 \*/

 $omega45[2] = \text{dgamma45}$ ;

Message ("time = %f, gradostheta2 = %f, x\_vel45 = %f, y\_vel45 = %f,omega45 = %f, ", time, gradostheta2, vel45[0], vel45[1],omega45[2]);

}

#### **UDF segmento 5**

```
/************************************************************ 
* Programa que gobierna el movimiento del sólido rígido SEGMENTO5 
************************************************************/
# include "udf.h" 
# include "dynamesh_tools.h"
static real theta2 = 0.0;
/* 'a' longitud de la manivela (m) */
static real a=0.02;
/* 'b' longitud de la biela (m) */
static real b = 0.08;
/* 'rpm' velocidad de giro del eje (rpm) */
static real rpm= 600:
/* 'x' distancia entre excéntricas (m) */
static real x=0.065;
DEFINE_CG_MOTION(perfil56_600rpm,dt,vel56,omega56,time,dtime)
{ 
Thread *t; 
real theta2, gradostheta2, dv, domega, reveje; 
real u1, du1, theta31, dtheta31, d1, dd1; 
real u2, du2, theta32, dtheta32, d2, dd2; 
real u3, du3, theta33, dtheta33, d3, dd3; 
real u4, du4, theta34, dtheta34, d4, dd4; 
real u5, du5, theta35, dtheta35, d5, dd5; 
real u6, du6, theta36, dtheta36, d6, dd6; 
real ganma12, dganma12; 
real vcg23x, vcg23y; 
real ganma23, dganma23; 
real vcg34x, vcg34y; 
real ganma34, dganma34;
```
real vcg45x, vcg45y;

real ganma45, dganma45;

real vcg56x, vcg56y;

real ganma56, dganma56;

NV S(vel56,  $=$ , 0.0);

NV S(omega56,  $=$ , 0.0);

 $/*$  get the thread pointer for which this motion is defined \*/  $t = DT$  THREAD(dt);

/\* cálculo de velocidad lineal (m / s)\*/

/\* cálculo de la velocidad del eje motiz "reveje" (rad / seg) \*/

reveje =  $(rpm/60)*(2*3.14159);$ 

/\* cálculo del avance (grados) del eje motriz como parámetro de control durante el cálculo \*/

gradostheta $2 =$ rpm $*360*$ time/60;

/\* realiza cálculos previos para determinar el movimiento del deslizador 1 \*/

 $u1 = (a/b)*sin(reveje*time);$ 

 $du1 = (a/b)*reveje*cos(reveje*time);$ 

theta $31 = -a\sin(u1) + 3.1415$ ;

dtheta $31 = -du1/sqrt(1-pow(u1, 2))$ ;

 $d1 = a * cos(reveje * time) - b * cos(theta31);$ 

 $dd1 = -(-a^* \text{reve})e^* \sin(\text{reve}) + b^* \sin(\text{theta}31)^* d\text{theta}31);$ 

/\* realiza cálculos previos para determinar el movimiento del deslizador 2 \*/

 $u2 = (a/b)*sin(reveje*time-3.1415/4);$ 

 $du2 = (a/b)*reveje}*cos(reveje*time-3.1415/4);$ 

theta $32 = -a\sin(u^2) + 3.1415$ ;

dtheta $32 = -du2/\sqrt{1-pow(u2, 2)}$ ;

 $d2 = a * cos(reveje * time - 3.1415/4) - b * cos(theta32);$ 

 $dd2 = -(-a*reveje*sin(reveje*time-3.1415/4) +b*sin(theta32)*dtheta32);$ 

/\* realiza cálculos previos para determinar el movimiento del deslizador 3 \*/

 $u3 = (a/b)*sin(reveje*time-3.1415/2);$ 

 $du3 = (a/b)*$ reveje $*$ cos(reveje $*$ time-3.1415/2);

theta $33 = -a\sin(u_3) + 3.1415$ ;

dtheta $33 = -du3/\sqrt{g}$ (1-pow(u3, 2));

 $d3 = a*cos(reveje*time-3.1415/2)-b*cos(theta33);$ 

 $dd3 = -(-a*reveje*sin(reveje*time-3.1415/2) +b*sin(theta33)*dtheta33);$ 

/\* realiza cálculos previos para determinar el movimiento del deslizador 4 \*/

 $u4 = (a/b)*sin(reveje*time-3*3.1415/4);$ 

 $du4 = (a/b)*$ reveje $*$ cos(reveje $*$ time-3 $*3.1415/4$ );

theta $34 = -a\sin(u4) + 3.1415$ ;

dtheta $34 = -du/sqrt(1-pow(u/4, 2))$ ;

 $d4 = a * cos(reveje * time - 3 * 3.1415/4) - b * cos(theta34);$ 

 $dd4 = -(-a*reveje*sin(reveje*time-3*3.1415/4) +b*sin(theta34)*dtheta34);$ 

/\* realiza cálculos previos para determinar el movimiento del deslizador 5 \*/

 $u5 = (a/b)*sin(reveje*time-3.1415);$ 

 $du5 = (a/b)*reveje}*cos(reveje*time-3.1415);$ 

theta $35 = -a\sin(u5) + 3.1415$ ;

dtheta $35 = -du5/\sqrt{\sqrt{1-\text{pow}(u5, 2)}}$ ;

 $d5 = a*cos(reveje*time-3.1415) - b*cos(theta35);$ 

 $dd5 = -(-a*reveje*sin(reveje*time-3.1415) +b*sin(theta35)*dtheta35);$ 

/\* realiza cálculos previos para determinar el movimiento del deslizador 6 \*/

```
u6 = (a/b)*sin(reveje*time-5*3.1415/4);
```
 $du6 = (a/b)*reveje*cos(reveje*time-5*3.1415/4);$ 

theta $36 = -a\sin(u6) + 3.1415$ ;

dtheta $36 = -du6/\sqrt{g}$ (1-pow(u6, 2));

 $d6 = a * cos(reveje * time - 5 * 3.1415/4) - b * cos(theta36);$ 

 $dd6 = -(-a^* \text{reve})e^* \sin(\text{reve})e^* \times f = -5^*3.1415/4 + b^* \sin(\text{theta}36)^* \times f = -155.1415/4 + b^* \sin(\text{theta}36)$ 

/\* realiza cálculos previos para determinar la oscilación del perfil 12 \*/

ganma12 =  $\text{atan}((d2-d1)/x)$ ;

dganma12 =  $1/x*(dd2-dd1)/(1+pow(((d2-d1)/x), 2));$ 

/\* realiza cálculos previos para determinar la oscilación del perfil 23 \*/

 $gamma23 = \text{atan}((d3-d2)/x);$ 

dganma23 =  $1/x*(dd3-dd2)/(1+pow(((d3-d2)/x), 2))$ ;

/\* realiza cálculos previos para determinar la oscilación del perfil 34 \*/

ganma34 =  $atan((d4-d3)/x);$ 

dganma34 =  $1/x*(dd4-dd3)/(1+pow(((d4-d3)/x), 2));$ 

/\* realiza cálculos previos para determinar la oscilación del perfil 45 \*/

 $gamma45 = \text{atan}((d5-d4)/x);$ 

dganma45 =  $1/x*(dd5-dd4)/(1+pow(((d5-d4)/x), 2))$ ;

/\* realiza cálculos previos para determinar la oscilación del perfil 56 \*/

ganma56 = atan( $(d6-d5)/x$ );

dganma56 =  $1/x*(dd6-dd5)/(1+pow(((dd-dd5)/x), 2));$ 

/\* calcula componentes x,y de la velocidad del cg perfil 23 \*/

```
vcg23x = dgamma12*x*sin(ganmal2);
```
 $vcg23y = dd1+dgamma12*x*cos(gamma12);$ 

/\* calcula componentes x,y de la velocidad del cg perfil 34 \*/

 $vcg34x = vcg23x+dgamma23*x*sin(gamma23);$ 

 $vcg34y = vcg23y + dgamma23*x * cos(gamma23);$ 

/\* calcula componentes x,y de la velocidad del cg perfil 45 \*/

 $vcg45x = vcg34x+dgamma34*x*sin(gamma34);$ 

 $vcg45y = vcg34y + dgamma34*x *cos(gamma34);$ 

/\* calcula componentes x, y de la velocidad del cg perfil 56  $*/$ 

 $vcg56x = vcg45x+dgamma45*x*sin(gamma45);$ 

 $vcg56y = vcg45y + dganma45*x *cos(ganma45);$ 

/\* establece componentes x, y de la velocidad angular del perfil 56  $*/$ 

 $vel56[0] = vcg56x;$ 

 $vel56[1] = vcg56y;$ 

/\* establece componente z de la velocidad angular del perfil 56 \*/

omega56[2] = dganma56;

Message ("time = %f, gradostheta2 = %f, x\_vel56 = %f, y\_vel56 = %f,omega56 = %f, ", time, gradostheta2, vel56[0], vel56[1],omega56[2]);

}

### **UDF segmento 6**

```
/************************************************************ 
* Programa que gobierna el movimiento del sólido rígido SEGMENTO6 
************************************************************/
# include "udf.h"
# include "dynamesh_tools.h"
static real theta2 = 0.0;
/* 'a' longitud de la manivela (m) */
static real a=0.02;
/* 'b' longitud de la biela (m) */
static real b = 0.08;
/* 'rpm' velocidad de giro del eje (rpm) */
static real rpm= 600:
/* 'x' distancia entre excéntricas (m) */
static real x=0.065;
DEFINE_CG_MOTION(perfil67_600rpm,dt,vel67,omega67,time,dtime)
{ 
Thread *t; 
real theta2, gradostheta2, dv, domega, reveje; 
real u1, du1, theta31, dtheta31, d1, dd1; 
real u2, du2, theta32, dtheta32, d2, dd2; 
real u3, du3, theta33, dtheta33, d3, dd3; 
real u4, du4, theta34, dtheta34, d4, dd4; 
real u5, du5, theta35, dtheta35, d5, dd5; 
real u6, du6, theta36, dtheta36, d6, dd6;
```
- real u7, du7, theta37, dtheta37, d7, dd7;
- real ganma12, dganma12;
- real vcg23x, vcg23y;

```
real ganma23, dganma23;
```

```
real vcg34x, vcg34y;
```
real ganma34, dganma34;

real vcg45x, vcg45y;

real ganma45, dganma45;

real vcg56x, vcg56y;

real ganma56, dganma56;

real vcg67x, vcg67y;

real ganma67, dganma67;

NV\_S(vel67, =, 0.0);

NV S(omega67,  $=$ , 0.0);

/\* get the thread pointer for which this motion is defined  $*/$ 

 $t = DT$  THREAD(dt);

/\* cálculo de velocidad lineal (m / s)\*/

/\* cálculo de la velocidad del eje motiz "reveje" (rad / seg) \*/

reveje =  $(rpm/60)*(2*3.14159);$ 

/\* cálculo del avance (grados) del eje motriz como parámetro de control durante el cálculo \*/

gradostheta $2 =$ rpm $*360*$ time/60;

/\* realiza cálculos previos para determinar el movimiento del deslizador 1 \*/

 $u1 = (a/b)*sin(reveje*time);$ 

 $du1 = (a/b)*reveje*cos(reveje*time);$ 

theta31 = -asin(u1)+3.1415;

dtheta $31 = -du1/sqrt(1-pow(u1, 2));$ 

 $d1 = a * cos(reveje * time) - b * cos(theta31);$ 

 $dd1 = -(-a*reveje*sin(reveje*time) +b*sin(theta31)*dtheta31);$ 

/\* realiza cálculos previos para determinar el movimiento del deslizador 2 \*/

 $u2 = (a/b)*sin(reveje*time-3.1415/4);$ 

 $du2 = (a/b)*$ reveje $*$ cos(reveje $*$ time-3.1415/4);

theta $32 = -a\sin(u^2) + 3.1415$ ;

dtheta $32 = -du^2/s$  art(1-pow(u2, 2));

 $d2 = a * cos(reveje * time - 3.1415/4) - b * cos(theta32);$ 

 $dd2 = -(-a^* \text{reve} \cdot e^* \sin(\text{reve} \cdot e^* \cdot \text{time} - 3.1415/4) + b^* \sin(\text{theta} \cdot 32)^* \cdot \text{d} \cdot \text{theta} \cdot 32)$ ;

/\* realiza cálculos previos para determinar el movimiento del deslizador 3 \*/

 $u3 = (a/b)*sin(reveje*time-3.1415/2);$ 

 $du3 = (a/b)*reveje}*cos(reveje*time-3.1415/2);$ 

theta $33 = -a\sin(u_3) + 3.1415$ ;

dtheta $33 = -du3/\sqrt{g}rt(1-pow(u3, 2));$ 

 $d3 = a*cos(reveie*time-3.1415/2)-b*cos(theta33);$ 

 $dd3 = -(-a*reveje*sin(reveje*time-3.1415/2) +b*sin(theta33)*dtheta33);$ 

/\* realiza cálculos previos para determinar el movimiento del deslizador 4 \*/

 $u4 = (a/b)*sin(reveje*time-3*3.1415/4);$ 

 $du4 = (a/b)*$ reveje $*$ cos(reveje $*$ time-3 $*3.1415/4$ );

theta $34 = -a\sin(u4) + 3.1415$ ;

dtheta $34 = -du/sqrt(1-pow(u/4, 2))$ ;

 $d4 = a * cos(reveje * time - 3 * 3.1415/4) - b * cos(theta34);$ 

 $dd4 = -(-a*reveje*sin(reveje*time-3*3.1415/4) +b*sin(theta34)*dtheta34);$ 

/\* realiza cálculos previos para determinar el movimiento del deslizador 5 \*/

 $u5 = (a/b)*sin(reveje*time-3.1415);$ 

 $du5 = (a/b)*$ reveje $*$ cos(reveje $*$ time-3.1415);

theta $35 = -a\sin(u5) + 3.1415$ ;

dtheta $35 = -du5/\sqrt{g}$ (1-pow(u5, 2));

 $d5 = a*cos(reveje*time-3.1415) - b*cos(theta35);$ 

 $dd5 = -(-a*reveje*sin(reveje*time-3.1415) +b*sin(theta35)*dtheta35);$ 

/\* realiza cálculos previos para determinar el movimiento del deslizador 6 \*/

 $u6 = (a/b)*sin(reveje*time-5*3.1415/4);$ 

 $du6 = (a/b)*reveje}*cos(reveje*time-5*3.1415/4);$ 

theta $36 = -a\sin(u6) + 3.1415$ ;

dtheta $36 = -du6/\sqrt{g}$ (1-pow(u6, 2));

 $d6 = a * cos(reveje * time - 5 * 3.1415/4) - b * cos(theta36);$ 

 $dd6 = -(-a^* \text{reveje*}\sin(\text{reveje*}\times \text{time-}5^*3.1415/4) + b^* \sin(\text{theta36})^* \text{dtheta36});$ 

/\* realiza cálculos previos para determinar el movimiento del deslizador 7 \*/

 $u7 = (a/b)*sin(reveje*time-6*3.1415/4);$ 

 $du7 = (a/b)*reveje*cos(reveje*time-6*3.1415/4);$ 

theta $37 = -a\sin(u7) + 3.1415$ ;

dtheta $37 = -du7/\sqrt{g}$ qrt $(1-pow(u7, 2))$ ;

 $d7 = a * cos(reveje * time-6 * 3.1415/4) - b * cos(theta37);$ 

 $dd7 = -(-a^* \text{reve} \cdot e^* \sin(\text{reve} \cdot e^* \cdot \text{time} - 6^* \cdot 3.1415/4) + b^* \sin(\text{theta} 37)^* \cdot d\text{theta} 37)$ ;

/\* realiza cálculos previos para determinar la oscilación del perfil 12 \*/

 $gamma12 = \text{atan}((d2-d1)/x);$ 

dganma12 =  $1/x*(dd2-dd1)/(1+pow(((d2-d1)/x), 2));$ 

/\* realiza cálculos previos para determinar la oscilación del perfil 23 \*/

 $gamma23 = \text{atan}((d3-d2)/x);$ 

dganma23 =  $1/x*(dd3-dd2)/(1+pow(((d3-d2)/x), 2))$ ;

/\* realiza cálculos previos para determinar la oscilación del perfil 34 \*/

ganma34 =  $atan((d4-d3)/x)$ ;

dganma34 =  $1/x*(dd4-dd3)/(1+pow(((d4-d3)/x), 2))$ ;

/\* realiza cálculos previos para determinar la oscilación del perfil 45 \*/

ganma45 = atan( $(d5-d4)/x$ );

dganma45 =  $1/x*(dd5-dd4)/(1+pow(((d5-d4)/x), 2))$ ;

/\* realiza cálculos previos para determinar la oscilación del perfil 56 \*/

ganma56 = atan( $(d6-d5)/x$ );

dganma56 =  $1/x*(dd6-dd5)/(1+pow(((dd-dd5)/x), 2))$ ;

/\* realiza cálculos previos para determinar la oscilación del perfil 67 \*/

 $gamma67 = \text{atan}((d7 - d6)/x);$ 

dganma67 =  $1/x*(dd7-dd6)/(1+pow(((d7-dd)/x), 2));$ 

/\* calcula componentes x, y de la velocidad del cg perfil 23  $*/$ 

 $vcg23x = dgamma12*x*sin(ganmal2);$ 

 $vcg23y = dd1+dgamma12*x*cos(gamma12);$ 

/\* calcula componentes x,y de la velocidad del cg perfil 34 \*/

 $vcg34x = vcg23x+dqamma23*x*sin(qanma23);$ 

 $vcg34v = vcg23v + dgamma23*x * cos(gamma23);$ 

/\* calcula componentes x,y de la velocidad del cg perfil 45 \*/

 $vcg45x = vcg34x+dgamma34*x*sin(gamma34);$ 

 $vcg45y = vcg34y + dgamma34*x *cos(gamma34);$ 

/\* calcula componentes x, y de la velocidad del cg perfil  $56$  \*/

 $vcg56x = vcg45x+dgamma45*x*sin(gamma45);$ 

 $vcg56y = vcg45y + dgamma45*x*cos(gamma45);$ 

/\* calcula componentes x,y de la velocidad del cg perfil 67  $*/$ 

 $vcg67x = vcg56x+dgamma56*x*sin(gamma56);$ 

```
vcg67y = vcg56y + dganma56*x * cos(ganma56);
```
/\* establece componentes x,y de la velocidad angular del perfil 56 \*/

 $vel67[0] = vcg67x;$ 

 $vel67[1] = vcg67y;$ 

/\* establece componente z de la velocidad angular del perfil 56 \*/

```
omega67[2] = dganma67;
```
}

### **UDF segmento 7**

```
/************************************************************ 
* Programa que gobierna el movimiento del sólido rígido SEGMENTO7 
************************************************************/
# include "udf.h"
# include "dynamesh_tools.h"
static real theta2 = 0.0;
/* 'a' longitud de la manivela (m) */
static real a=0.02;
/* 'b' longitud de la biela (m) */
static real b = 0.08;
/* 'rpm' velocidad de giro del eje (rpm) */
static real rpm= 600:
/* 'x' distancia entre excéntricas (m) */
static real x=0.065;
DEFINE_CG_MOTION(perfil78_600rpm,dt,vel78,omega78,time,dtime)
{ 
Thread *t; 
real theta2, gradostheta2, dv, domega, reveje; 
real u1, du1, theta31, dtheta31, d1, dd1; 
real u2, du2, theta32, dtheta32, d2, dd2; 
real u3, du3, theta33, dtheta33, d3, dd3; 
real u4, du4, theta34, dtheta34, d4, dd4; 
real u5, du5, theta35, dtheta35, d5, dd5; 
real u6, du6, theta36, dtheta36, d6, dd6;
```
real u7, du7, theta37, dtheta37, d7, dd7;

real u8, du8, theta38, dtheta38, d8, dd8;

real ganma12, dganma12;

real vcg23x, vcg23y;

real ganma23, dganma23;

real vcg34x, vcg34y;

real ganma34, dganma34;

real vcg45x, vcg45y;

real ganma45, dganma45;

real vcg56x, vcg56y;

real ganma56, dganma56;

real vcg67x, vcg67y;

real ganma67, dganma67;

real vcg78x, vcg78y;

real ganma78, dganma78;

NV  $S(\text{vel78}, =, 0.0);$ 

NV S(omega78,  $=$ , 0.0);

 $/*$  get the thread pointer for which this motion is defined  $*/$ 

 $t = DT$  THREAD(dt);

/\* cálculo de velocidad lineal (m / s)\*/

/\* cálculo de la velocidad del eje motiz "reveje" (rad / seg) \*/

reveje =  $(rpm/60)*(2*3.14159);$ 

/\* cálculo del avance (grados) del eje motriz como parámetro de control durante el cálculo \*/

gradostheta $2 =$ rpm\*360\*time/60;

/\* realiza cálculos previos para determinar el movimiento del deslizador 1 \*/

 $u1 = (a/b)*sin(reveje*time);$ 

 $du1 = (a/b)*reveje*cos(reveje*time);$ 

theta $31 = -a\sin(u1) + 3.1415$ ;

dtheta $31 = -du1/sart(1-pow(u1, 2))$ ;

 $d1 = a * cos(reveje * time) - b * cos(theta31);$ 

 $dd1 = -(-a^* \text{reve}) \cdot \sin(\text{reve}) + b^* \sin(\text{theta}31) \cdot \text{d}t + b^* \sin(\text{theta}31)$ ;

/\* realiza cálculos previos para determinar el movimiento del deslizador 2 \*/

 $u2 = (a/b)*sin(reveie*time-3.1415/4);$ 

 $du2 = (a/b)*$ reveje $*$ cos(reveje $*$ time-3.1415/4);

theta $32 = -a\sin(u^2) + 3.1415$ ;

dtheta $32 = -du2/\sqrt{g}$ (1-pow(u2, 2));

 $d2 = a * cos(reveje * time - 3.1415/4) - b * cos(theta32);$ 

 $dd2 = -(-a^* \text{reve} \cdot e^* \sin(\text{reve} \cdot e^* \cdot \text{time} - 3.1415/4) + b^* \sin(\text{theta} \cdot 32)^* \cdot \text{dtheta} \cdot 32);$ 

/\* realiza cálculos previos para determinar el movimiento del deslizador 3 \*/

 $u3 = (a/b)*sin(reveje*time-3.1415/2);$ 

 $du3 = (a/b)*$ reveje $*$ cos(reveje $*$ time-3.1415/2);

theta $33 = -a\sin(u_3) + 3.1415$ ;

dtheta $33 = -du3/\sqrt{g}$ (1-pow(u3, 2));

 $d3 = a*cos(reveje*time-3.1415/2)-b*cos(theta33);$ 

 $dd3 = -(-a^* \text{reve} \cdot e^* \sin(\text{reve} \cdot e^* \cdot \text{time} - 3.1415/2) + b^* \sin(\text{theta} \cdot 33)^* \cdot \text{dtheta} \cdot 33);$ 

/\* realiza cálculos previos para determinar el movimiento del deslizador 4 \*/

 $u4 = (a/b)*sin(reveje*time-3*3.1415/4);$ 

 $du4 = (a/b)*reveje*cos(reveje*time-3*3.1415/4);$ 

theta $34 = -a\sin(u4) + 3.1415$ ;

dtheta $34 = -du/sqrt(1-pow(u/4, 2))$ ;

 $d4 = a * cos(reveje * time - 3 * 3.1415/4) - b * cos(theta34);$ 

 $dd4 = -(-a^* \text{reve} \cdot e^* \sin(\text{reve} \cdot e^* \cdot \text{time} - 3*3.1415/4) + b^* \sin(\text{theta} \cdot 34)*d\text{theta} \cdot 34);$ 

/\* realiza cálculos previos para determinar el movimiento del deslizador 5 \*/

 $u5 = (a/b)*sin(reveje*time-3.1415);$ 

 $du5 = (a/b)*reveje}*cos(reveje*time-3.1415);$ 

theta $35 = -a\sin(u5) + 3.1415$ ;

dtheta $35 = -du5/sart(1-pow(u5, 2))$ ;

 $d5 = a*cos(reveje*time-3.1415) - b*cos(theta35);$ 

 $dd5 = -(-a*reveje*sin(reveje*time-3.1415) +b*sin(theta35)*dtheta35);$ 

/\* realiza cálculos previos para determinar el movimiento del deslizador 6 \*/

 $u6 = (a/b)*sin(reveje*time-5*3.1415/4);$ 

 $du6 = (a/b)*reveje}*cos(reveje*time-5*3.1415/4);$ 

theta $36 = -a\sin(u6) + 3.1415$ ;

dtheta $36 = -du6/\sqrt{\sqrt{1-\text{pow}(u6, 2)}}$ ;

 $d6 = a * cos(reveie * time - 5 * 3.1415/4) - b * cos(theta 36);$ 

 $dd6 = -(-a*reveje*sin(reveje*time-5*3.1415/4) +b*sin(theta36)*dtheta36);$ 

/\* realiza cálculos previos para determinar el movimiento del deslizador 7 \*/

 $u7 = (a/b)*sin(reveje*time-6*3.1415/4);$ 

 $du7 = (a/b)*$ reveje $*$ cos(reveje $*$ time-6 $*3.1415/4$ );

theta $37 = -a\sin(u7) + 3.1415$ ;

dtheta $37 = -du7/\sqrt{g}$ qrt $(1-pow(u7, 2))$ ;

 $d7 = a*cos(reveje*time-6*3.1415/4)-b*cos(theta37);$ 

 $dd7 = -(-a*reveje*sin(reveje*time-6*3.1415/4) +b*sin(theta37)*dtheta37);$ 

/\* realiza cálculos previos para determinar el movimiento del deslizador 8 \*/

 $u8 = (a/b)*sin(reveje*time-7*3.1415/4);$ 

 $du8 = (a/b)*$ reveje $*$ cos(reveje $*$ time-7 $*3.1415/4$ );

theta $38 = -a\sin(u8) + 3.1415$ ;

dtheta $38 = -du8/\sqrt{g}t(1-pow(u8, 2))$ ;

 $d8 = a * cos(reveje * time - 7 * 3.1415/4) - b * cos(theta38);$ 

 $dd8 = -(-a*reveje*sin(reveje*time-7*3.1415/4) +b*sin(theta38)*dtheta38$ ;

/\* realiza cálculos previos para determinar la oscilación del perfil 12 \*/

ganma $12 = \text{atan}((d2-d1)/x)$ ;

dganma12 =  $1/x*(dd2-dd1)/(1+pow(((d2-d1)/x), 2))$ ;

/\* realiza cálculos previos para determinar la oscilación del perfil 23 \*/

 $gamma23 = \text{atan}((d3-d2)/x);$ 

dganma23 =  $1/x*(dd3-dd2)/(1+pow(((d3-d2)/x), 2))$ ;

/\* realiza cálculos previos para determinar la oscilación del perfil 34 \*/

ganma34 =  $atan((d4-d3)/x);$ 

dganma34 =  $1/x*(dd4-dd3)/(1+pow(((d4-d3)/x), 2))$ ;

/\* realiza cálculos previos para determinar la oscilación del perfil 45 \*/

 $gamma45 = \text{atan}((d5-d4)/x);$ 

dganma45 =  $1/x*(dd5-dd4)/(1+pow(((d5-d4)/x), 2))$ ;

/\* realiza cálculos previos para determinar la oscilación del perfil 56 \*/

ganma56 = atan( $(d6-d5)/x$ );

dganma56 =  $1/x*(dd6-dd5)/(1+pow(((dd-dd5)/x), 2))$ ;

/\* realiza cálculos previos para determinar la oscilación del perfil 67 \*/

 $gamma67 = \text{atan}((d7 - d6)/x);$ 

dganma67 =  $1/x*(dd7-dd6)/(1+pow(((d7-d6)/x), 2))$ ;

/\* realiza cálculos previos para determinar la oscilación del perfil 78 \*/

ganma78 = atan( $(d8-d7)x$ );

dganma78 =  $1/x*(dd8 - dd7)/(1+pow(((d8 - d7)/x), 2))$ ;

/\* calcula componentes x,y de la velocidad del cg perfil 23 \*/

 $vcg23x = dgamma12*x*sin(gamma12);$ 

 $vcg23y = dd1+dgamma12*x*cos(gamma12);$ 

/\* calcula componentes x,y de la velocidad del cg perfil 34 \*/

 $vcg34x = vcg23x+dqamma23*x*sin(qanma23);$ 

 $vcg34y = vcg23y + dgamma23*x * cos(gamma23);$ 

/\* calcula componentes x,y de la velocidad del cg perfil 45 \*/

 $vcg45x = vcg34x+dgamma34*x*sin(gamma34);$ 

 $vcg45y = vcg34y + dgamma34*x*cos(gamma34);$ 

/\* calcula componentes x,y de la velocidad del cg perfil 56 \*/

 $vcg56x = vcg45x+dgamma45*x*sin(gamma45);$ 

 $vcg56y = vcg45y + dgamma45*x *cos(gamma45);$ 

/\* calcula componentes x,y de la velocidad del cg perfil 67 \*/

 $vcg67x = vcg56x+dgamma56*x*sin(gamma56);$ 

 $vcg67y = vcg56y + dgamma56*x * cos(gamma56);$ 

/\* calcula componentes x,y de la velocidad del cg perfil 78 \*/

 $vcg78x = vcg67x + dgamma67*x *sin(gamma67);$ 

 $vcg78y = vcg67y + dganma67*x *cos(ganma67);$ 

/\* establece componentes x, y de la velocidad angular del perfil  $78$  \*/

 $vel78[0] = vcg78x;$ 

 $vel78[1] = vcg78y;$ 

/\* establece componente z de la velocidad angular del perfil 78 \*/

 $omega78[2] = \text{dgamma78};$ 

 $\big\}$ 

### **UDF segmento 8**

```
/************************************************************ 
* Programa que gobierna el movimiento del sólido rígido SEGMENTO8 
************************************************************/
# include "udf.h" 
# include "dynamesh_tools.h"
static real theta2 = 0.0;
/* 'a' longitud de la manivela (m) */
static real a=0.02;
/* 'b' longitud de la biela (m) */
static real b=0.08;
/* 'rpm' velocidad de giro del eje (rpm) */
static real rpm= 600:
/* 'x' distancia entre excéntricas (m) */
static real x=0.065;
DEFINE_CG_MOTION(perfil89_600rpm,dt,vel89,omega89,time,dtime)
{ 
Thread *t; 
real theta2, gradostheta2, dv, domega, reveje; 
real u1, du1, theta31, dtheta31, d1, dd1; 
real u2, du2, theta32, dtheta32, d2, dd2; 
real u3, du3, theta33, dtheta33, d3, dd3; 
real u4, du4, theta34, dtheta34, d4, dd4; 
real u5, du5, theta35, dtheta35, d5, dd5; 
real u6, du6, theta36, dtheta36, d6, dd6; 
real u7, du7, theta37, dtheta37, d7, dd7; 
real u8, du8, theta38, dtheta38, d8, dd8; 
real u9, du9, theta39, dtheta39, d9, dd9; 
real ganma12, dganma12;
```
real vcg23x, vcg23y;

real ganma23, dganma23;

real vcg34x, vcg34y;

real ganma34, dganma34;

real vcg45x, vcg45y;

real ganma45, dganma45;

real vcg56x, vcg56y;

real ganma56, dganma56;

real vcg67x, vcg67y;

real ganma67, dganma67;

real vcg78x, vcg78y;

real ganma78, dganma78;

real vcg89x, vcg89y;

real ganma89, dganma89;

NV S(vel89, =, 0.0);

NV S(omega89,  $=$ , 0.0);

 $/*$  get the thread pointer for which this motion is defined  $*$ 

 $t = DT$  THREAD(dt);

/\* cálculo de velocidad lineal (m / s)\*/

/\* cálculo de la velocidad del eje motiz "reveje" (rad / seg) \*/

reveje =  $(rpm/60)*(2*3.14159);$ 

/\* cálculo del avance (grados) del eje motriz como parámetro de control durante el cálculo \*/

gradostheta $2 =$ rpm $*360*$ time/60;

/\* realiza cálculos previos para determinar el movimiento del deslizador 1 \*/

 $u1 = (a/b)*sin(reveje*time);$ 

 $du1 = (a/b)*reveje*cos(reveje*time);$ 

theta $31 = -a\sin(u1) + 3.1415$ ;

dtheta $31 = -du1/sqrt(1-pow(u1, 2));$ 

 $d1 = a * cos(reveje * time) - b * cos(theta31);$ 

 $dd1 = -(-a*reveje*sin(reveje*time) +b*sin(theeta31)*dtheta31);$ 

/\* realiza cálculos previos para determinar el movimiento del deslizador 2 \*/

 $u2 = (a/b)*sin(reveje*time-3.1415/4);$ 

 $du2 = (a/b)*reveje}*cos(reveje*time-3.1415/4);$ 

theta $32 = -a\sin(u^2) + 3.1415$ ;

dtheta $32 = -du2/\sqrt{1-pow(u2, 2)}$ ;

 $d2 = a * cos(reveje * time - 3.1415/4) - b * cos(theta32);$ 

 $dd2 = -(-a*reveje*sin(reveje*time-3.1415/4) +b*sin(theta32)*dtheta32);$ 

/\* realiza cálculos previos para determinar el movimiento del deslizador 3 \*/

 $u3 = (a/b)*sin(reveje*time-3.1415/2);$ 

 $du3 = (a/b)*reveje}*cos(reveje*time-3.1415/2);$ 

theta $33 = -a\sin(u_3) + 3.1415$ ;

dtheta $33 = -du3/\sqrt{g}$ (1-pow(u3, 2));

 $d3 = a * cos(reveje * time - 3.1415/2) - b * cos(theta33);$ 

 $dd3 = -(-a*reveje*sin(reveje*time-3.1415/2) +b*sin(theta33)*dtheta33);$ 

/\* realiza cálculos previos para determinar el movimiento del deslizador 4 \*/

 $u4 = (a/b)*sin(reveje*time-3*3.1415/4);$ 

 $du4 = (a/b)*reveje}*cos(reveje*time-3*3.1415/4);$ 

theta $34 = -a\sin(u4) + 3.1415$ ;

dtheta $34 = -du/sqrt(1-pow(u/4, 2))$ ;

 $d4 = a * cos(reveje * time - 3 * 3.1415/4) - b * cos(theta34);$ 

 $dd4 = -(-a^* \text{reveje*}\sin(\text{reveje*}\times \text{time-}3^*3.1415/4) + b^* \sin(\text{theta}34)^* \text{dtheta}34);$ 

/\* realiza cálculos previos para determinar el movimiento del deslizador 5 \*/

 $u5 = (a/b)*sin(reveje*time-3.1415);$ 

 $du5 = (a/b)*reveje}*cos(reveje*time-3.1415);$ 

theta $35 = -a\sin(u5) + 3.1415$ ;

dtheta $35 = -du5/\sqrt{g}$  (1-pow( $u5, 2$ ));

 $d5 = a*cos(reveje*time-3.1415) - b*cos(theta35);$ 

 $dd5 = -(-a^* \text{reve} \cdot e^* \sin(\text{reve} \cdot e^* \cdot \text{time} - 3.1415) + b^* \sin(\text{theta} \cdot 35)^* \cdot \text{dtheta} \cdot 35);$ 

/\* realiza cálculos previos para determinar el movimiento del deslizador 6 \*/

 $u6 = (a/b)*sin(reveje*time-5*3.1415/4);$ 

 $du6 = (a/b)*reveje*cos(reveje*time-5*3.1415/4);$ 

theta $36 = -a\sin(u6) + 3.1415$ ;

dtheta $36 = -du6/\sqrt{g}$ (1-pow(u6, 2));

 $d6 = a * cos(reveje * time - 5 * 3.1415/4) - b * cos(theta36);$ 

 $dd6 = -(-a^* \text{reve})e^* \sin(\text{reve})e^* \times f = -5^*3.1415/4 + b^* \sin(\text{theta}36)^* \times f = -155.1415/4 + b^* \sin(\text{theta}36)$ 

/\* realiza cálculos previos para determinar el movimiento del deslizador 7 \*/

 $u7 = (a/b)*sin(reveje*time-6*3.1415/4);$ 

 $du7 = (a/b)*$ reveje $*$ cos(reveje $*$ time-6 $*3.1415/4$ );

theta $37 = -a\sin(u7) + 3.1415$ ;

dtheta $37 = -du7/\sqrt{g}$ qrt $(1-pow(u7, 2))$ ;

 $d7 = a * cos(reveje * time-6 * 3.1415/4) - b * cos(theta37);$ 

 $dd7 = -(-a*reveje*sin(reveje*time-6*3.1415/4) +b*sin(theta37)*dtheta37);$ 

/\* realiza cálculos previos para determinar el movimiento del deslizador 8 \*/

 $u8 = (a/b)*sin(reveje*time-7*3.1415/4);$ 

 $du8 = (a/b)*reveje*cos(reveje*time-7*3.1415/4);$ 

theta $38 = -a\sin(u8) + 3.1415$ ;

dtheta $38 = -du8/\sqrt{g}$ (1-pow(u8, 2));

 $d8 = a * cos(reveje * time - 7 * 3.1415/4) - b * cos(theta38);$ 

 $dd8 = -(-a^* \text{reve})e^* \sin(\text{reve})e^* \times (-7^*3.1415/4) + b^* \sin(\text{theta}38)^* \times dt + a^* \sin(\text{theta}38)$ ;

/\* realiza cálculos previos para determinar el movimiento del deslizador 9 \*/

 $u9 = (a/b)*sin(reveje*time-2*3.1415);$ 

 $du9 = (a/b)*$ reveje $*$ cos(reveje $*$ time-2 $*3.1415$ );

theta $39 = -a\sin(u) + 3.1415$ ;

dtheta $39 = -\frac{du}{\sqrt{2}}$ 

 $d9 = a * cos(reveje * time-2 * 3.1415) - b * cos(theta39);$ 

 $dd9 = -(-a^* \text{reve} \cdot e^* \sin(\text{reve} \cdot e^* \cdot \text{time} - 2^* \cdot 3.1415) + b^* \sin(\text{theta} \cdot 39)^* \cdot \text{dtheta} \cdot 39);$ 

/\* realiza cálculos previos para determinar la oscilación del perfil 12 \*/

 $gamma12 = \text{atan}((d2-d1)/x);$ 

dganma12 =  $1/x*(dd2-dd1)/(1+pow(((d2-d1)/x), 2));$ 

/\* realiza cálculos previos para determinar la oscilación del perfil 23 \*/

 $gamma23 = \text{atan}((d3-d2)/x);$ 

dganma23 =  $1/x*(dd3-dd2)/(1+pow(((d3-d2)/x), 2));$ 

/\* realiza cálculos previos para determinar la oscilación del perfil 34 \*/

ganma34 =  $\text{atan}((d4-d3)/x)$ ;

dganma34 =  $1/x*(dd4-dd3)/(1+pow(((d4-d3)/x), 2));$ 

/\* realiza cálculos previos para determinar la oscilación del perfil 45 \*/

 $gamma45 = \text{atan}((d5-d4)/x);$ 

dganma45 =  $1/x*(dd5-dd4)/(1+pow(((d5-d4)/x), 2))$ ;

/\* realiza cálculos previos para determinar la oscilación del perfil 56 \*/

ganma56 = atan( $(d6-d5)/x$ );

dganma56 =  $1/x*(dd6-dd5)/(1+pow(((dd6-dd5)/x), 2))$ ;

/\* realiza cálculos previos para determinar la oscilación del perfil 67 \*/

 $gamma67 = \text{atan}((d7 - d6)/x);$ 

dganma67 =  $1/x*(dd7-dd6)/(1+pow(((d7-d6)/x), 2))$ ;

/\* realiza cálculos previos para determinar la oscilación del perfil 78 \*/

ganma78 = atan( $(d8-d7)/x$ );

dganma78 =  $1/x*(dd8-dd7)/(1+pow(((d8-d7)/x), 2))$ ;

/\* realiza cálculos previos para determinar la oscilación del perfil 89 \*/

ganma89 = atan( $(d9-d8)/x$ );

dganma89 =  $1/x*(dd9-dd8)/(1+pow(((d9-d8)/x), 2))$ ;

/\* calcula componentes x,y de la velocidad del cg perfil 23 \*/

 $vcg23x = \text{dgamma}12*x*sin(\text{gamma}12);$ 

 $vcg23y = dd1+dgamma12*x*cos(gamma12);$ 

/\* calcula componentes x,y de la velocidad del cg perfil 34 \*/

 $vcg34x = vcg23x+dgamma23*x*sin(gamma23);$ 

 $vcg34y = vcg23y + dgamma23*x * cos(gamma23);$ 

/\* calcula componentes x,y de la velocidad del cg perfil 45 \*/

 $vcg45x = vcg34x+dgamma34*x*sin(gamma34);$ 

 $vcg45y = vcg34y + dgamma34*x *cos(gamma34);$ 

/\* calcula componentes x,y de la velocidad del cg perfil 56 \*/

```
vcg56x = vcg45x+dgamma45*x*sin(gamma45);
```

```
vcg56y = vcg45y + dgamma45*x*cos(gamma45);
```

```
/* calcula componentes x,y de la velocidad del cg perfil 67 */
```

```
vcg67x = vcg56x+dgamma56*x*sin(gamma56);
```

```
vcg67y = vcg56y + dganma56*x *cos(ganma56);
```

```
/* calcula componentes x,y de la velocidad del cg perfil 78 */
```
 $vcg78x = vcg67x+dgamma67*x*sin(gamma67);$ 

```
vcg78y = vcg67y + dgamma67*x * cos(gamma67);
```
/\* calcula componentes x,y de la velocidad del cg perfil 89 \*/

```
vcg89x = vcg78x+dgamma78*x*sin(gamma78);
```

```
vcg89y = vcg78y + dgamma78*x *cos(gamma78);
```

```
/* establece componentes x,y de la velocidad angular del perfil 89 */
```

```
vel89[0] = vcg89x;
```

```
ve189[1] = vcg89y;
```
/\* establece componente z de la velocidad angular del perfil 89 \*/

```
omega89[2] = \text{dgamma89};
```
}

# APÉNDICE 2

### **UDF FORMA ONDA CONTINUA**

#### /\*\*\*\*\*\*\*\*\*\*\*\*\*\*\*\*\*\*\*\*\*\*\*\*\*\*\*\*\*\*\*\*\*\*\*\*\*\*\*\*\*\*\*\*\*\*\*\*\*\*\*\*\*\*\*\*\*\*\*\*

\* Programa que gobierna el movimiento de la FORMA DE ONDA \*\*\*\*\*\*\*\*\*\*\*\*\*\*\*\*\*\*\*\*\*\*\*\*\*\*\*\*\*\*\*\*\*\*\*\*\*\*\*\*\*\*\*\*\*\*\*\*\*\*\*\*\*\*\*\*\*\*\*\*/

#include "udf.h"

DEFINE GRID MOTION (moving arc, domain, dt, time, dtime)  $\{$ 

real  $a = 0.02$ ; //m real  $b = 0.075$ ; //m real w  $= -157.08$ ; //velocidad angular, rad/s, que son 1500 rpm EMPEZAMOS CON **ESTO** real L =  $0.52$ ; //m real tramo = L/8; //longitud de cada tramo suponiendo 8 tramos real x<sup>-</sup> real desplazamiento; int n;

//real time;

real theta2, theta20, theta21, theta22, theta23, theta24, theta25, theta26, theta27, theta28; //real theta $2 = w^*$ time:

real theta3, theta30, theta31, theta32, theta33, theta34, theta35, theta36, theta37, theta38; //  $= -a\sin((a/b)*\sin(\theta t) + 3.1415)$ ;

real y0, y1, y2, y3, y4, y5, y6, y7, y8;

real  $x0 = 0*0.065$ ; real  $x1 = 1*0.065$ ; real  $x2 = 2*0.065$ ; real  $x3 = 3*0.065$ ; real  $x4 = 4*0.065$ ; real  $x5 = 5*0.065$ ; real  $x6 = 6*0.065$ ; real  $x7 = 7*0.065$ ; real  $x8 = 8*0.065$ ;

//real  $x[NDND]$ ; //real  $x$  coord;

face t f;

Thread  $*$ tf = DT\_THREAD (dt); Node \*node\_p;

```
SET_DEFORMING_THREAD_FLAG (THREAD_T0 (tf));
  //time = CURRENT TIME;//theta2 = w*CURRENT_TIME + (x_coord/L)*2*3.1415; //M_PI;
      1/2theta3 = -asin((a/b)*sin(theta2)) + 3.1415;
      begin f loop (f, tf)
   { 
   f node loop(f, tf, n)\{node p = F NODE (f, tf, n);
      if (NODE_POS_NEED_UPDATE (node_p)) 
       \{NODE_POS_UPDATED (node_p);
                     x = \text{NODE} \ X \text{ (node p)};
       //theta2 = w*CURRENT_TIME + (x/L)*2*3.1415; //sumando un thetainicial
variamos el angulo de inicio //M_PI; 
                     //theta3 = -a\sin((a/b)*\sin(theta2)) + 3.1415;//desplazamiento = a*cos(theta2)-b*cos(theta3) - b; //siendo b la
ordenada en el origen
                           theta20 = w*time + (x0/L)*2*3.1415;
                           theta30 = -asin((a/b)*sin(theta20)) + 3.1415;
                           y0 = a * cos(theta20) - b * cos(theta30) - b;
                           theta21 = w*time + (x1/L)*2*3.1415;
```

```
theta31 = -asin((a/b)*sin(theta21)) + 3.1415;
y1 = a * cos(theta21) - b * cos(theta31) - b;
```
theta22 = w\*time +  $(x2/L)$ \*2\*3.1415; theta $32 = -a\sin((a/b) * \sin(\theta) + 3.1415)$ ;  $y2 = a * cos(theta22) - b * cos(theta32) - b;$ 

theta23 = w\*time +  $(x3/L)$ \*2\*3.1415; theta33 = -asin((a/b)\*sin(theta23)) + 3.1415;  $y3 = a * cos(theta23)-b * cos(theta33) - b;$ 

theta24 = w\*time +  $(x4/L)$ \*2\*3.1415; theta34 =  $-sain((a/b)*sin(theta24)) + 3.1415$ ;  $y4 = a * cos(theta24) - b * cos(theta34) - b;$ 

theta25 = w\*time +  $(x5/L)*2*3.1415$ ; theta $35 = -a\sin((a/b) * \sin(\theta) + 3.1415)$ ;  $y5 = a*cos(theta25) - b*cos(theta35) - b;$ 

theta26 = w\*time +  $(x6/L)*2*3.1415$ ; theta36 = -asin((a/b)\*sin(theta26)) + 3.1415;  $y6 = a * cos(theta26) - b * cos(theta36) - b;$ 

theta27 = w\*time +  $(x7/L)$ \*2\*3.1415; theta37 =  $-sain((a/b)*sin(theta27)) + 3.1415;$  $y7 = a * cos(theta27) - b * cos(theta37) - b;$ 

theta28 = w\*time +  $(x8/L)*2*3.1415$ ; theta38 = -asin((a/b)\*sin(theta28)) + 3.1415;  $y8 = a * cos(theta28) - b * cos(theta38) - b;$ 

if  $(x \le x1)$  //if  $(x \ge x0 \& x \le x1)$ desplazamiento =  $y0 + (x-x0)*(y1-y0)/$ tramo; if  $(x)=x1 \& x \& x \leq x2$ desplazamiento = y1 + (x-x1)\*(y2-y1)/tramo; if  $(x)=x^2 \&& x \leq x^3$ desplazamiento =  $y2 + (x-x2)*(y3-y2)/$ tramo; if  $(x)=x3 \& x \& x \& 4)$ desplazamiento =  $y3 + (x-x3)*(y4-y3)/\text{tramo}$ ; if  $(x)=x4 \& x \& x \& 5)$ desplazamiento =  $y4 + (x-x4)*(y5-y4)/\text{tramo}$ ; if  $(x)=x5 \& x \& x \le x6$ desplazamiento =  $y5 + (x-x5)*(y6-y5)/\text{tramo}$ ; if  $(x)=x6 \& x \& x \& 7)$ desplazamiento =  $y6 + (x-x6)*(y7-y6)/t$ ramo; if  $(x > x7)$  //if  $(x > x7 \& x < x < x8)$ desplazamiento =  $y7 + (x-x7)*(y8-y7)/$ tramo;

NODE Y (node  $p$ ) = desplazamiento;

 } } } end  $f$  loop (f, tf);

# APÉNDICE 3

## **CONFIGURACIÓN DE AJUSTES DEL TACÓMETRO**

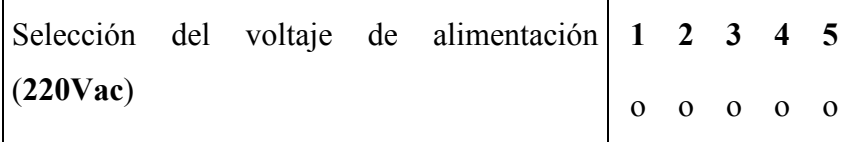

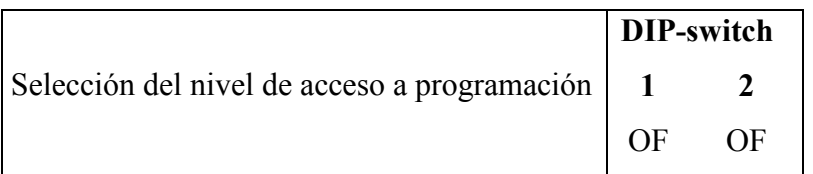

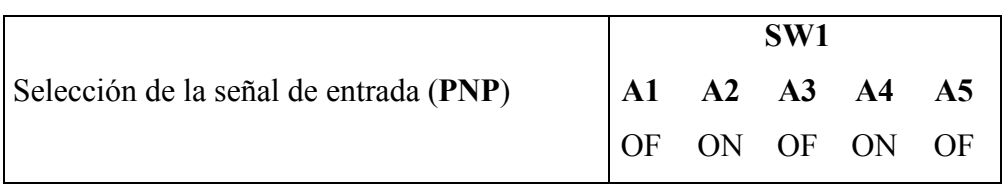

## **Programación del tacómetro**:

Conf. de la entrada

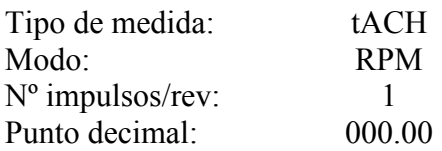

## Conf. del display:

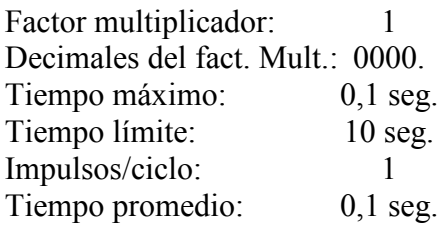

Conf de la salida analógica:

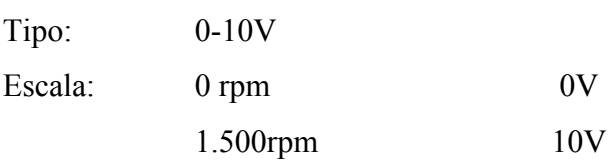

# **APÉNDICE 4**

## **ESQUEMA CONEXIONADO INSTRUMENTACIÓN**

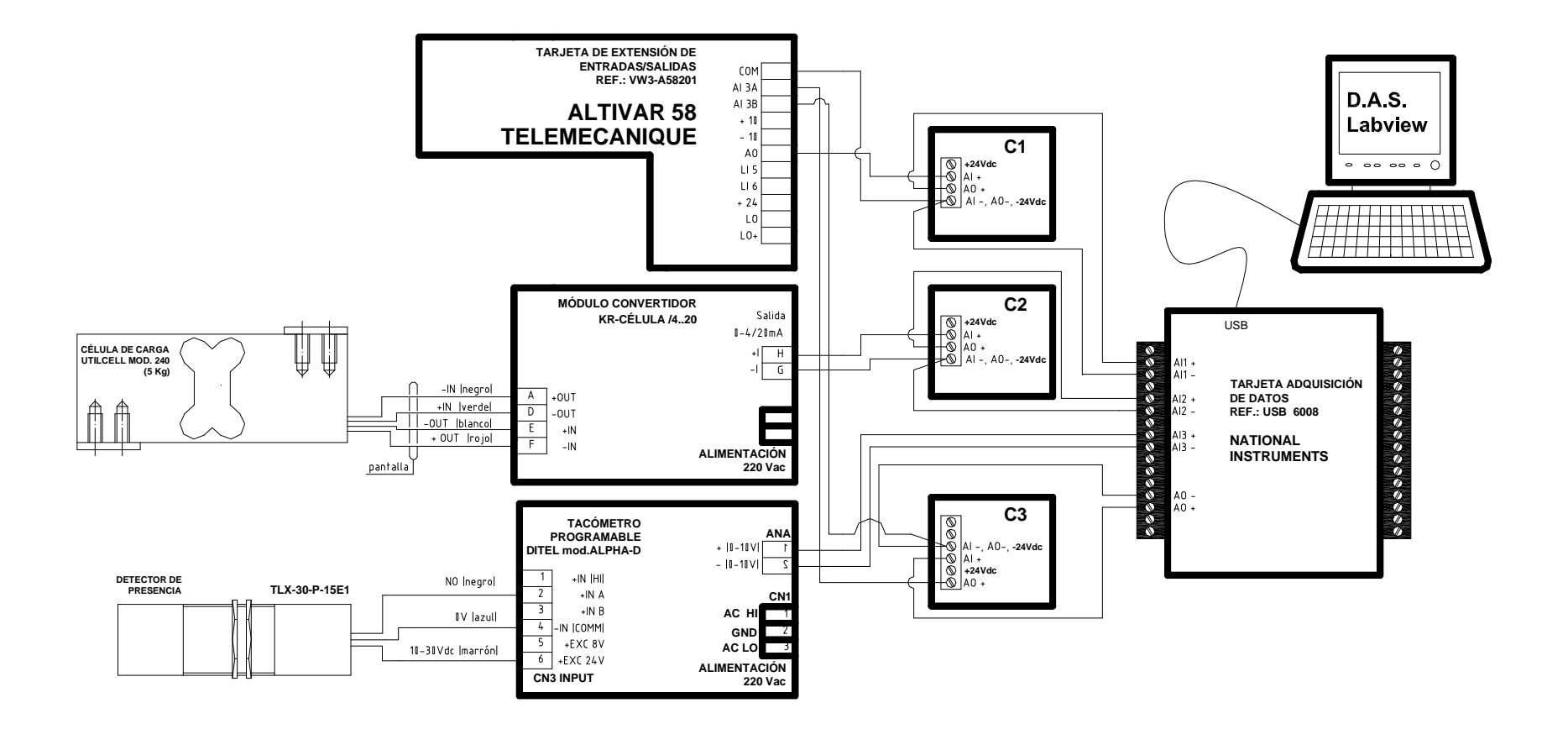

## APÉNDICE 5
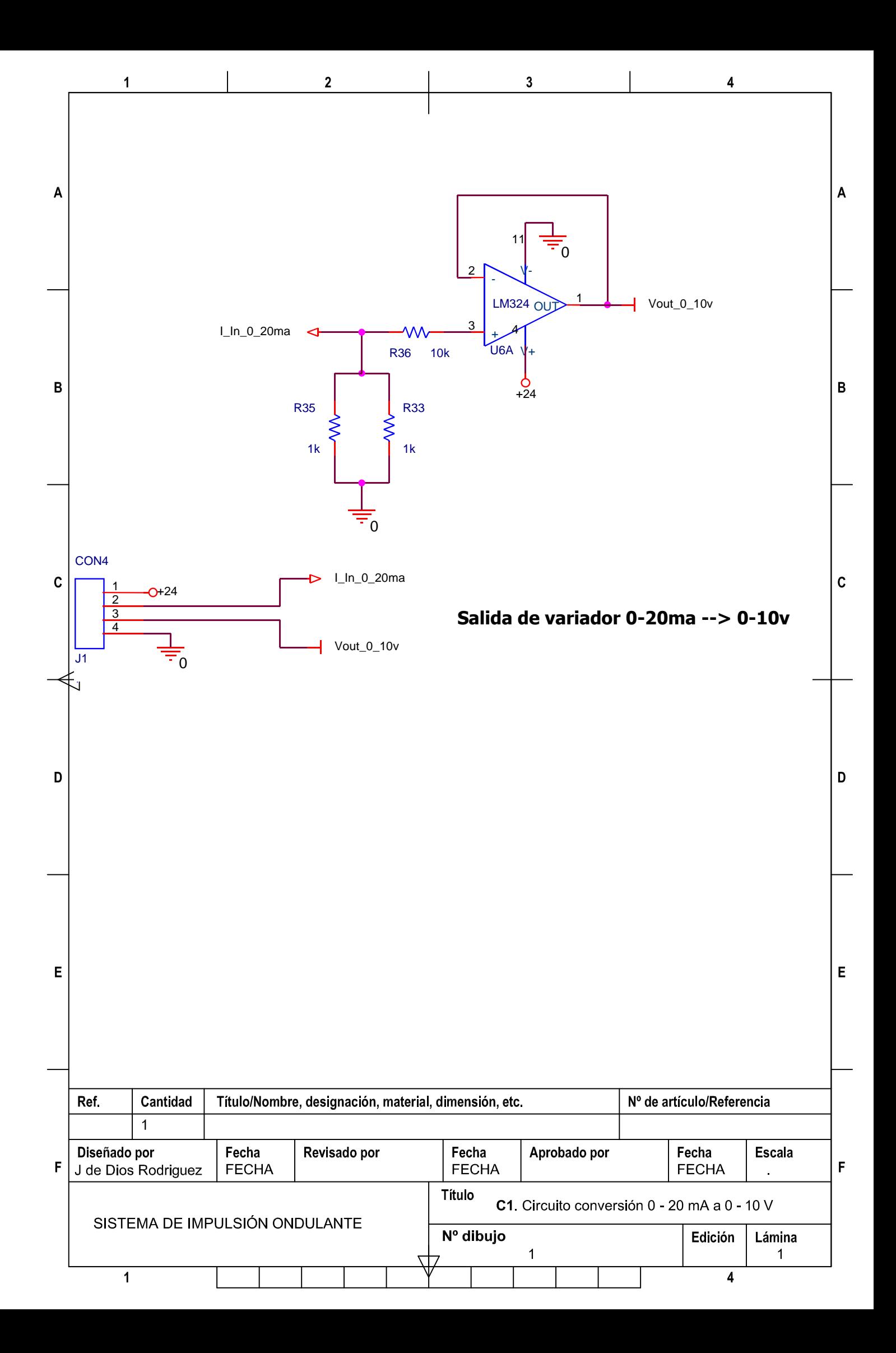

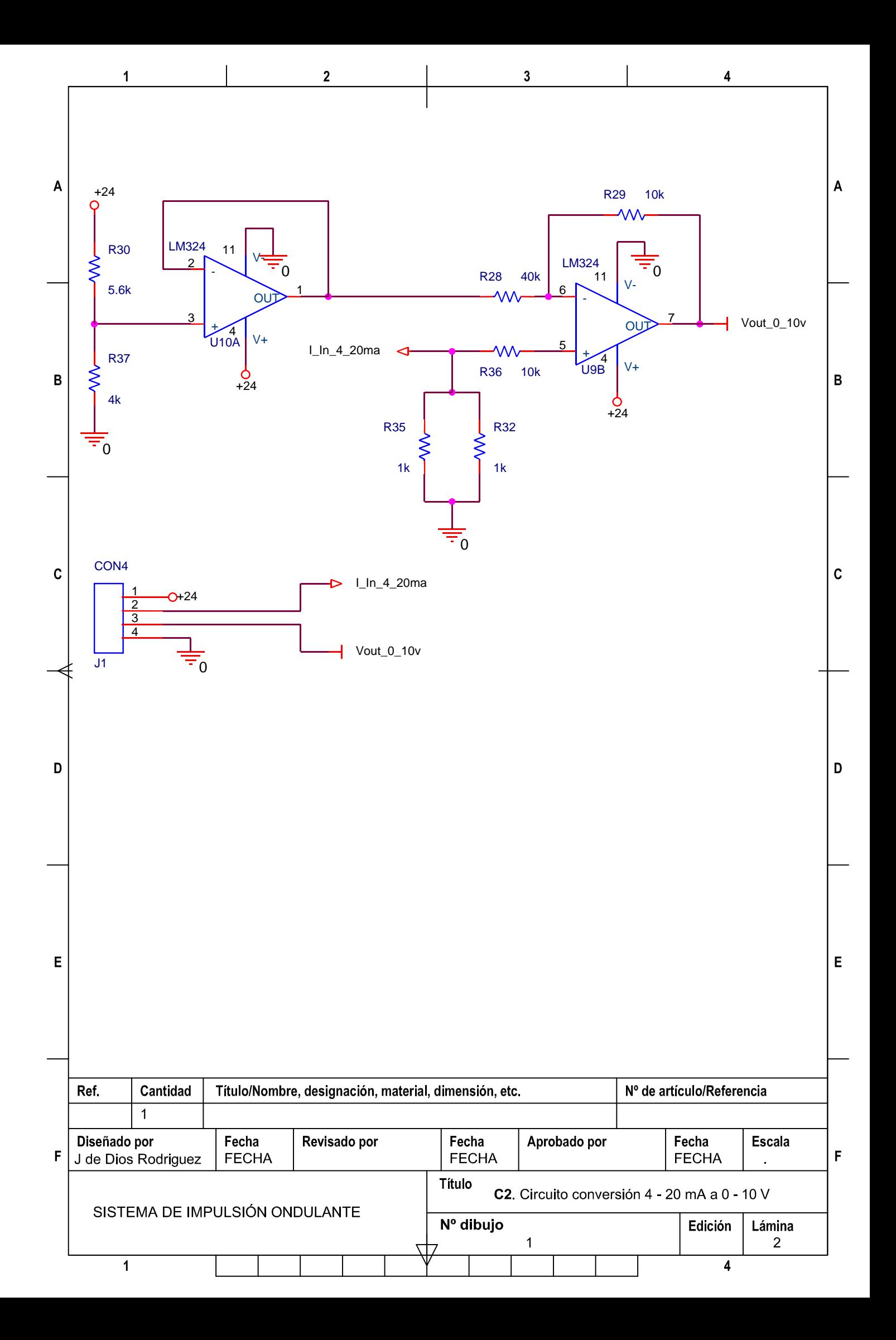

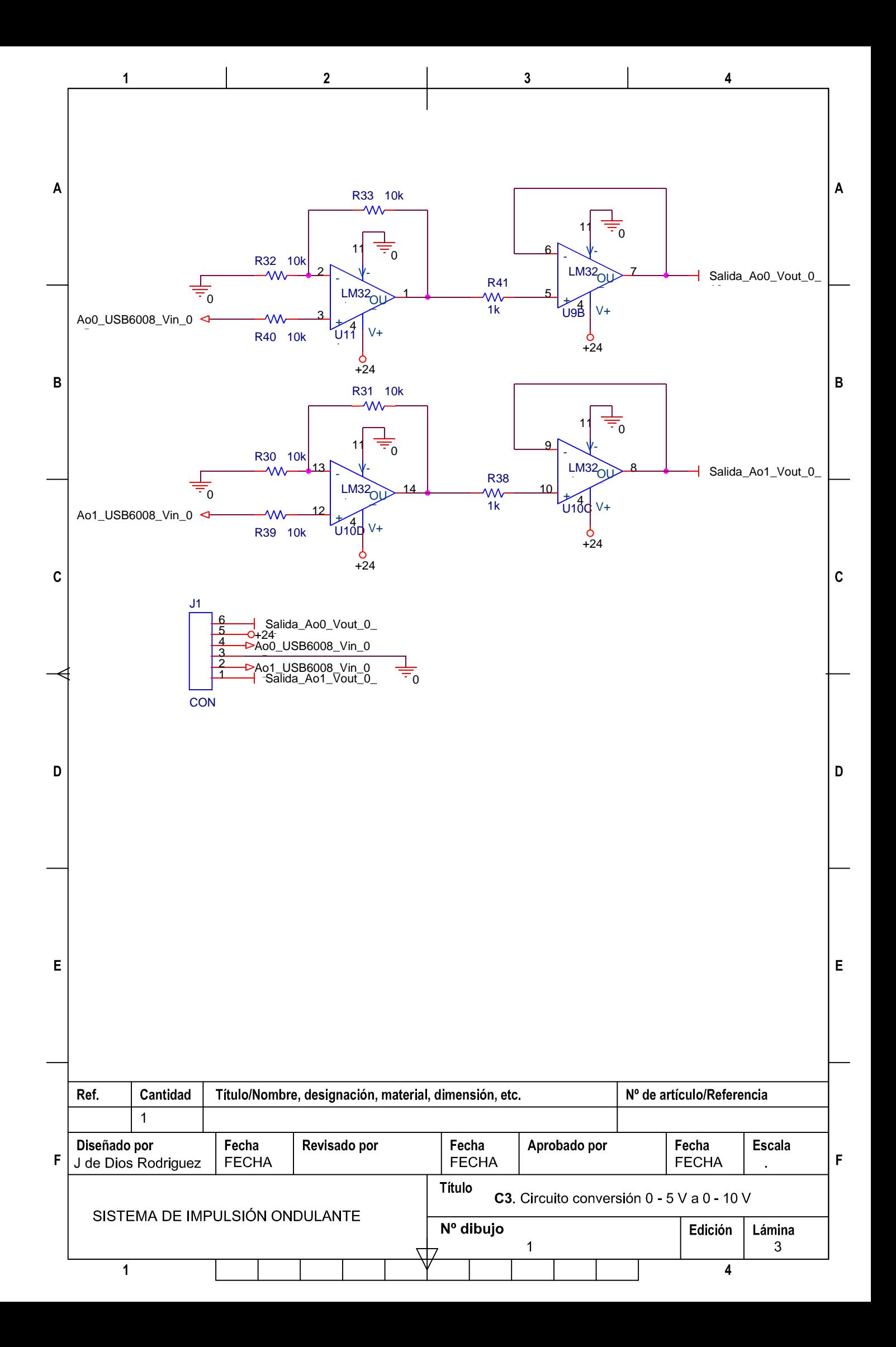

## **APÉNDICE 6**

## PANTALLA DE EXPLOTACIÓN

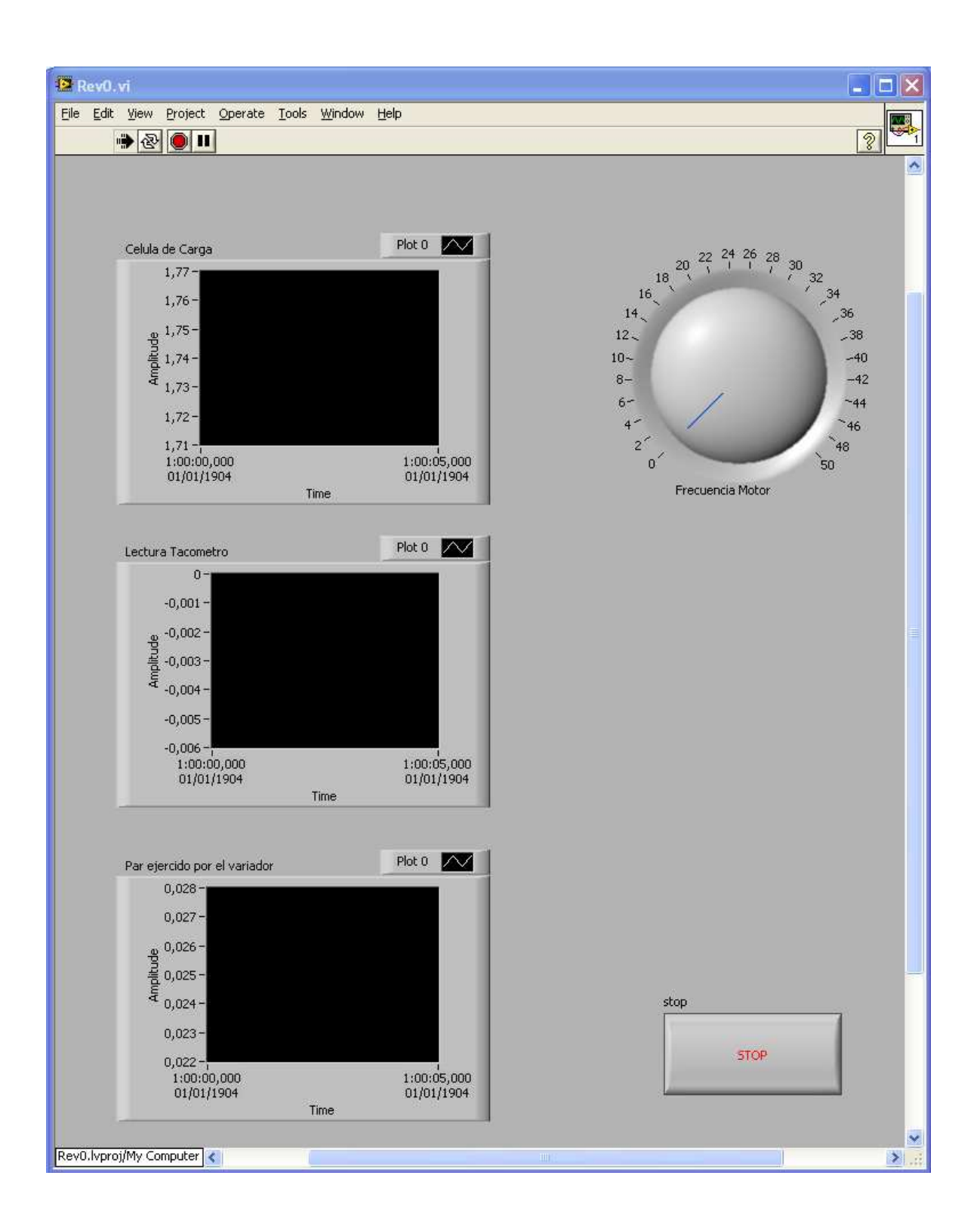